# **SOLVING A TRIDIAGONAL SYSTEM OF EQUATIONS USING MPI**

Course: CSE 633 Parallel Algorithms Presenter: Harshad Arun Barapatre Instructor: Dr. Russ Miller

**University at Buffalo** School of Engineering and Applied Sciences

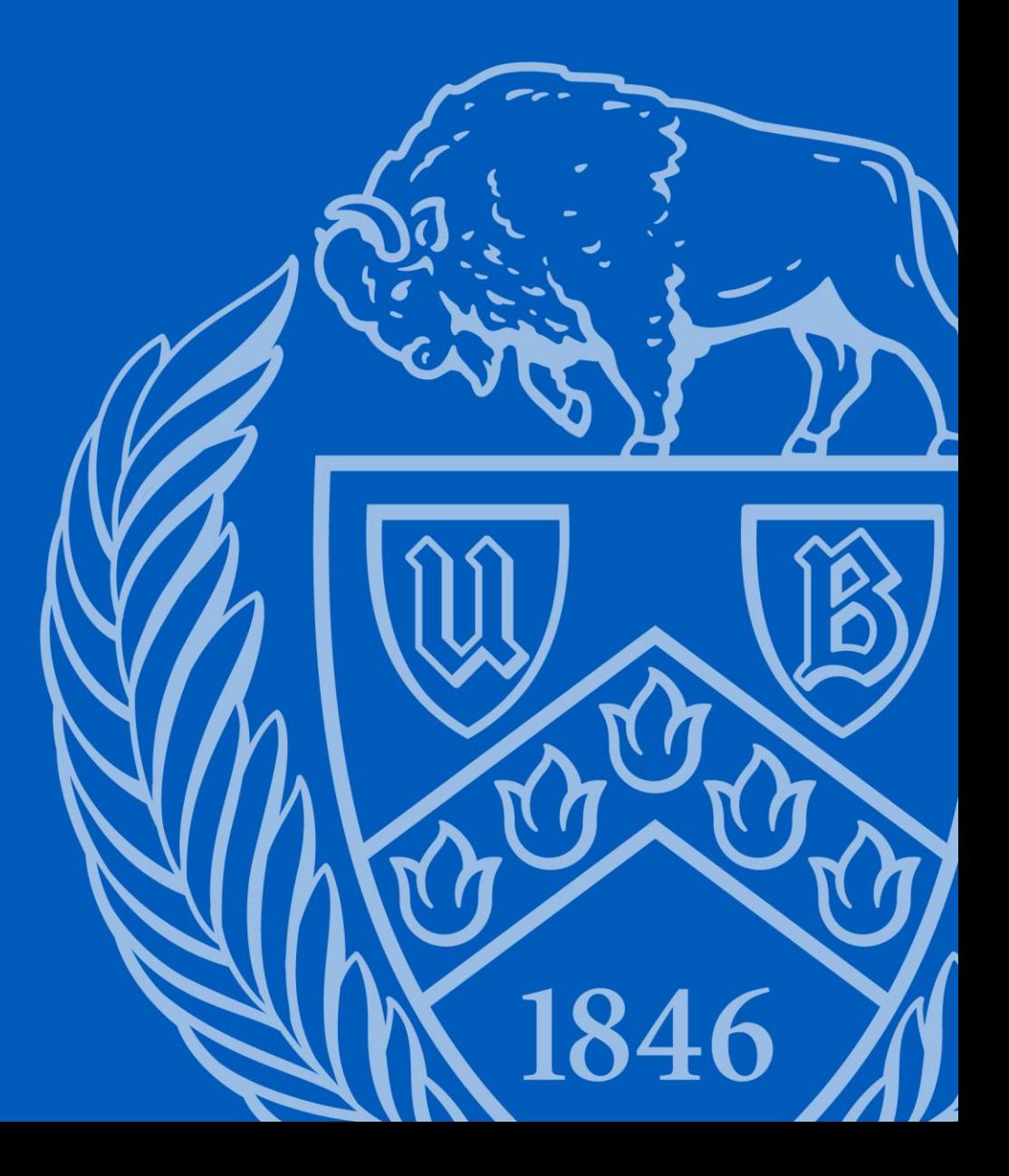

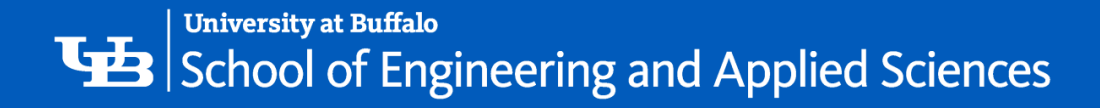

#### **CONTENTS**

- Introduction
- Basic Concepts
- Prefix Operations
- Sequential Algorithm
- Parallelizing the Algorithm
- Performance Graphs
- References

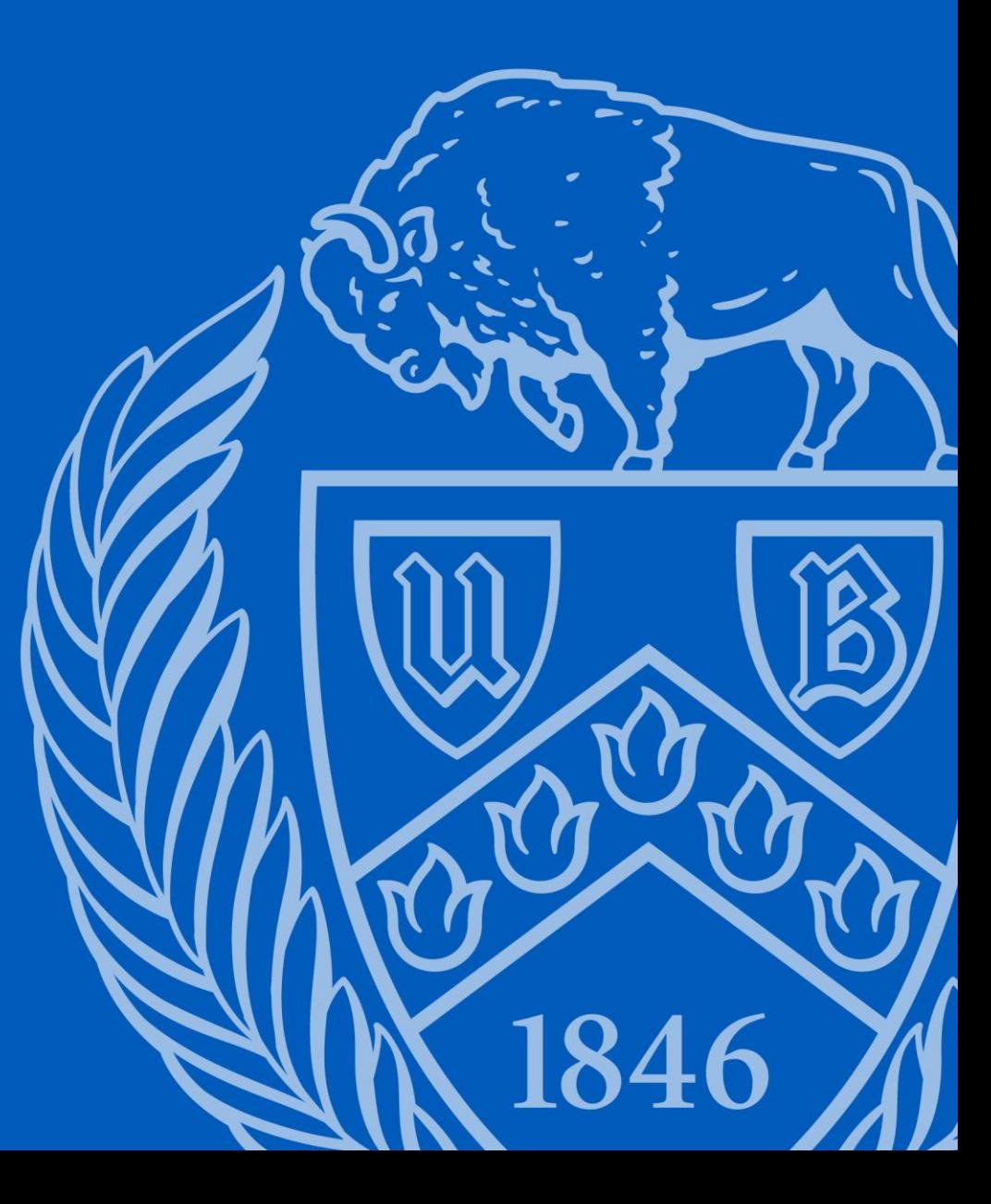

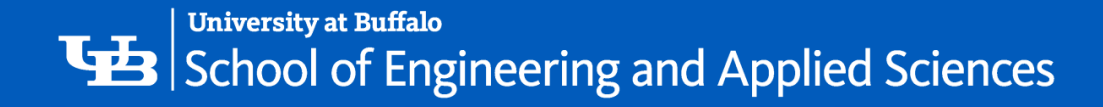

#### What is a Tridiagonal Matrix?

- A tridiagonal matrix has nonzero elements on the main diagonal, the first diagonal below this (sub-diagonal), and the first diagonal (super-diagonal) above the main diagonal only.
- An example of tridiagonal matrix is as follows:

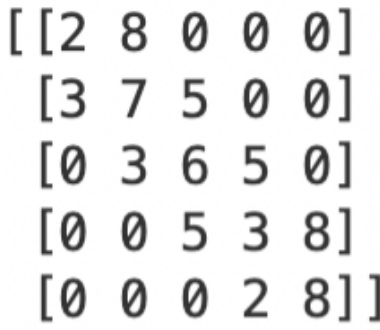

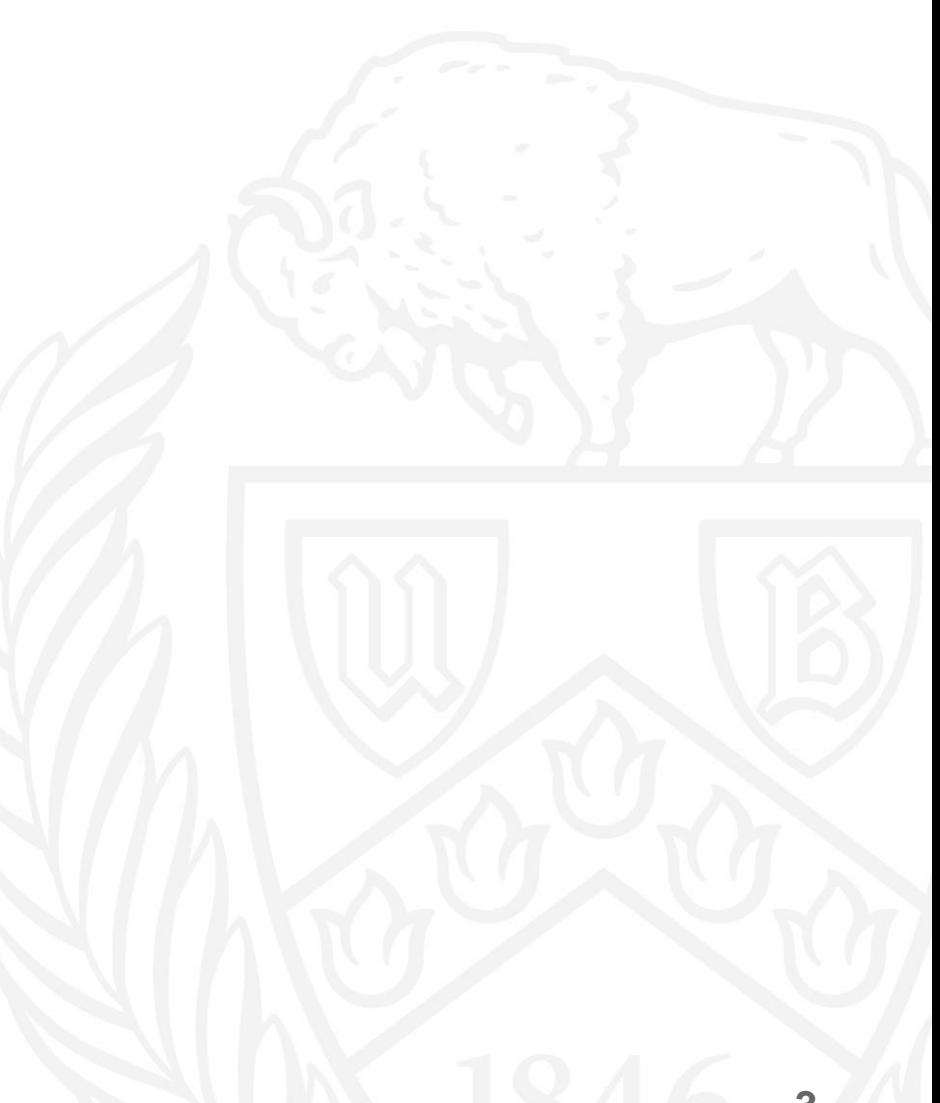

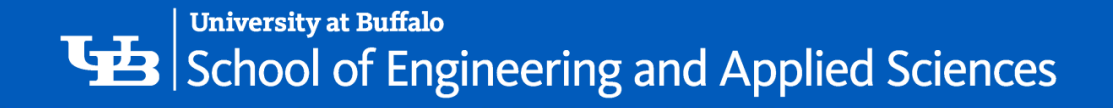

• A tridiagonal matrix can be used to denote a system of linear equations of the form  $AX = b$  as follows:

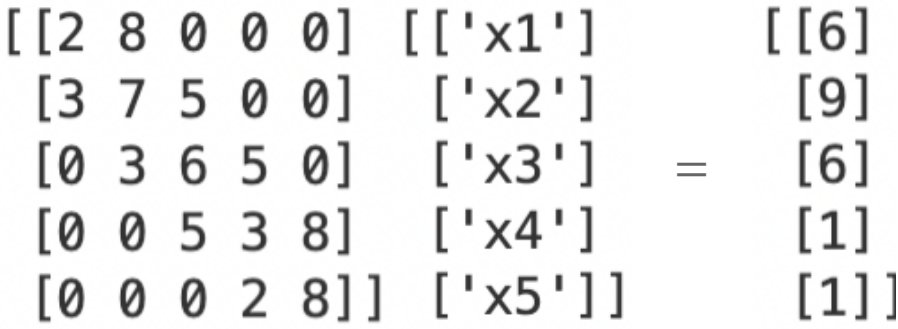

- The equations for this system can be written as:
	- $2x_2 + 8x_3 = 6$ •  $3x_1 + 7x_2 + 5x_3 = 9$ •  $3x_2 + 6x_3 + 5x_4 = 6$ •  $5x_3 + 3x_4 + 8x_5 = 1$ •  $2x_4 + 8x_5 = 1$

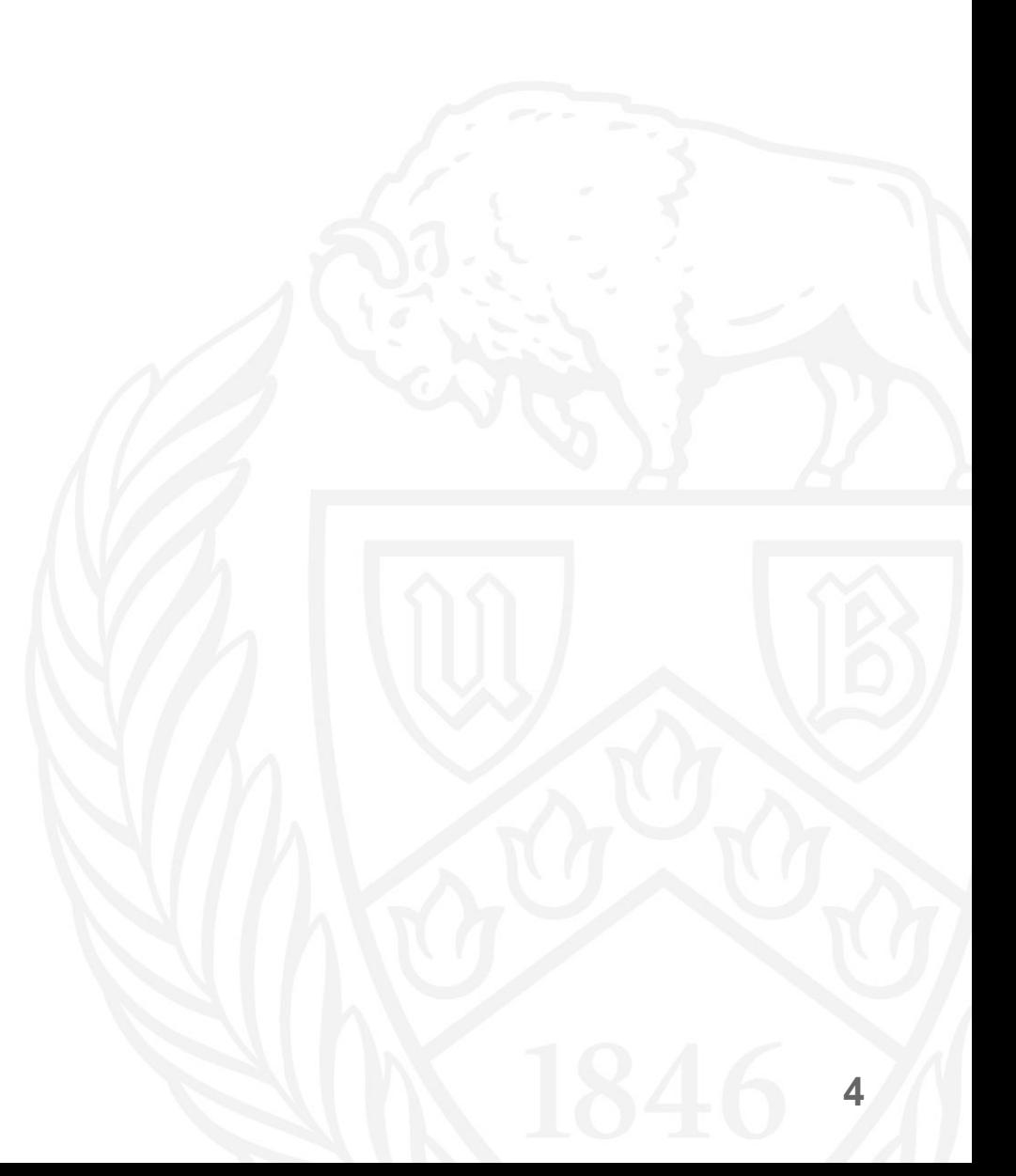

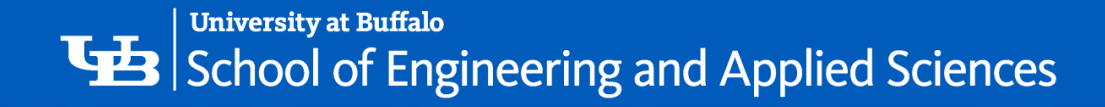

#### Possible Solutions

- Such systems of linear equations can be solved using the traditional techniques such as:
	- Cramer's rule (Ideally *feasible* for n < 9)
	- Gauss Elimination (Okay for n < 300)
- For solving tridiagonal systems of equations, special techniques exist which utilize the properties of these matrices to reduce calculations.
	- Cyclic Reduction
	- Prefix Product

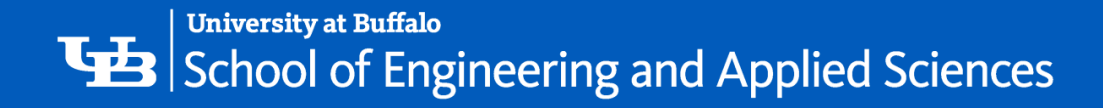

#### L, D, U Matrices

- The tridiagonal matrix is interpreted as:
	- L: Sub-diagonal (Green)
	- D: Main diagonal (Yellow)
	- U: Super-diagonal (Blue)

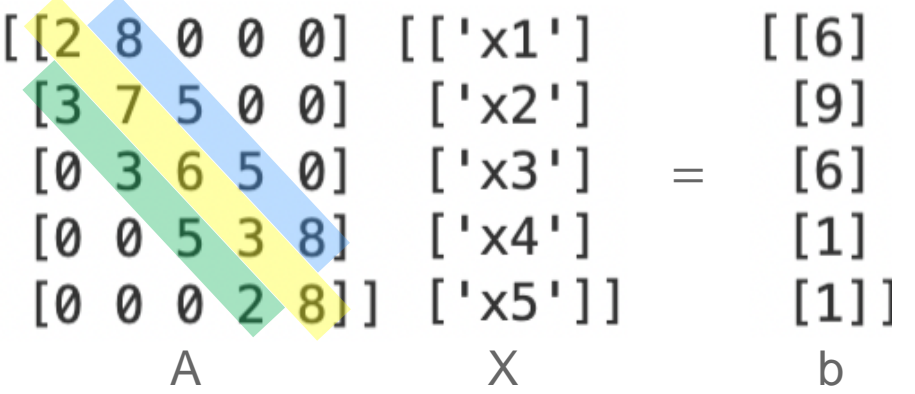

• Here,  $L_1$  and  $U_5$  are both identity matrices of size 1.

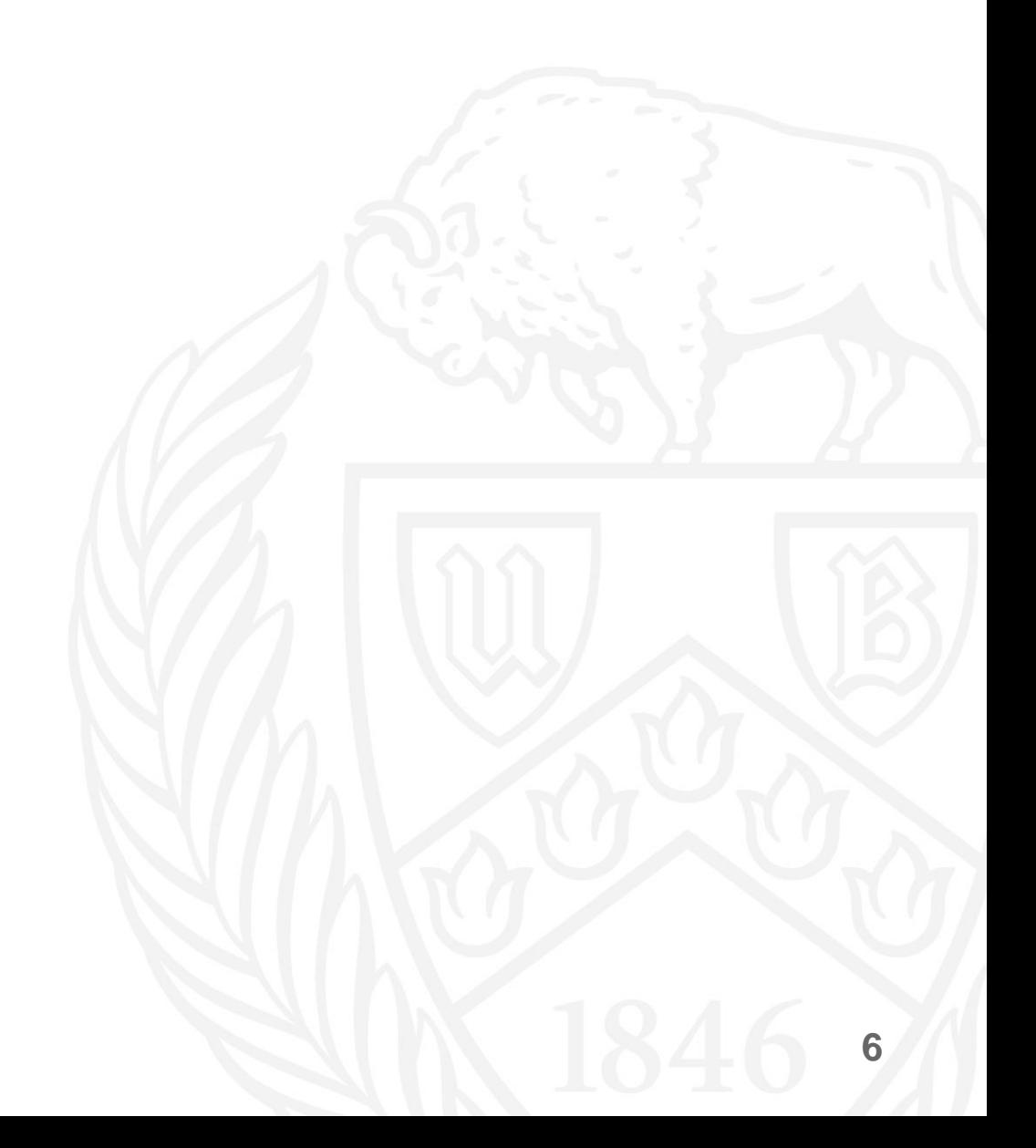

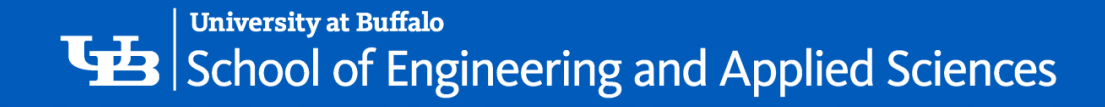

## Prefix Operations

- Prefix operations gives us the intermediate results on performing a particular operation on data.
- For example, performing the prefix sum operation on the following data:

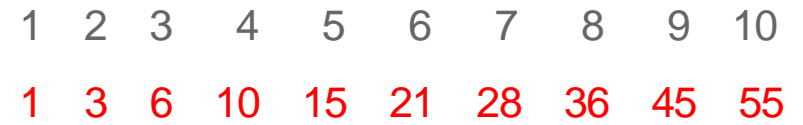

- This concept comes in handy when solving the problem at hand.
- The solution for the n<sup>th</sup> can be calculated by multiplying the n<sup>th</sup> prefix with the first one.

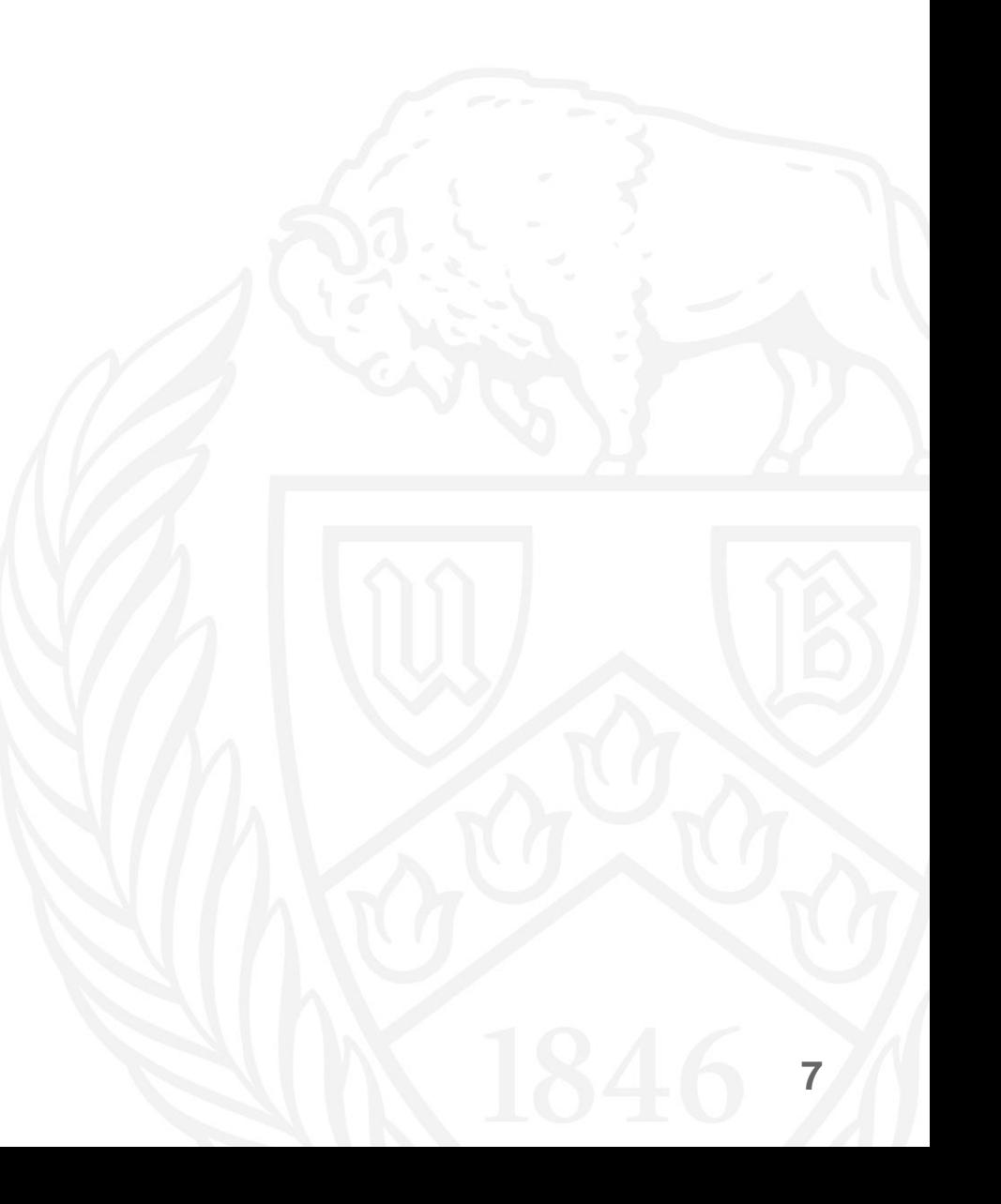

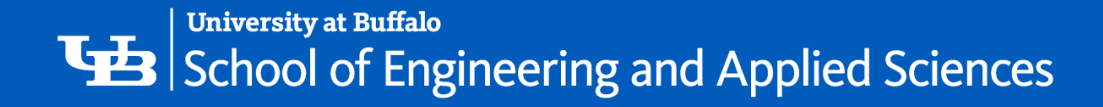

#### Parallel Prefix

- In a parallel setting, the parallel prefix operation takes O(logn) operations.
- In each step, the processors communicate with other processors which are apart from it in powers of two.
	- Step 1:  $2^{\circ}$  apart
	- Step 2:  $2^1$  apart
	- Step 3:  $2^2$  apart and so on.
- Each processor maintains 2 values, its local prefix and the total prefix, denoted by  $S<sup>p</sup>$  and  $T<sup>p</sup>$  in this case.
- Only TP is exchanged by processors in all steps.
- '- • If processor *k* receives the T<sup>p</sup><sub>x</sub> value from processor *x*, then:
	- If  $rank(k) < rank(x)$ :
		- $\mathsf{T}^{\mathsf{p}}{}_{\mathsf{k}} = \mathsf{T}^{\mathsf{p}}{}_{\mathsf{k}}$ .  $\mathsf{T}^{\mathsf{p}}{}_{\mathsf{x}}$
	- If  $rank(k) > rank(x)$ :
		- $\mathsf{T}^{\mathsf{p}}{}_{\mathsf{k}} = \mathsf{T}^{\mathsf{p}}{}_{\mathsf{k}}$ .  $\mathsf{T}^{\mathsf{p}}{}_{\mathsf{x}}$
		- $S_{k}^{p} = S_{k}^{p}$ .  $T_{x}^{p}$

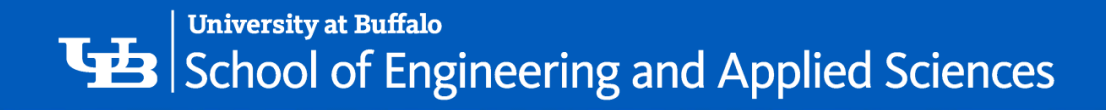

#### Parallel Prefix Example

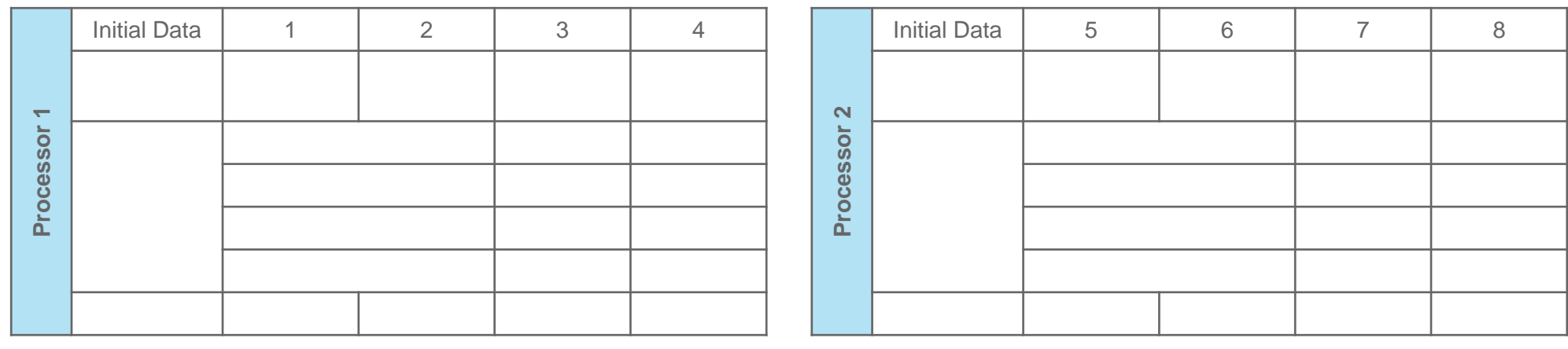

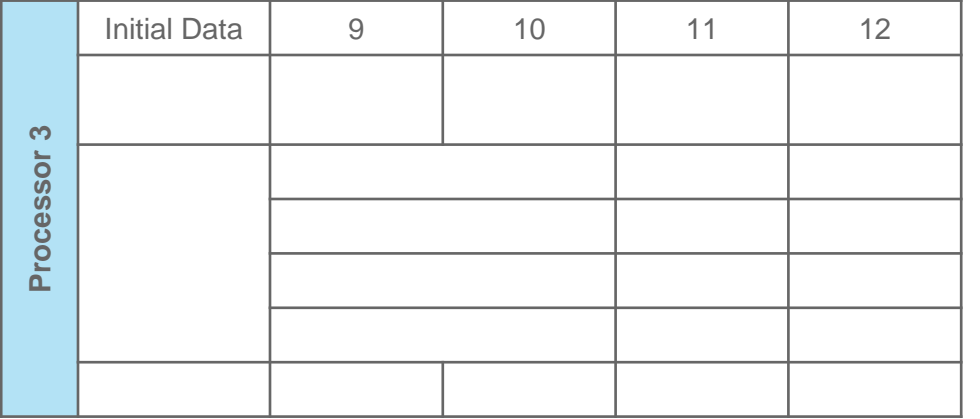

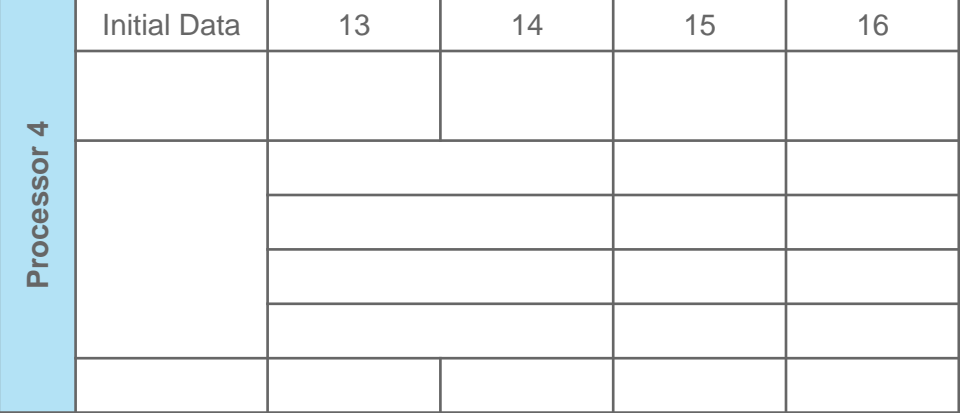

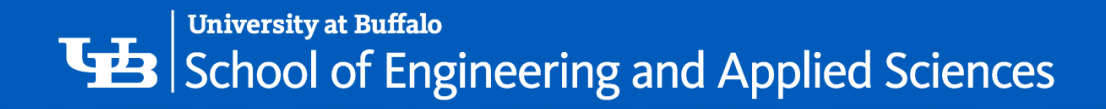

#### Parallel Prefix Example

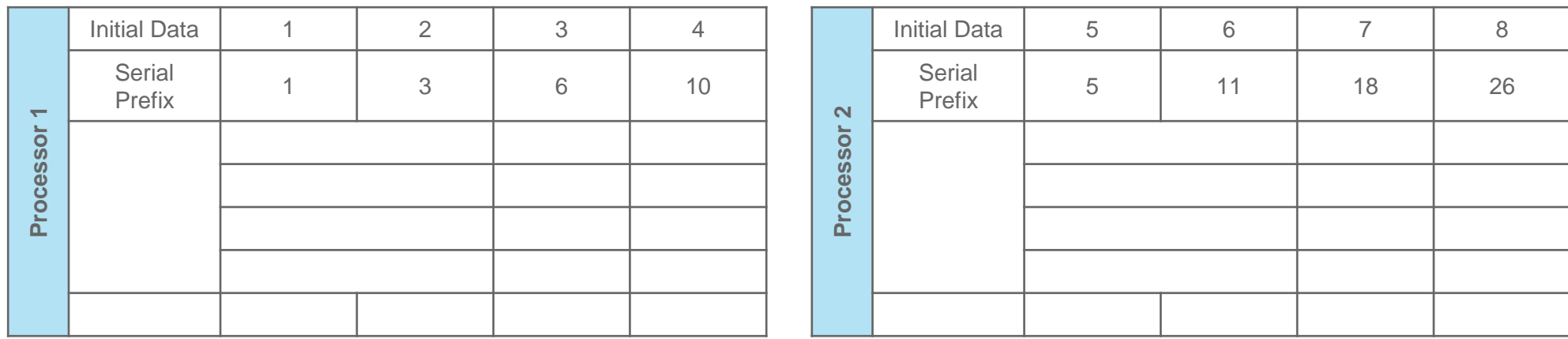

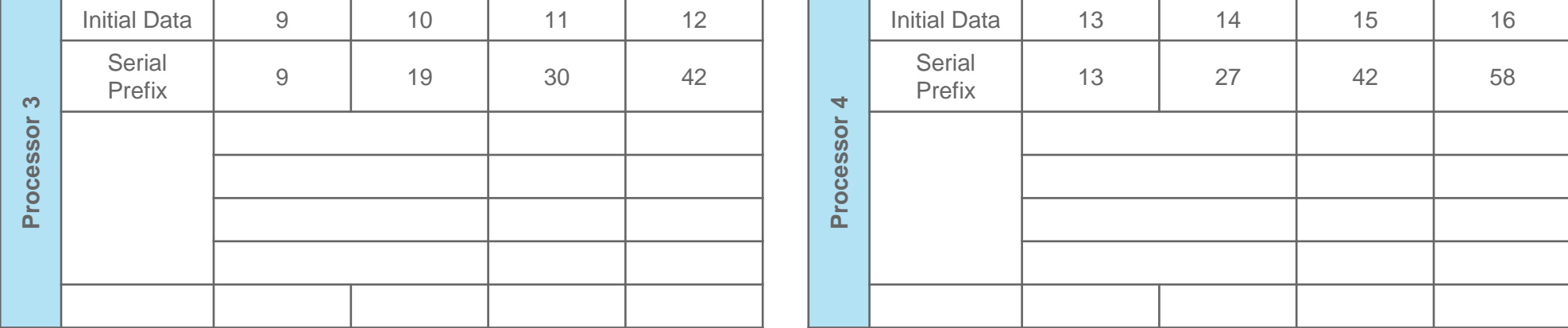

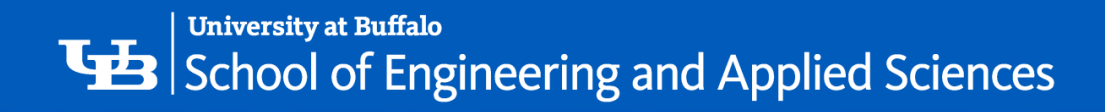

#### Parallel Prefix Example

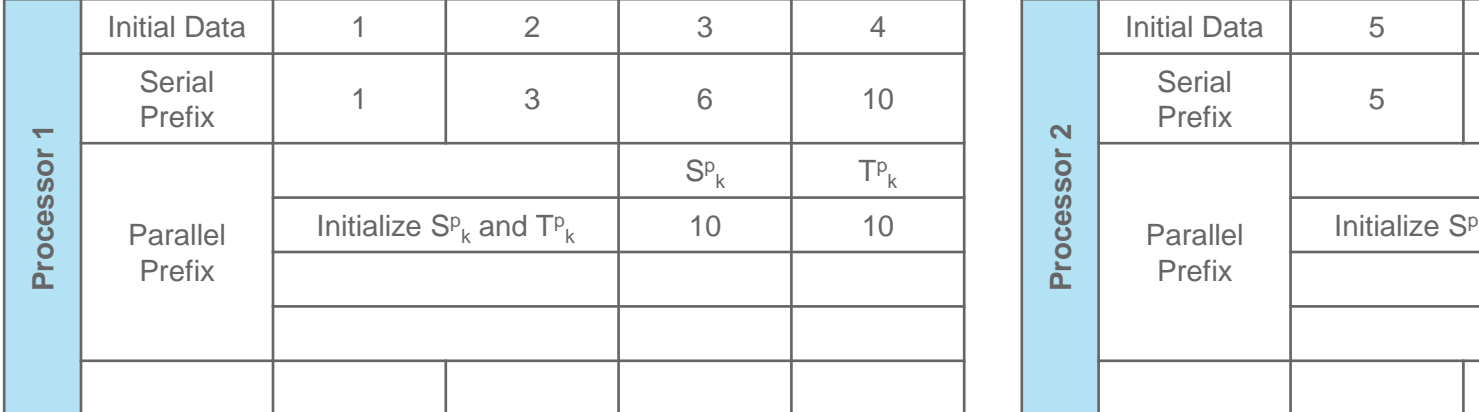

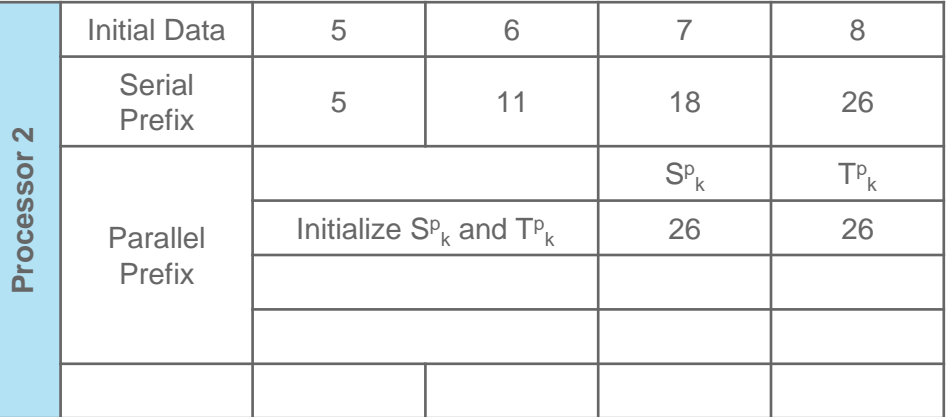

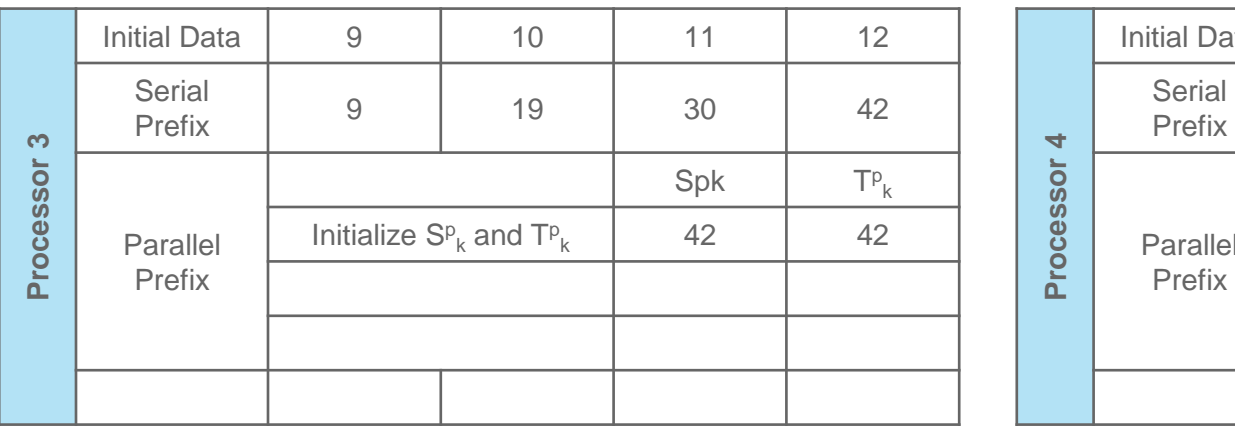

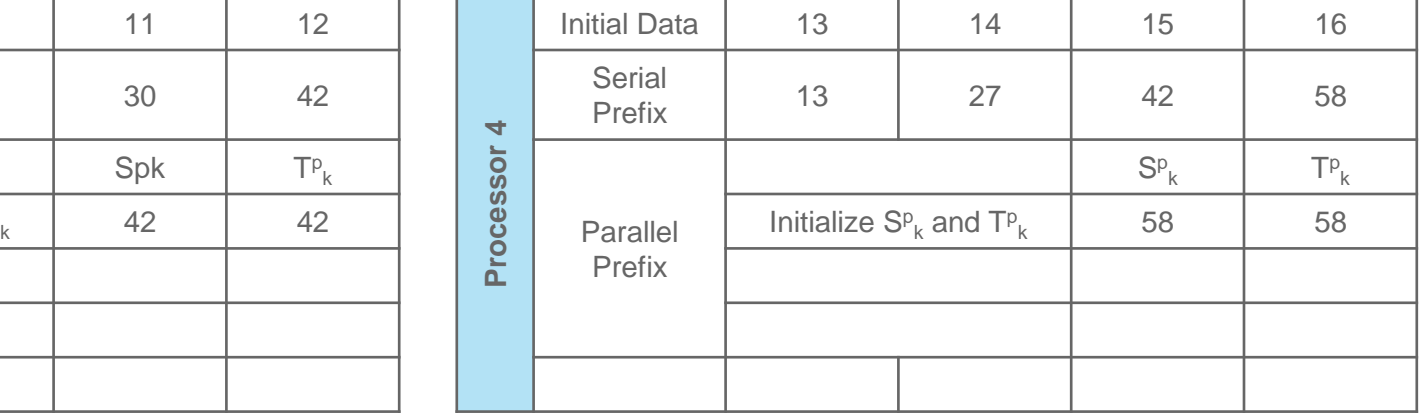

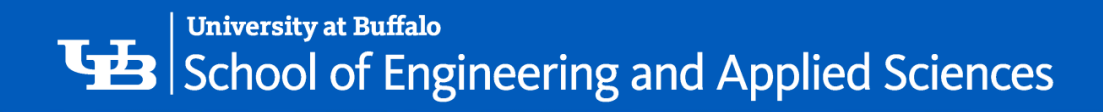

#### Parallel Prefix Example

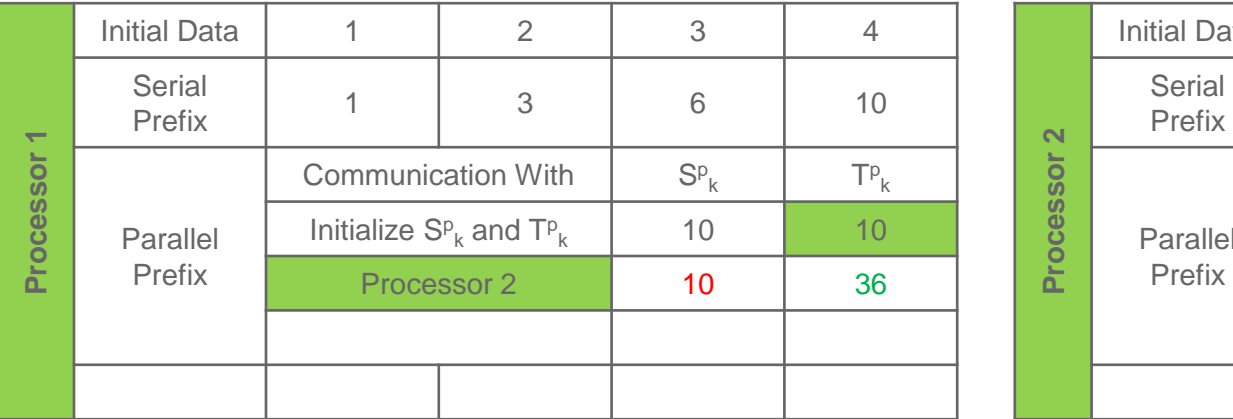

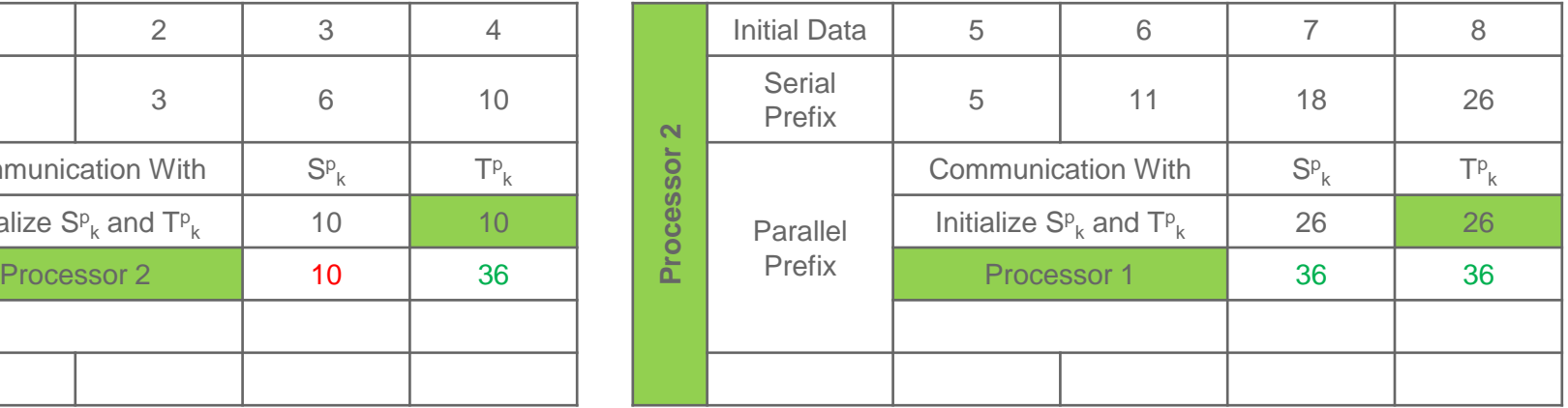

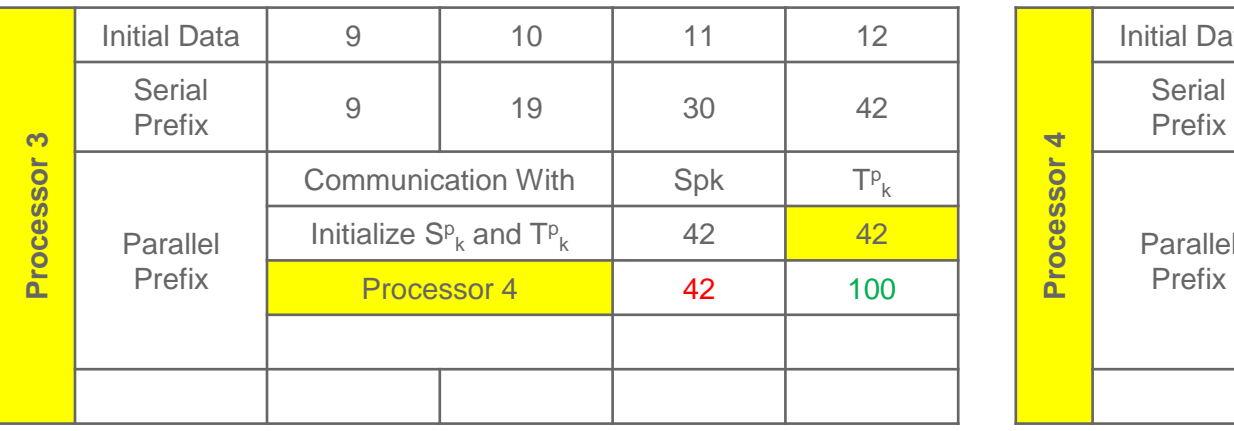

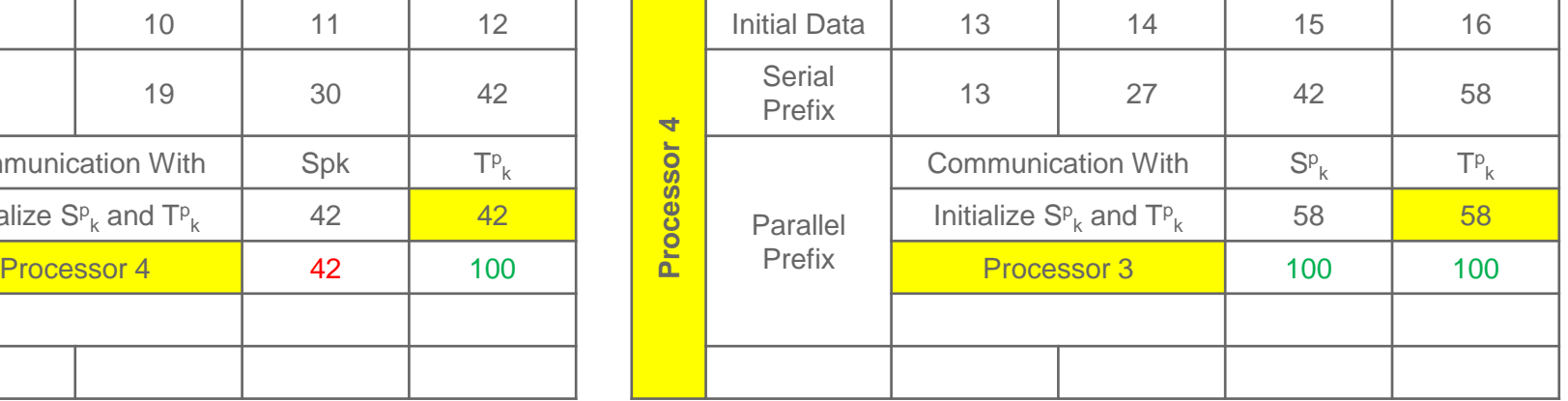

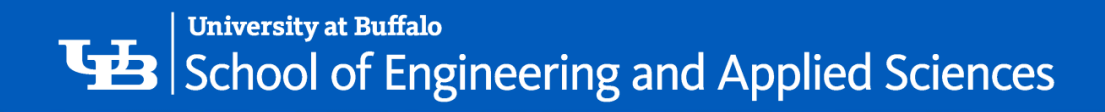

#### Parallel Prefix Example

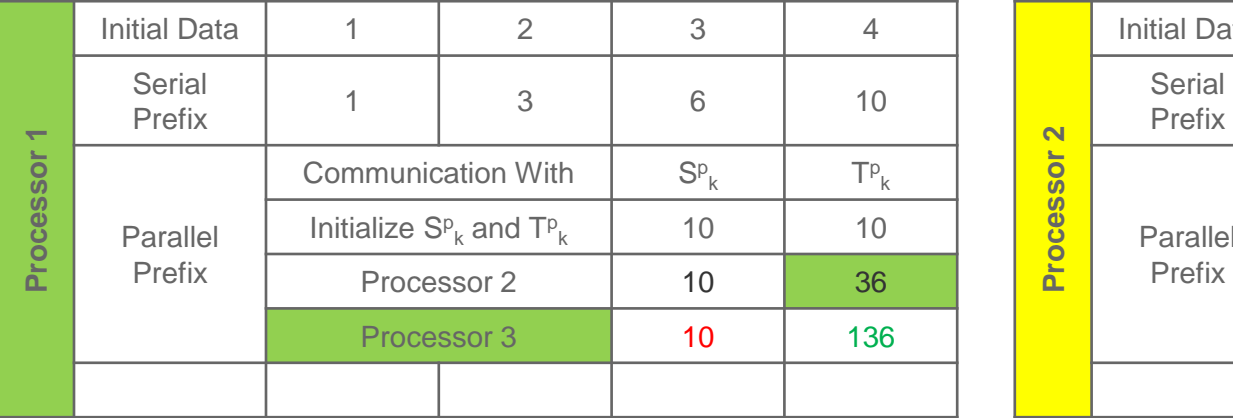

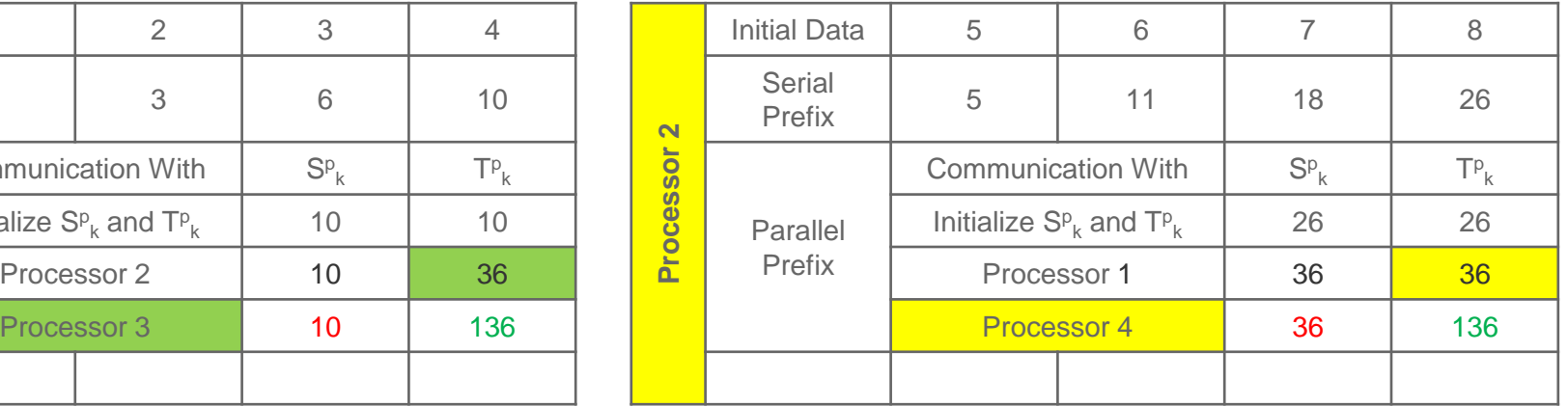

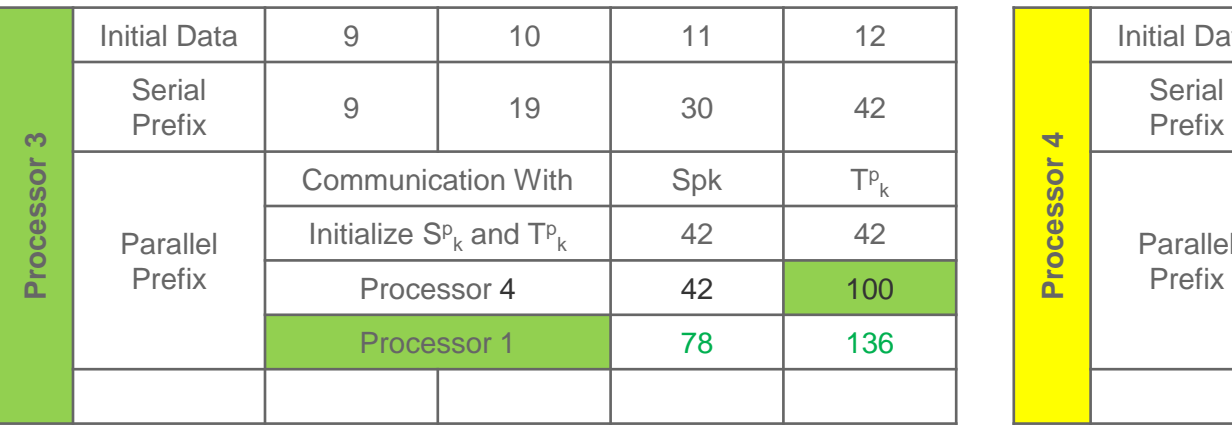

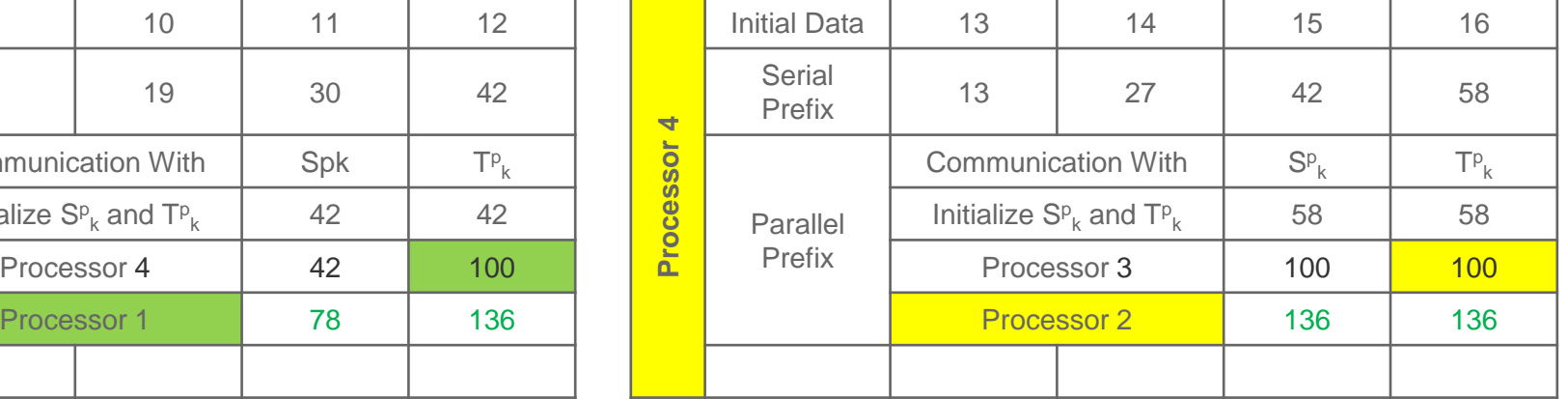

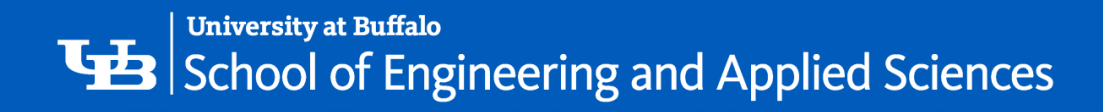

#### Parallel Prefix Example

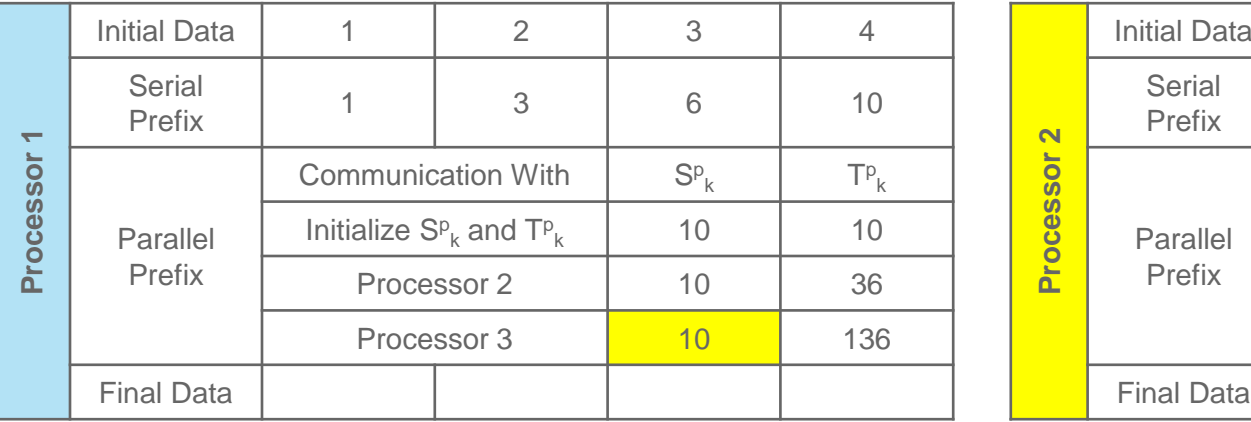

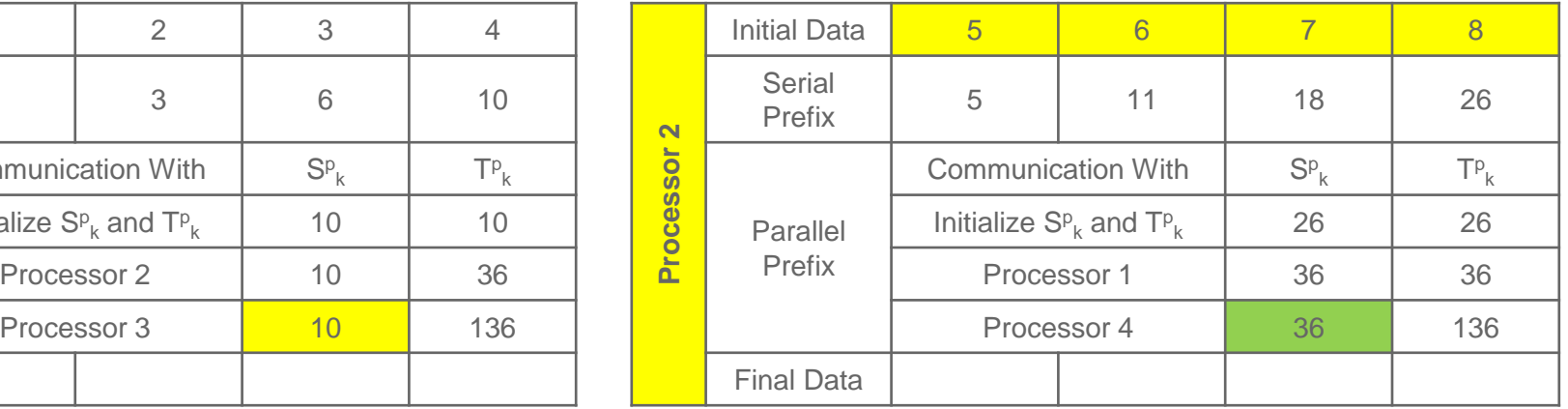

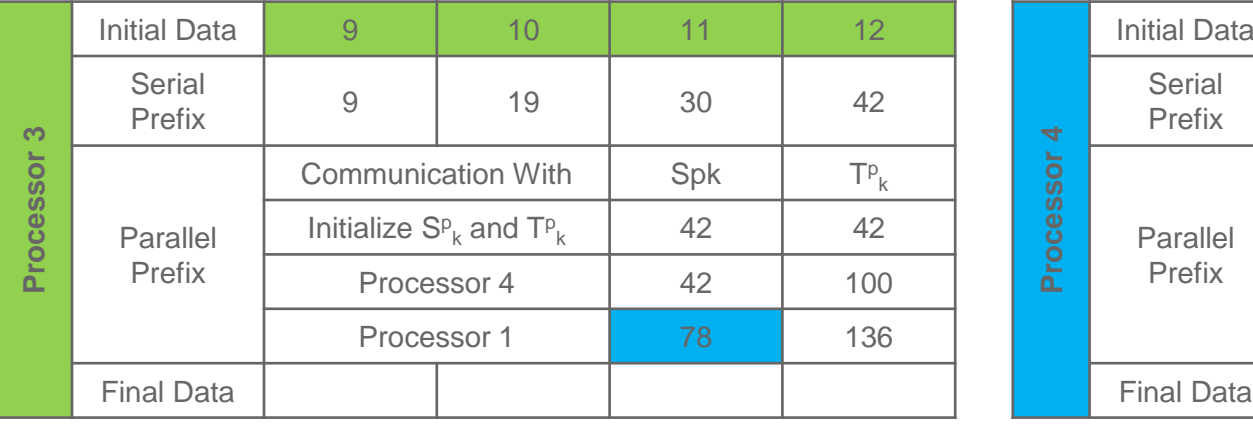

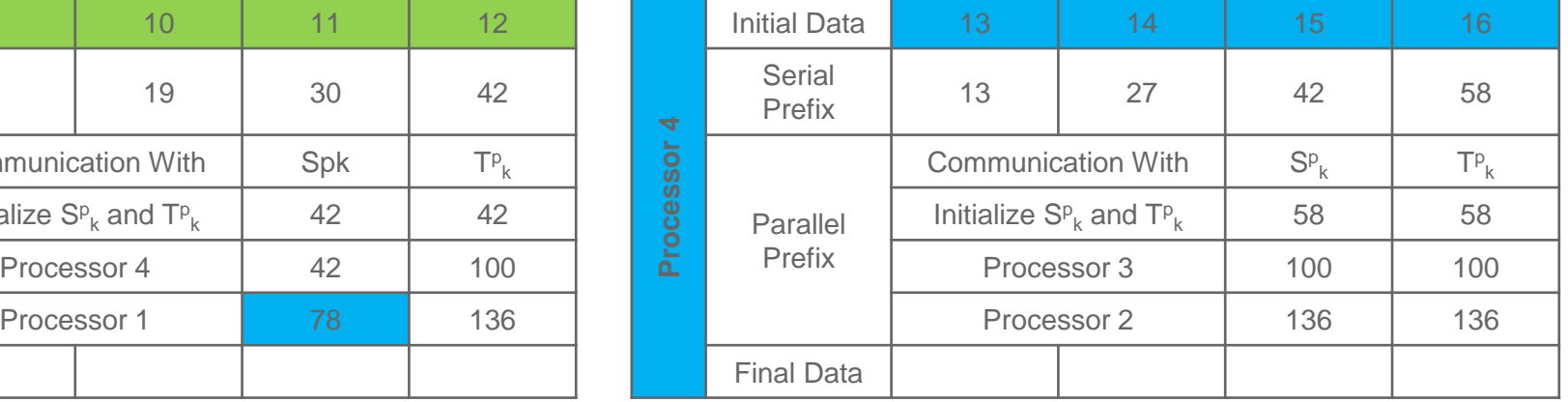

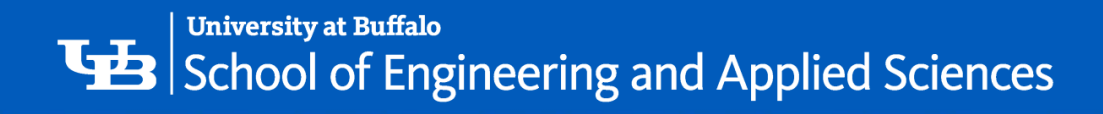

#### Parallel Prefix Example

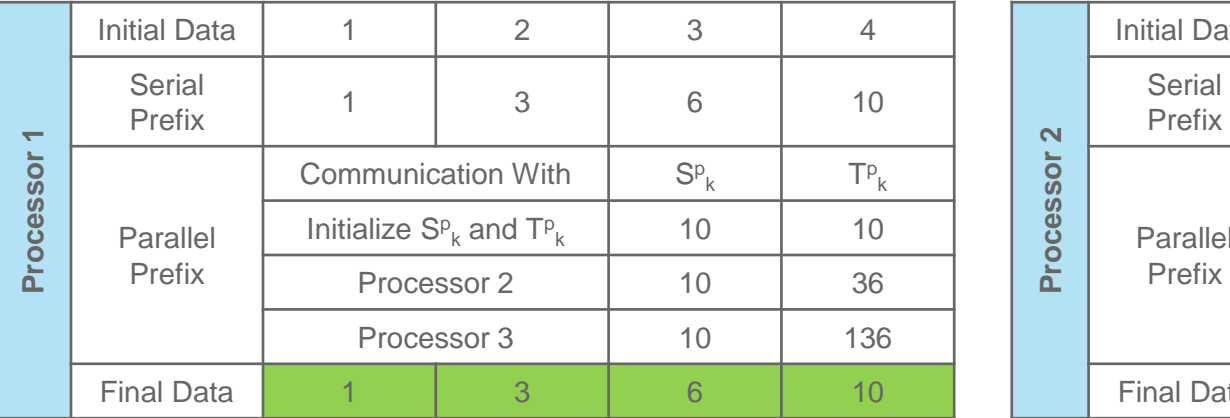

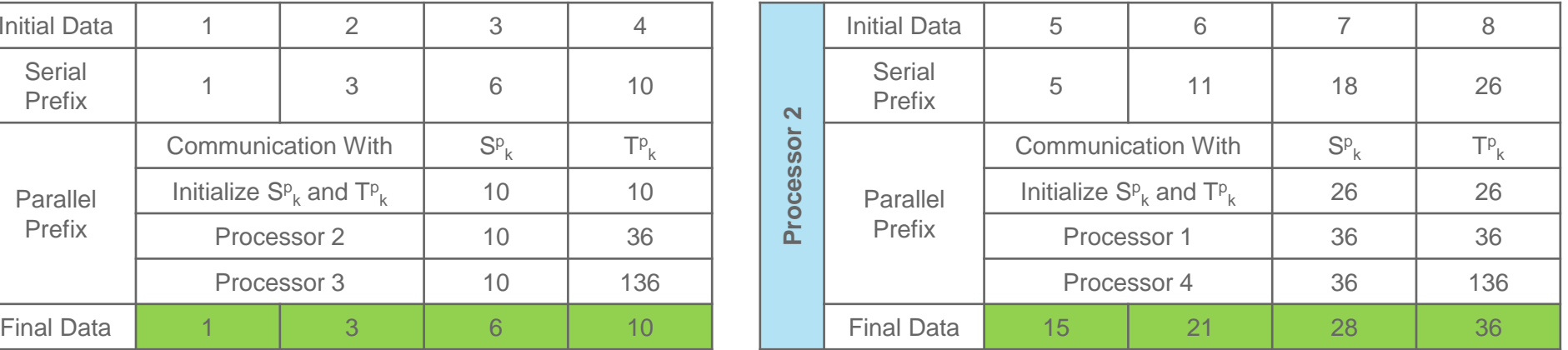

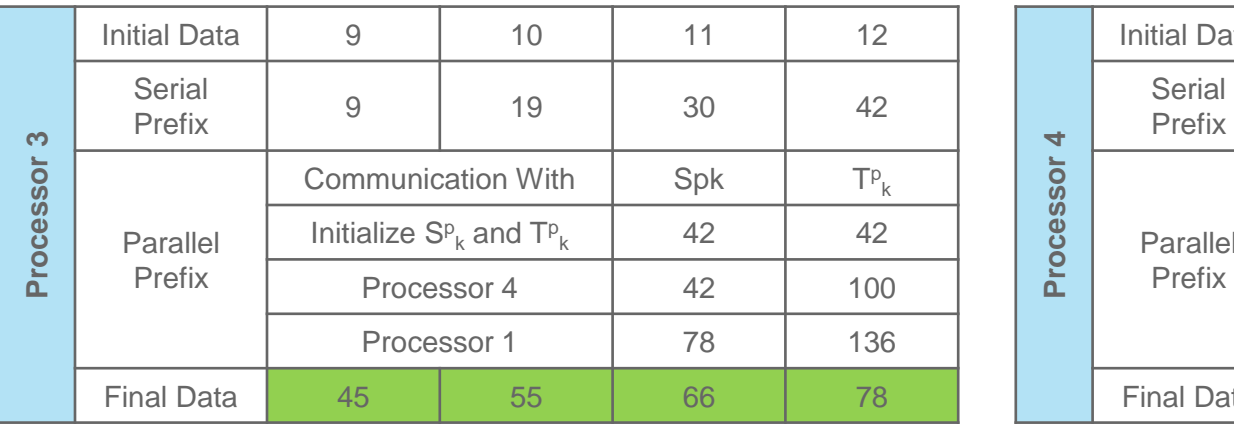

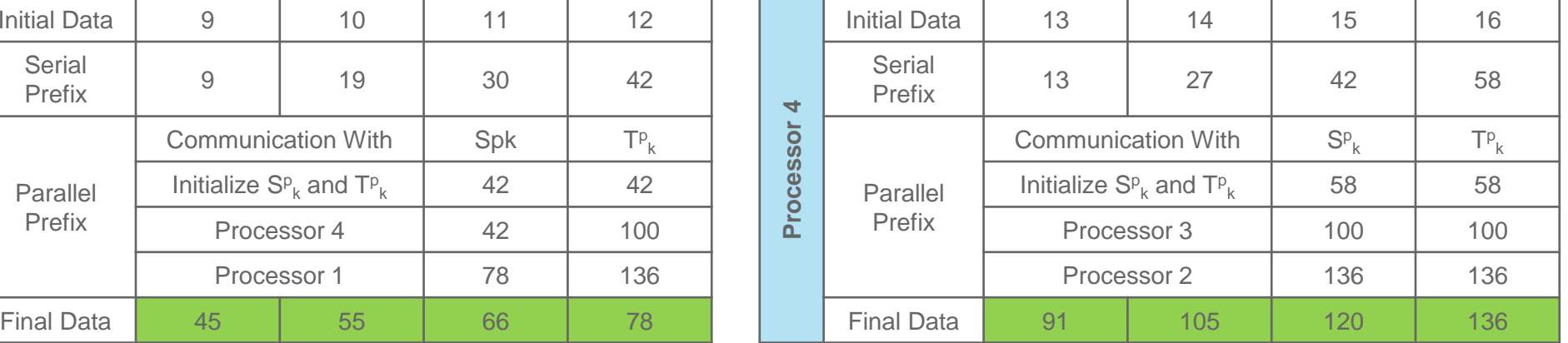

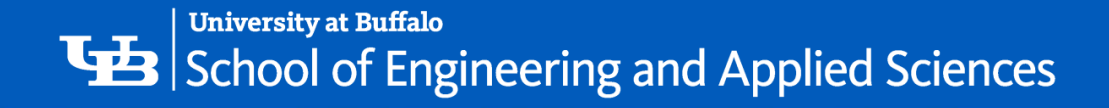

## Sequential Algorithm

- Get L, D, U, X, y matrices
- Compute  $U_i^{-1}$  f and the following:

$$
\begin{aligned}\n\tilde{D}_i &= -U_i^{-1}D_i \\
\tilde{L}_i &= -U_i^{-1}L_i \\
\tilde{b}_i &= U_i^{-1}b_i\n\end{aligned}
$$

• Construct B*<sup>i</sup>* as

$$
B_i = \begin{bmatrix} \tilde{D}_i & \tilde{L}_i & \tilde{b}_i \\ I & 0 & 0 \\ 0 & 0 & 1 \end{bmatrix}
$$

• Perform prefix product operation on the B*<sup>i</sup>* matrices and store it in S

where S<sub>i</sub> which denotes the prefix product of i<sup>th</sup> B matrix.

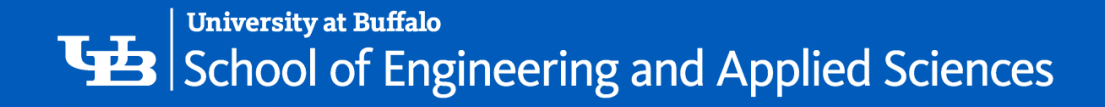

## Sequential Algorithm

• After computing the prefix of each matrix in S<sup>s</sup>, the solutions can be calculated using:

$$
Y_{i+1} = B_i Y_i = B_i B_{i-1} Y_{i-1} = \dots = B_i B_{i-1} B_{i-2} \dots B_1 Y_1
$$
  
=  $S_i Y_1$  where  $S_i = B_i B_{i-1} B_{i-2} \dots B_1$ .  
=  $\begin{bmatrix} x_{i+1} \\ x_i \\ 1 \end{bmatrix}$ 

• Here, Y1 is calculated as follows:  $Y_1 = [x_1 x_0 1]^T$ where  $x_0$  is a zero matrix from boundary conditions and

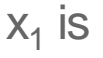

$$
x_1 = -[S_N^{11}]^{-1} S_N^{11}
$$

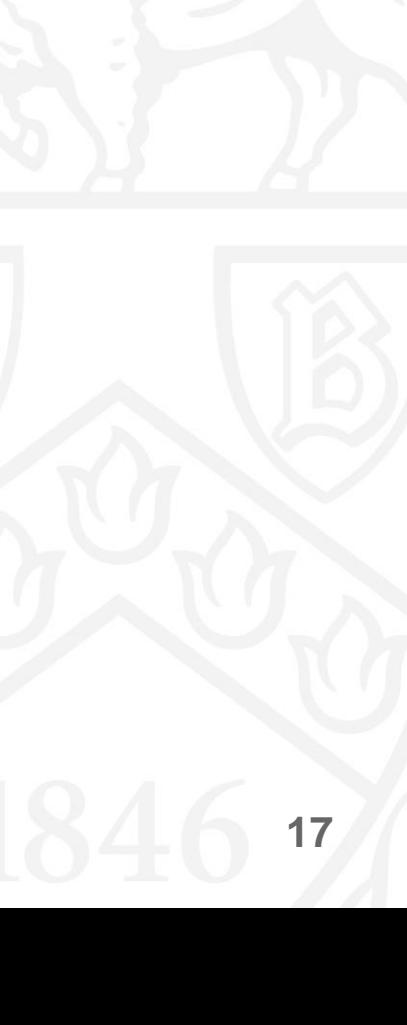

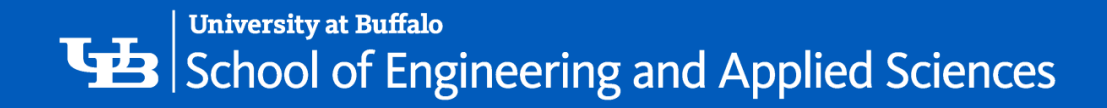

• Suppose we have the following three equations we want to solve:

 $1x_1 + 1x_2 = 6$  $2x_1 + 7x_2 + 8x_3 = 9$  $3x_2$  +  $5x_3$  = 6

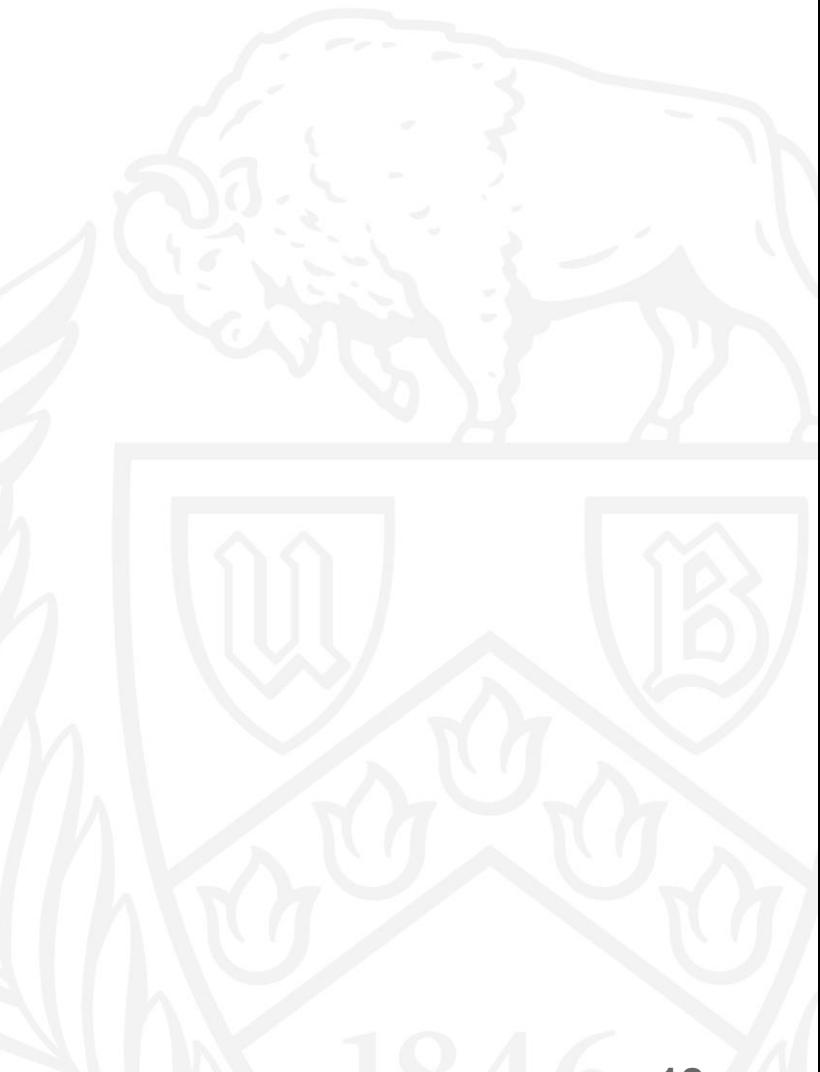

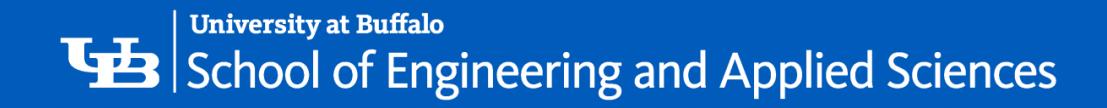

• Suppose we have the following three equations we want to solve:

 $1x_1 + 1x_2 = 6$  $2x_1 + 7x_2 + 8x_3 = 9$  $3x_2$  +  $5x_3$  = 6

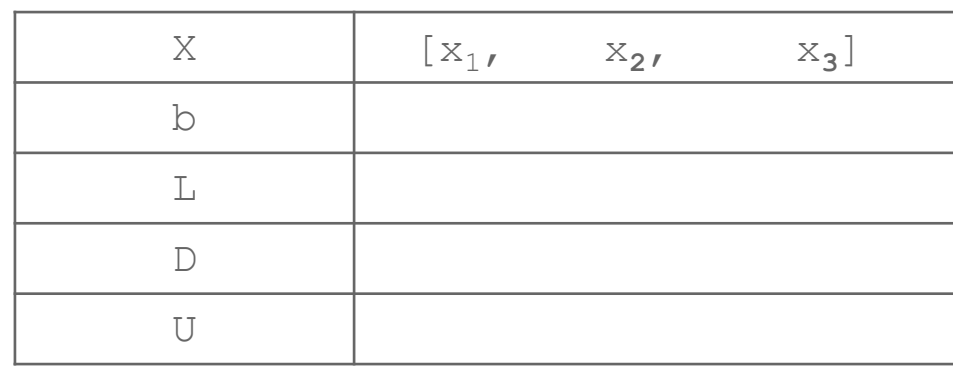

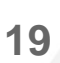

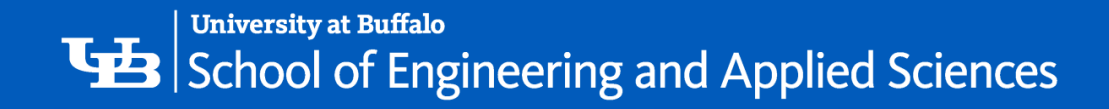

• Suppose we have the following three equations we want to solve:

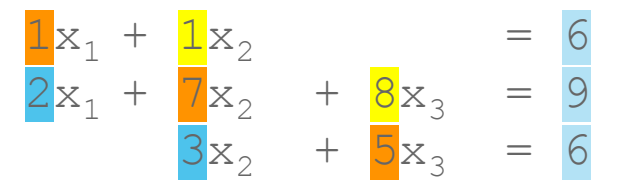

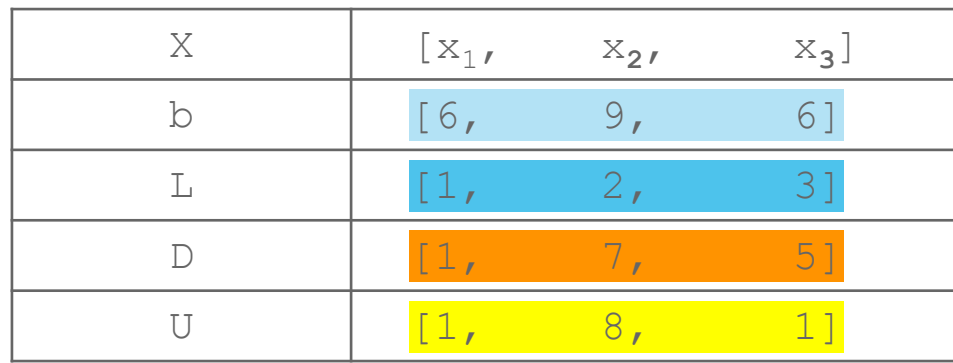

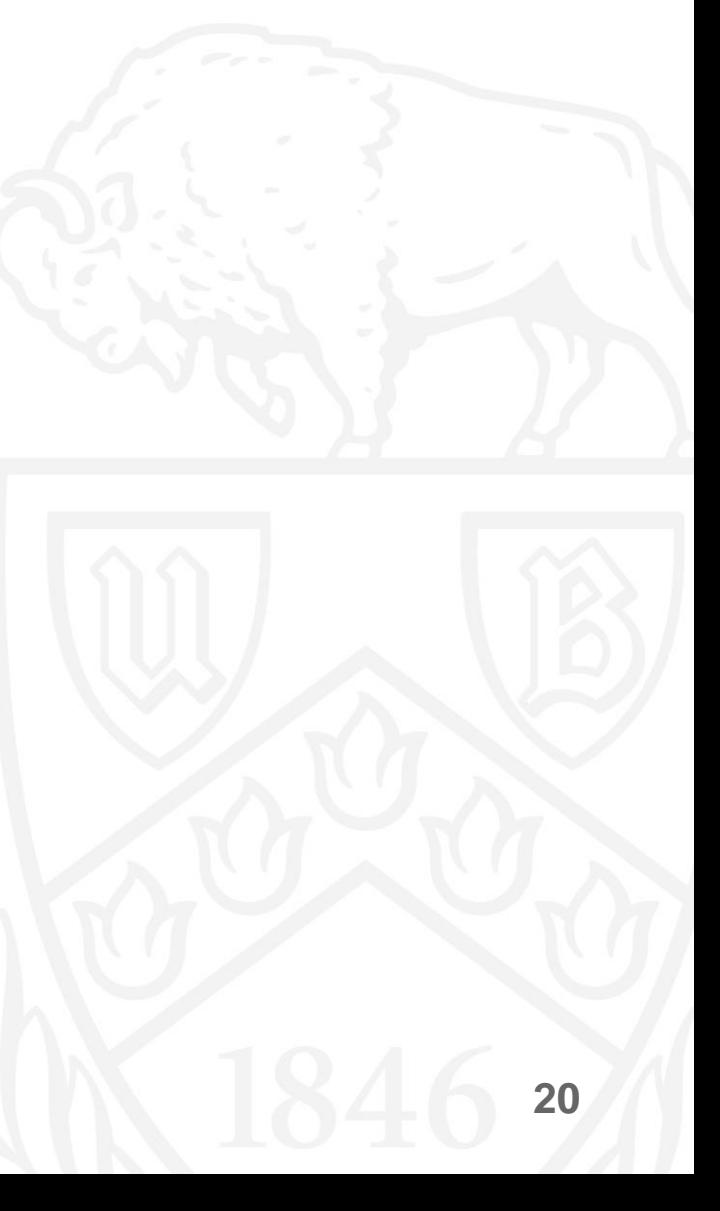

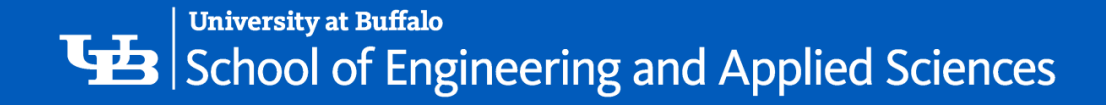

• Suppose we have the following three equations we want to solve:

 $1x_1 + 1x_2 = 6$  $2x_1 + 7x_2 + 8x_3 = 9$  $3x_2$  +  $5x_3$  = 6

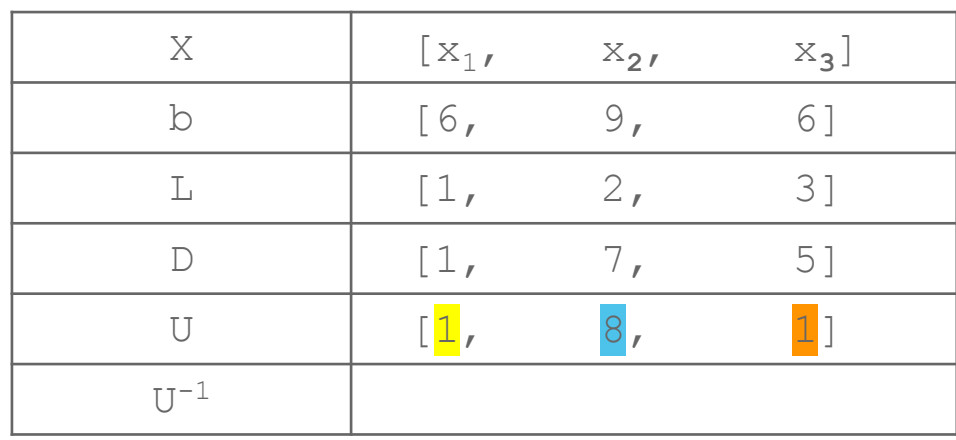

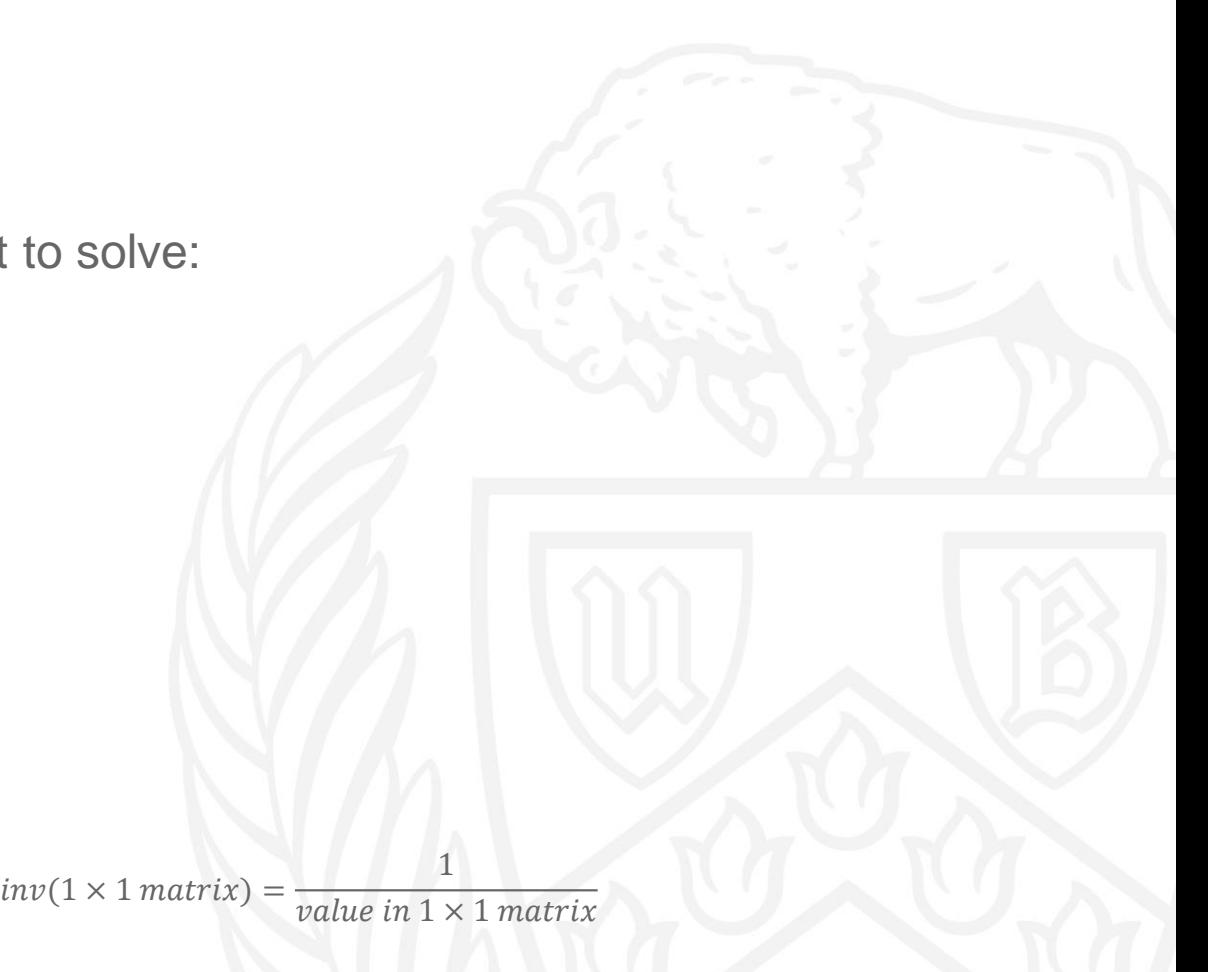

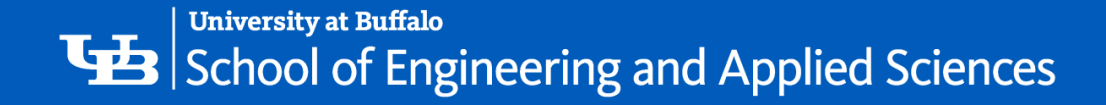

• Suppose we have the following three equations we want to solve:

 $1x_1 + 1x_2 = 6$  $2x_1 + 7x_2 + 8x_3 = 9$  $3x_2$  +  $5x_3$  = 6

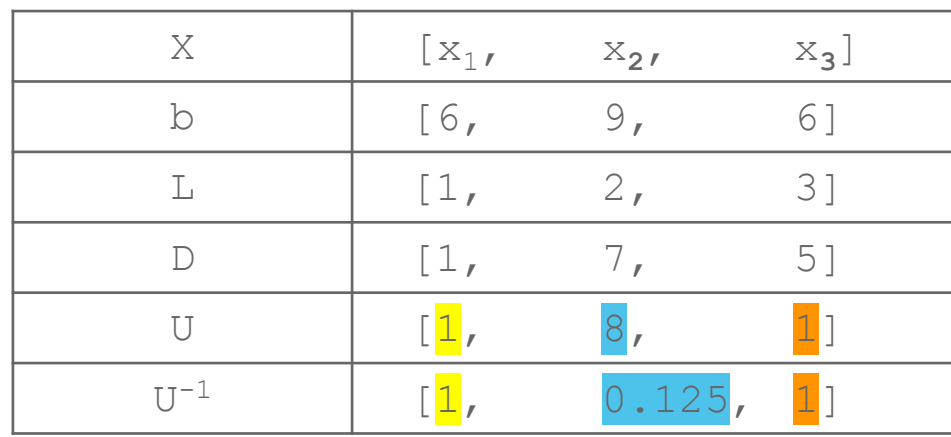

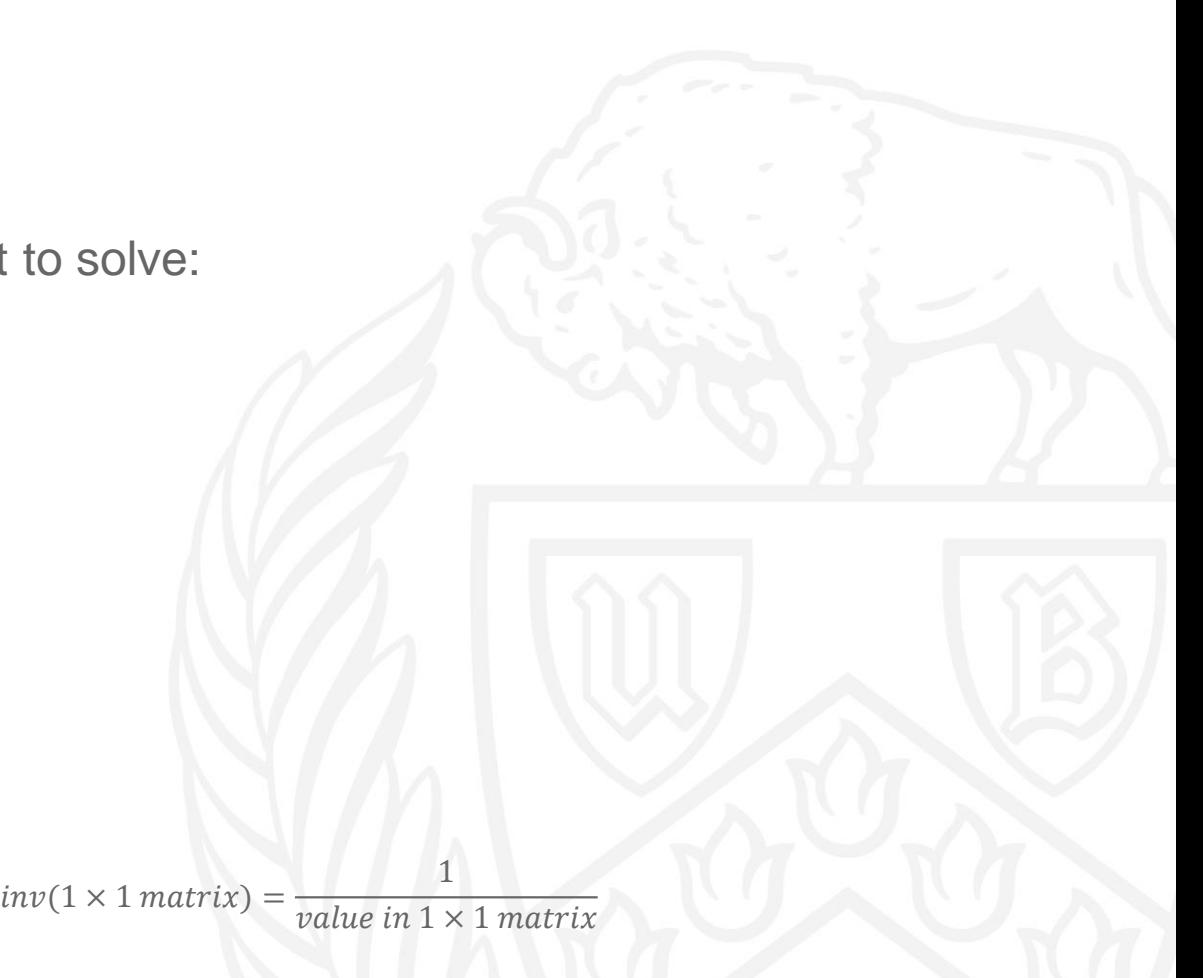

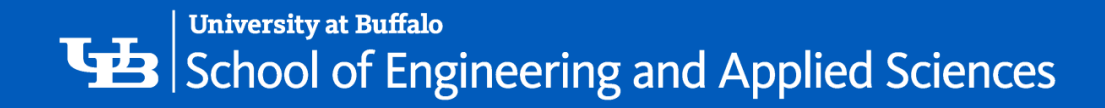

• Suppose we have the following three equations we want to solve:

 $1x_1 + 1x_2 = 6$  $2x_1 + 7x_2 + 8x_3 = 9$  $3x_2$  +  $5x_3$  = 6

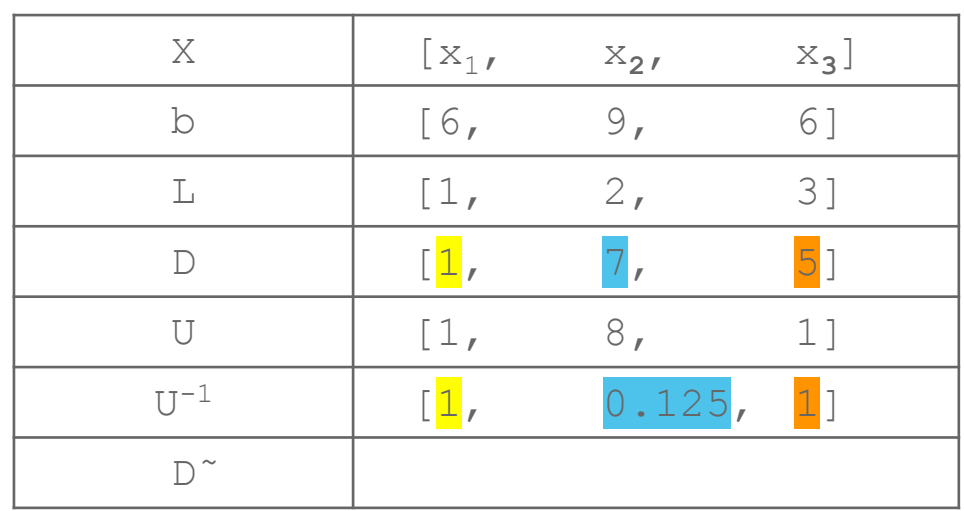

 $\tilde{D}_i = -U_i^{-1}D_i$ 

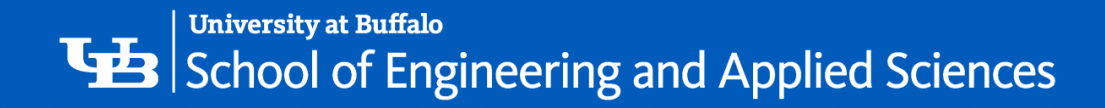

• Suppose we have the following three equations we want to solve:

 $1x_1 + 1x_2 = 6$  $2x_1 + 7x_2 + 8x_3 = 9$  $3x_2$  +  $5x_3$  = 6

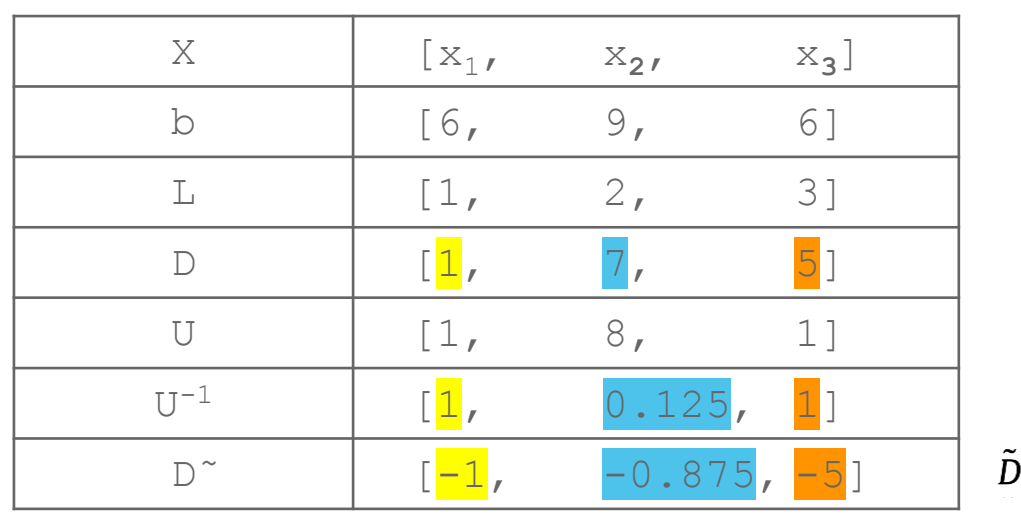

 $\tilde{D}_i = -U_i^{-1}D_i$ 

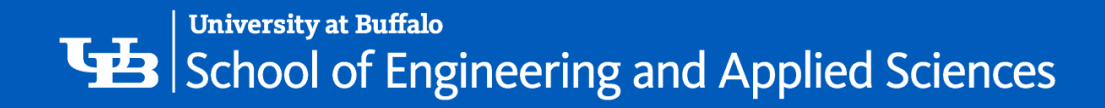

• Suppose we have the following three equations we want to solve:

 $1x_1 + 1x_2 = 6$  $2x_1 + 7x_2 + 8x_3 = 9$  $3x_2$  +  $5x_3$  = 6

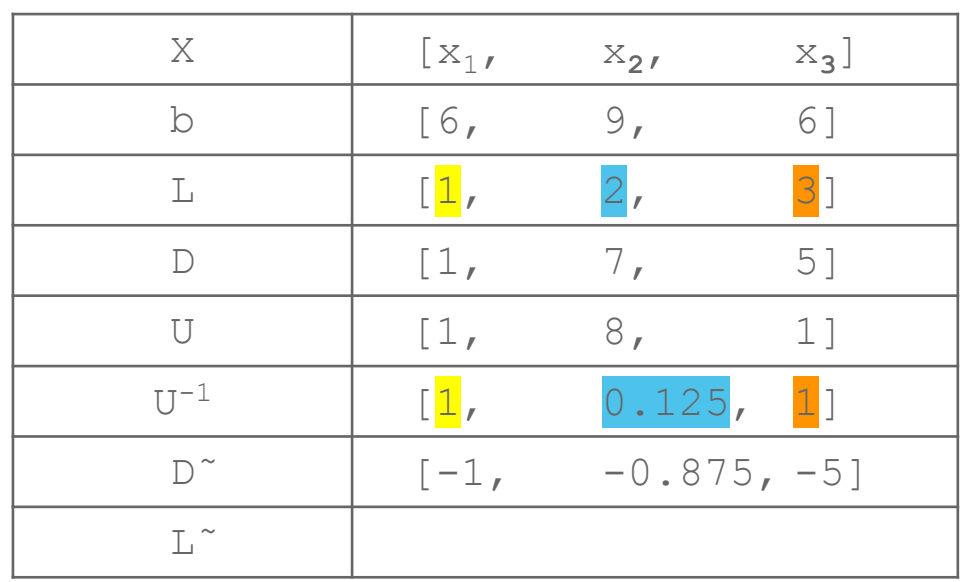

 $\tilde{L}_i = -U_i^{-1}L_i$ 

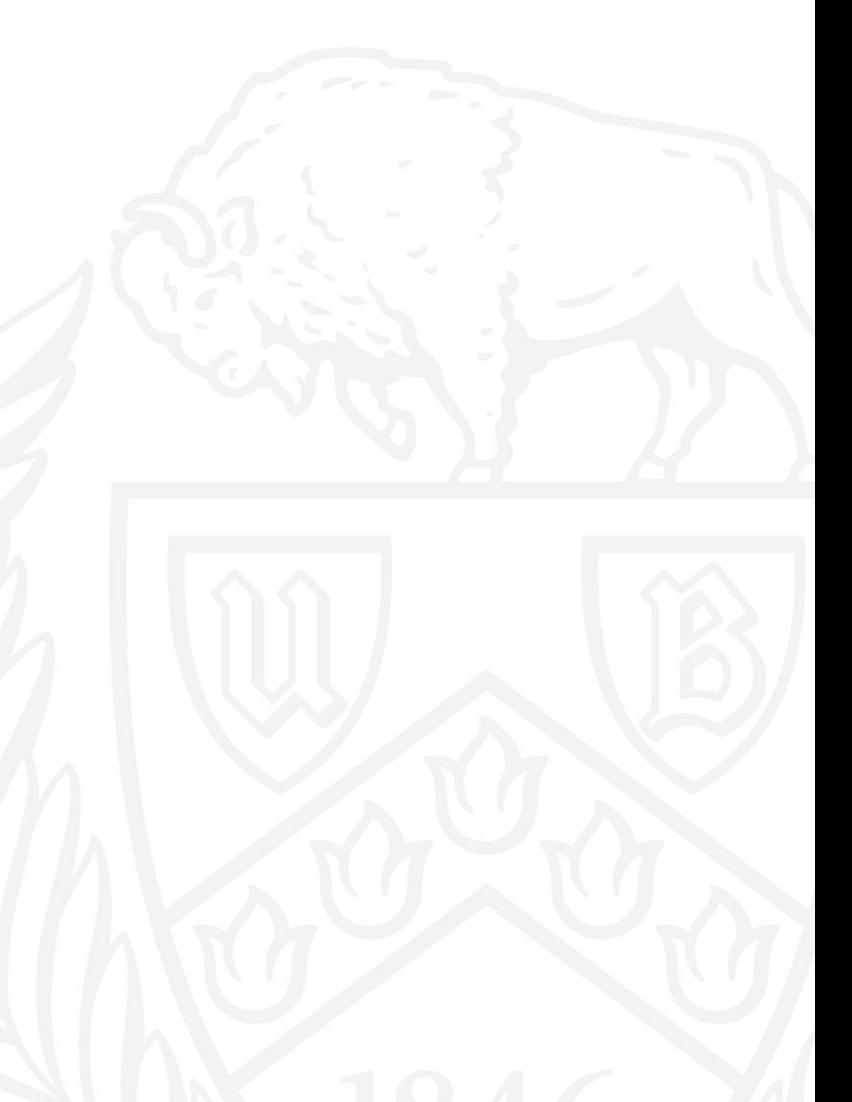

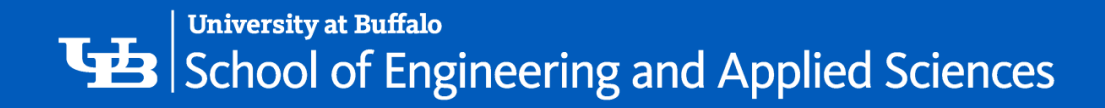

• Suppose we have the following three equations we want to solve:

 $1x_1 + 1x_2 = 6$  $2x_1 + 7x_2 + 8x_3 = 9$  $3x_2$  +  $5x_3$  = 6

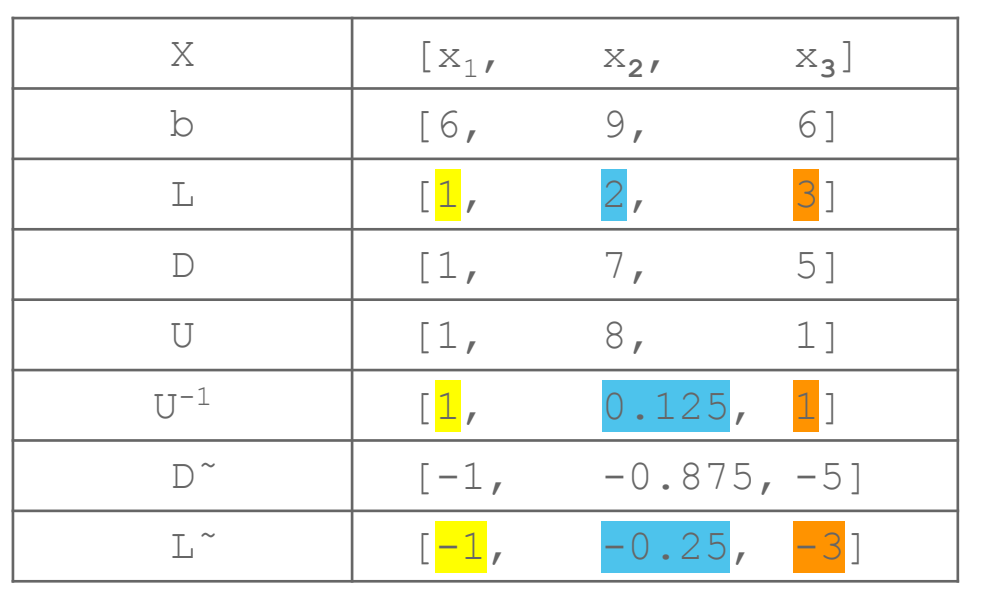

 $\tilde{L}_i = -U_i^{-1}L_i$ 

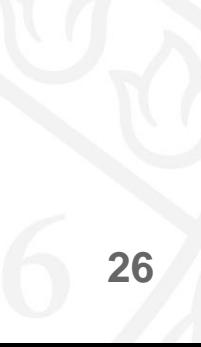

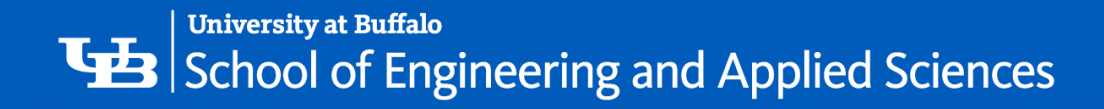

• Suppose we have the following three equations we want to solve:

 $1x_1 + 1x_2 = 6$  $2x_1 + 7x_2 + 8x_3 = 9$  $3x_2$  +  $5x_3$  = 6

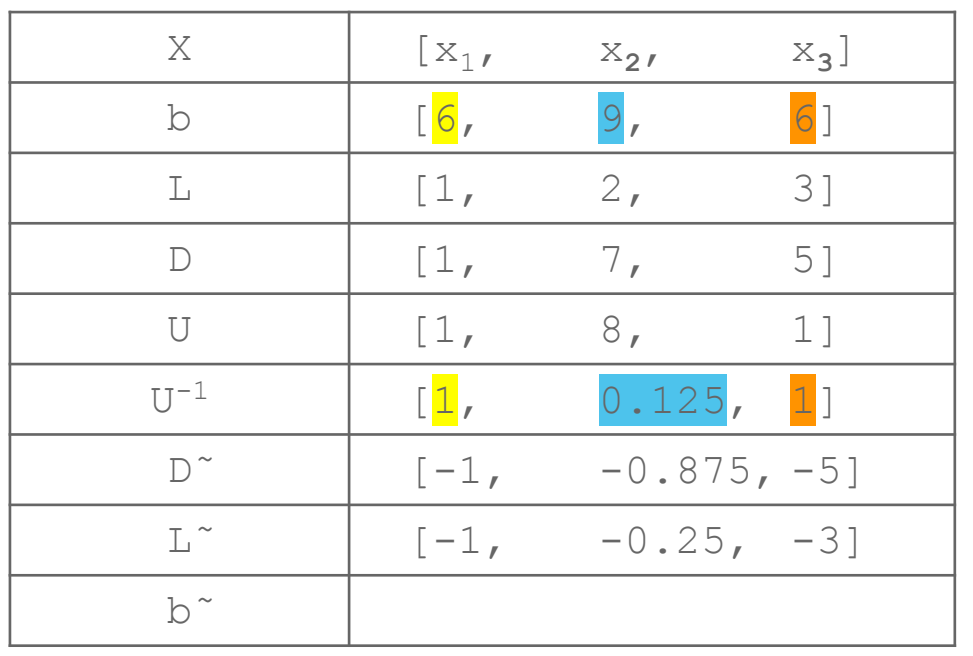

 $\tilde{b}_i = U_i^{-1}b_i$ 

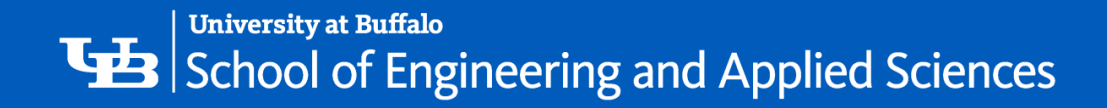

• Suppose we have the following three equations we want to solve:

 $1x_1 + 1x_2 = 6$  $2x_1 + 7x_2 + 8x_3 = 9$  $3x_2$  +  $5x_3$  = 6

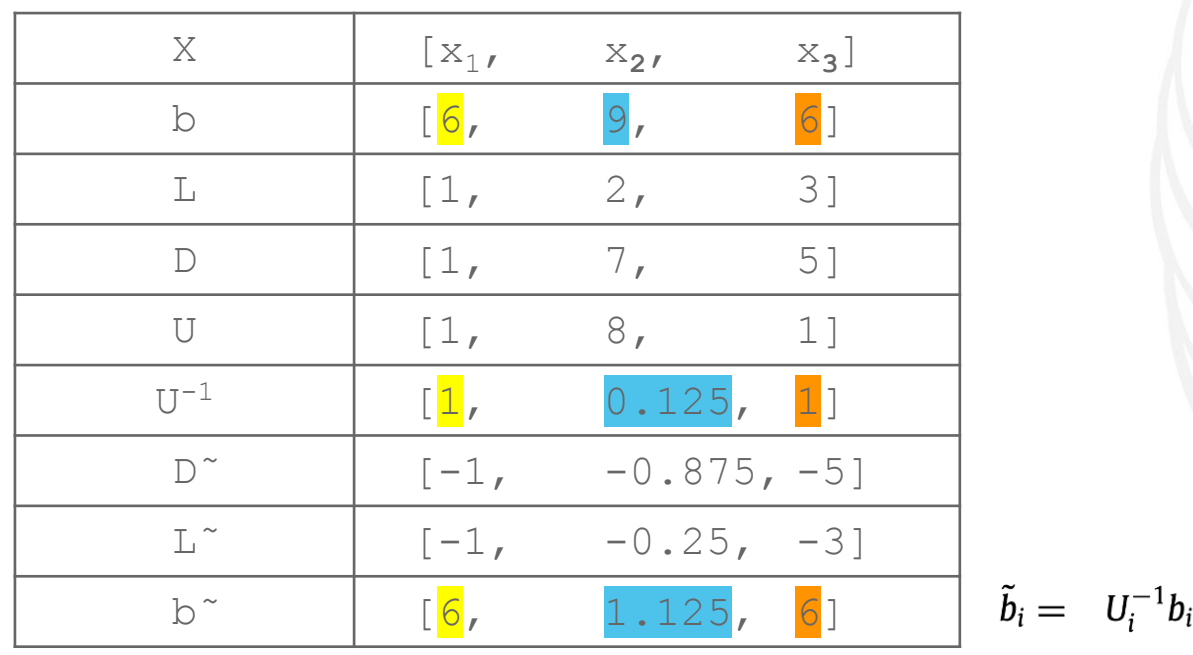

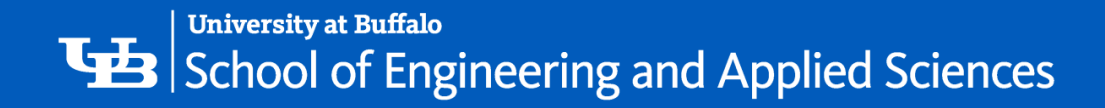

• Suppose we have the following three equations we want to solve:

 $1x_1 + 1x_2 = 6$  $2x_1 + 7x_2 + 8x_3 = 9$  $3x_2$  +  $5x_3$  = 6

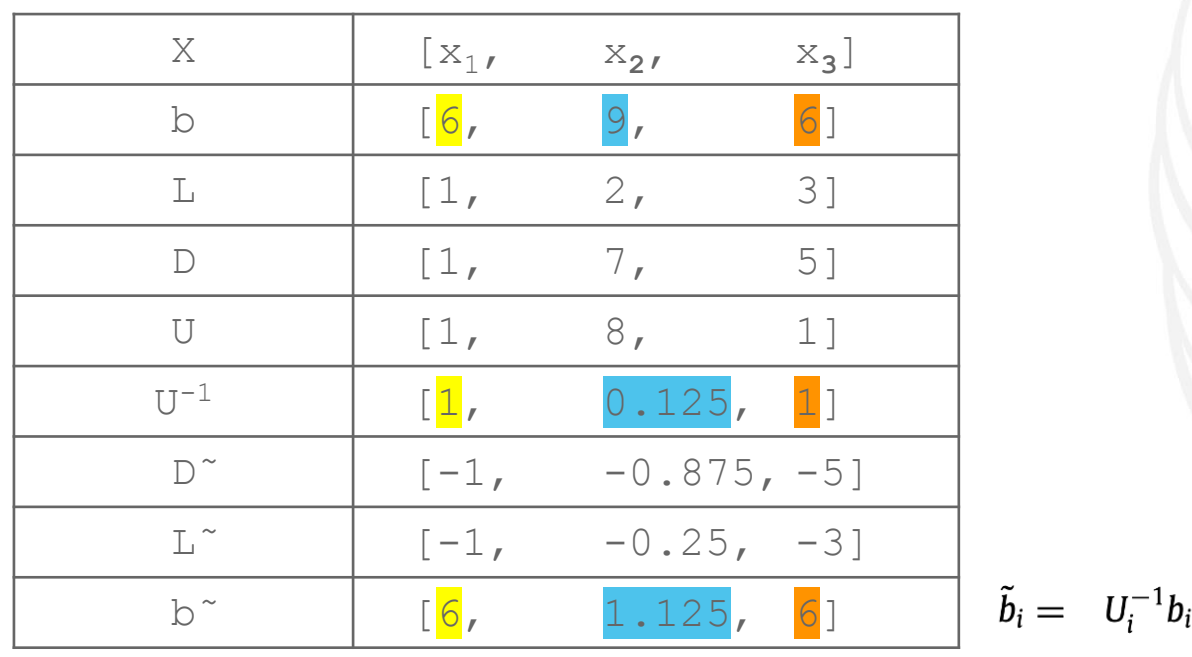

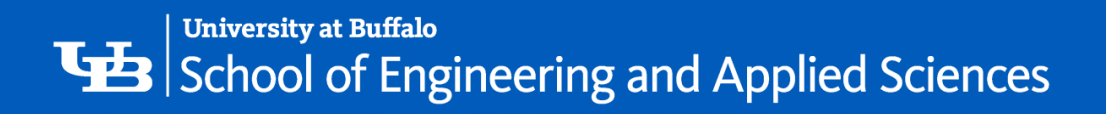

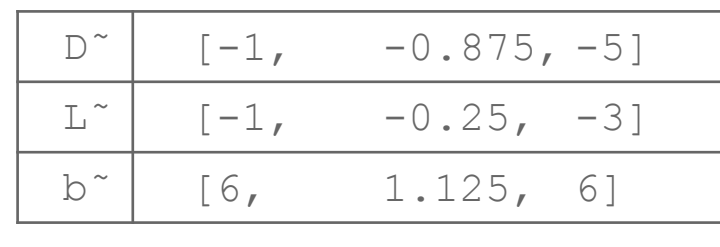

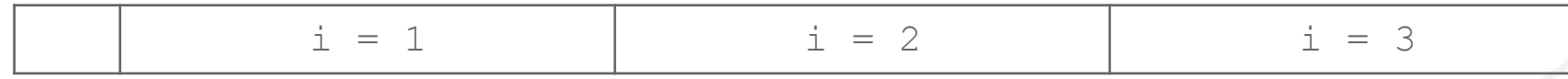

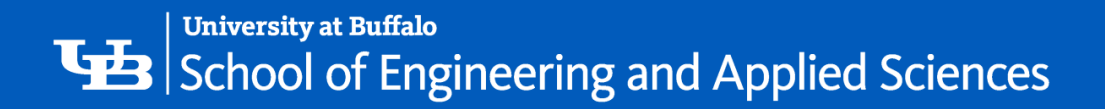

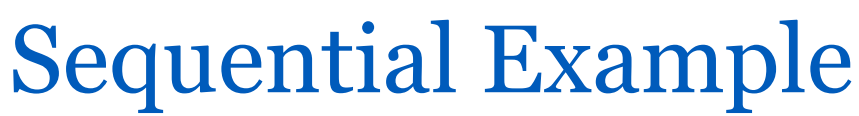

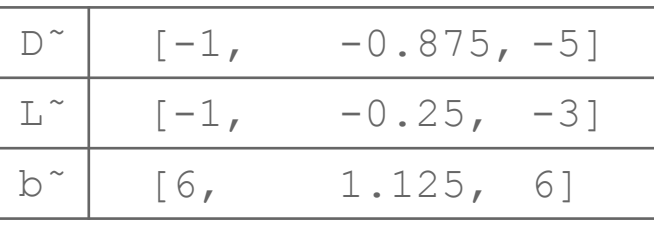

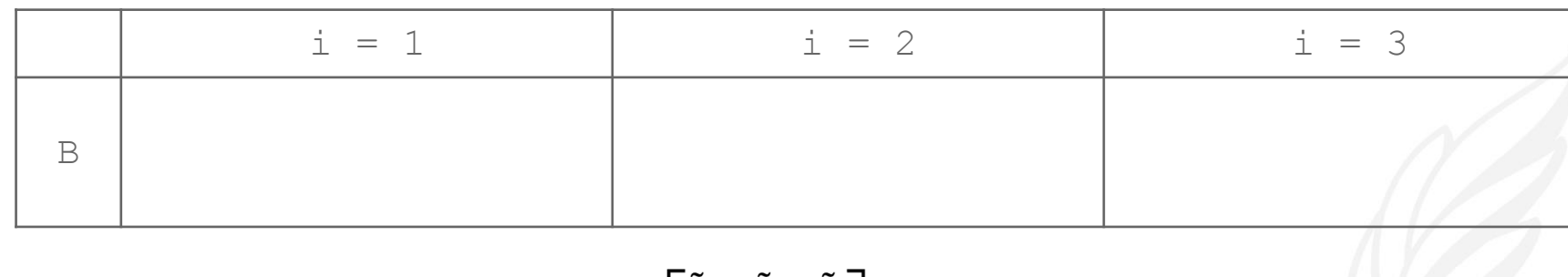

$$
B_i = \begin{bmatrix} \tilde{D}_i & \tilde{L}_i & \tilde{b}_i \\ I & 0 & 0 \\ 0 & 0 & 1 \end{bmatrix}
$$

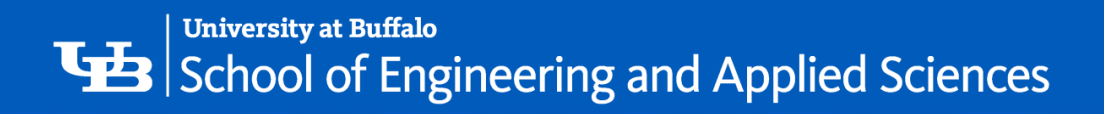

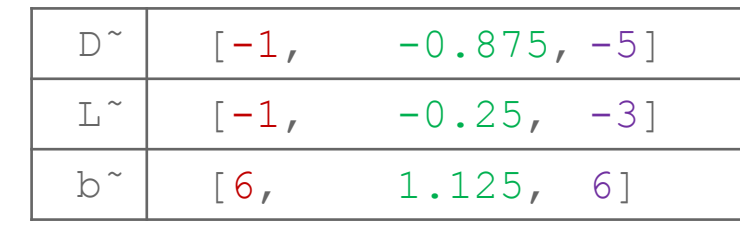

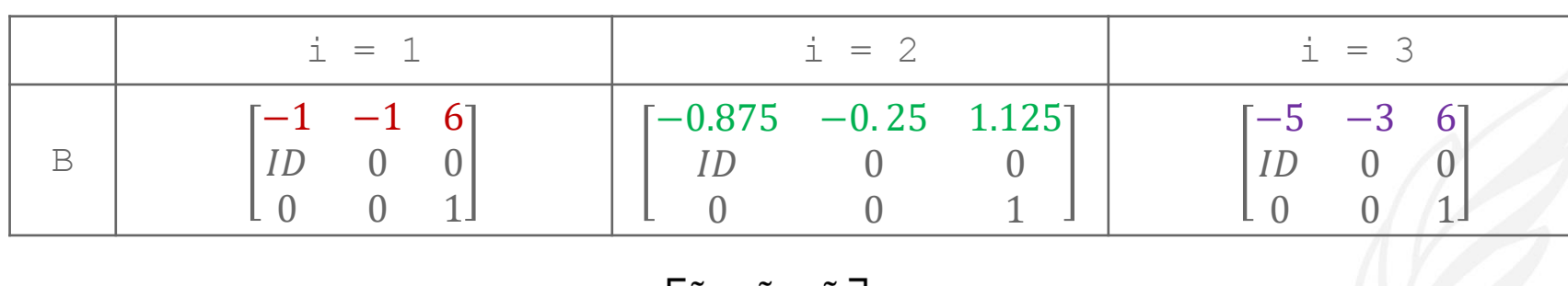

$$
B_i = \begin{bmatrix} \tilde{D}_i & \tilde{L}_i & \tilde{b}_i \\ I & 0 & 0 \\ 0 & 0 & 1 \end{bmatrix}
$$

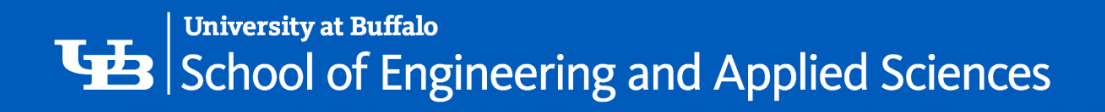

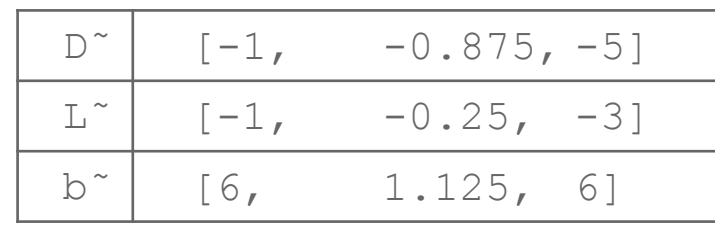

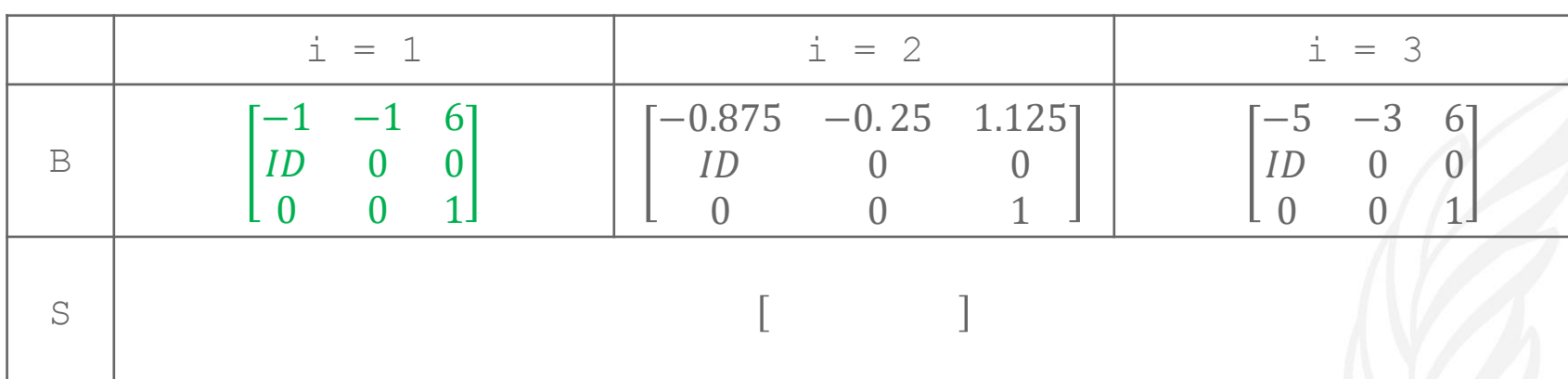

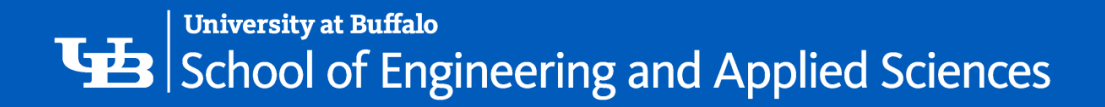

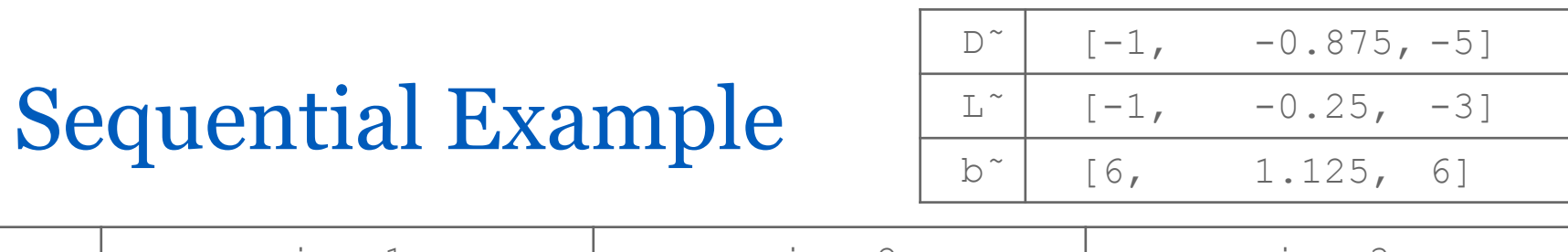

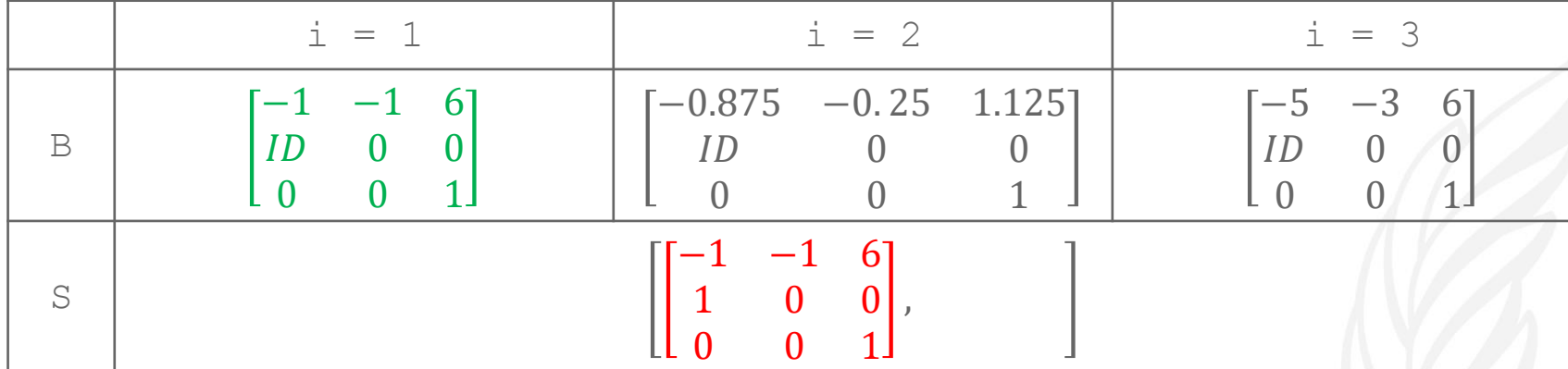

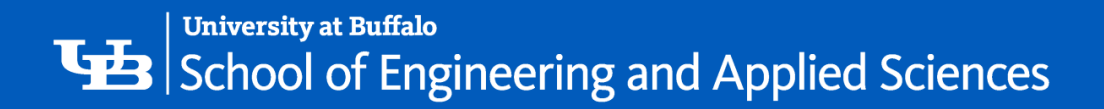

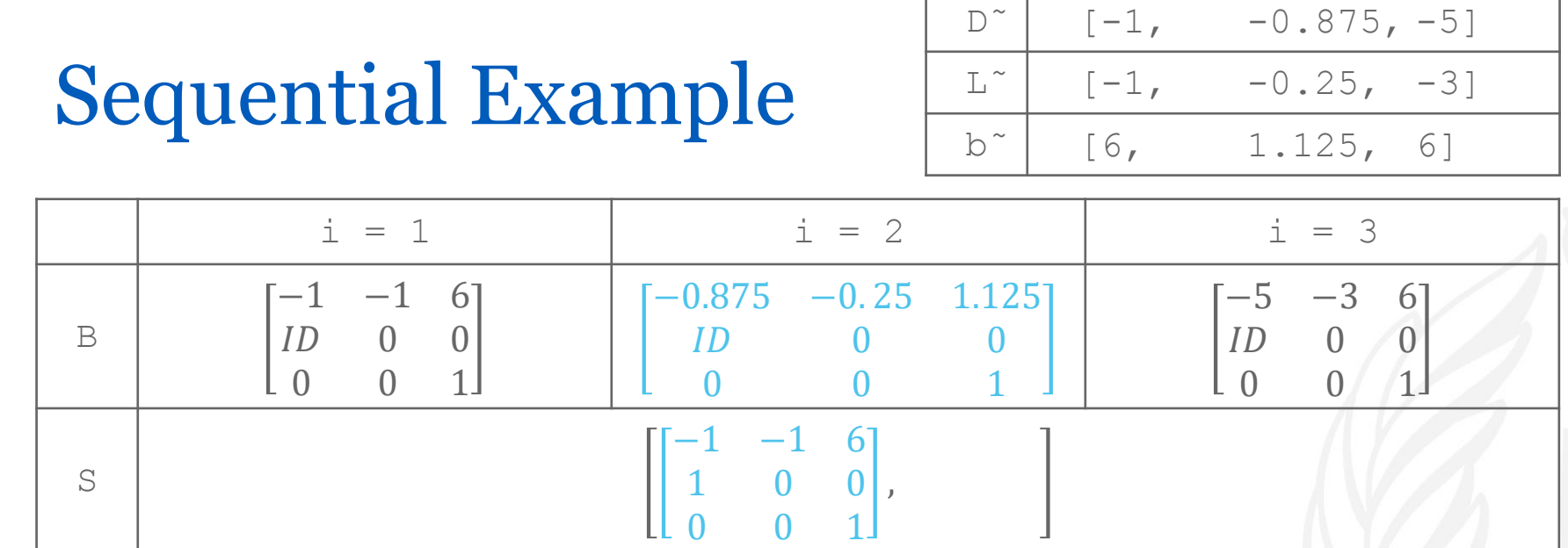

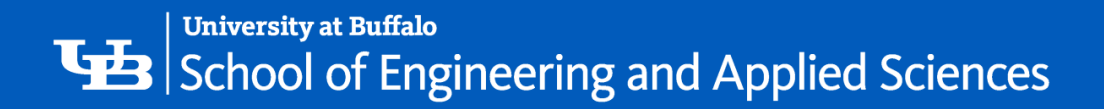

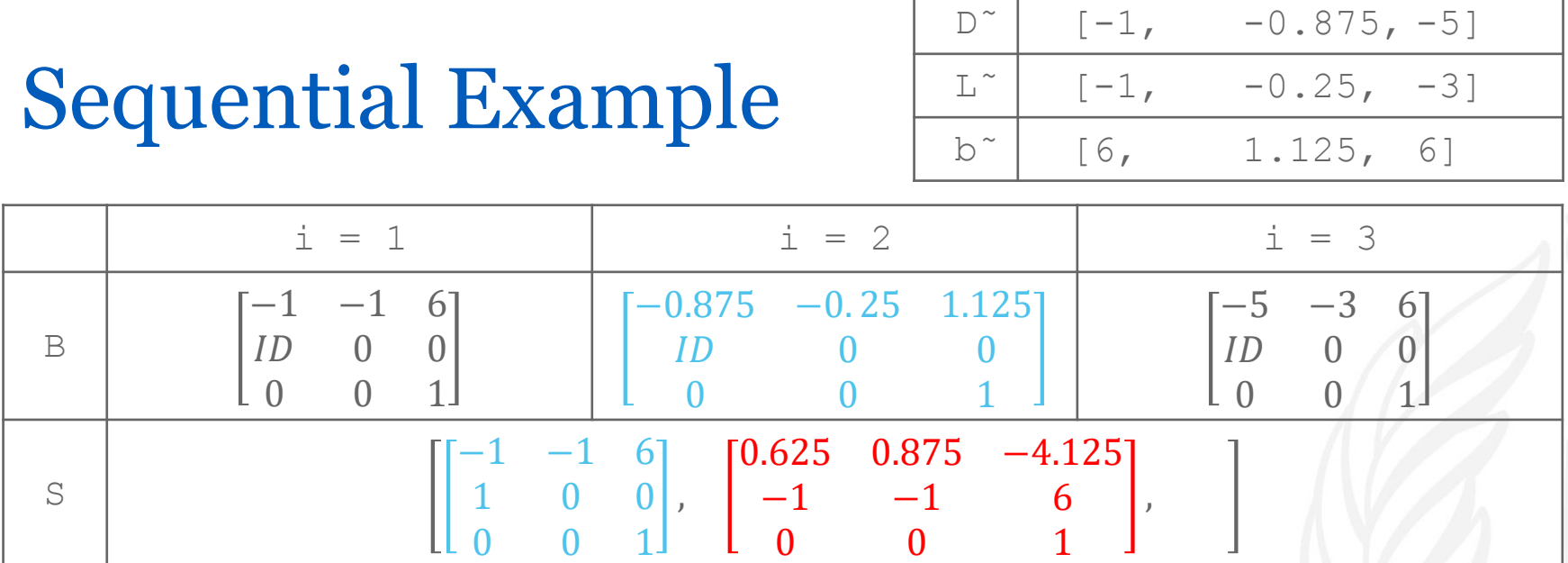

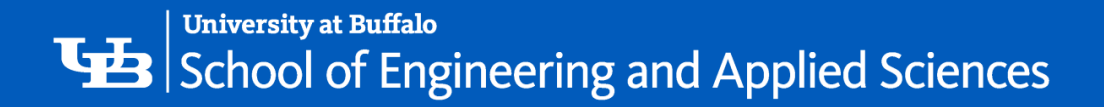

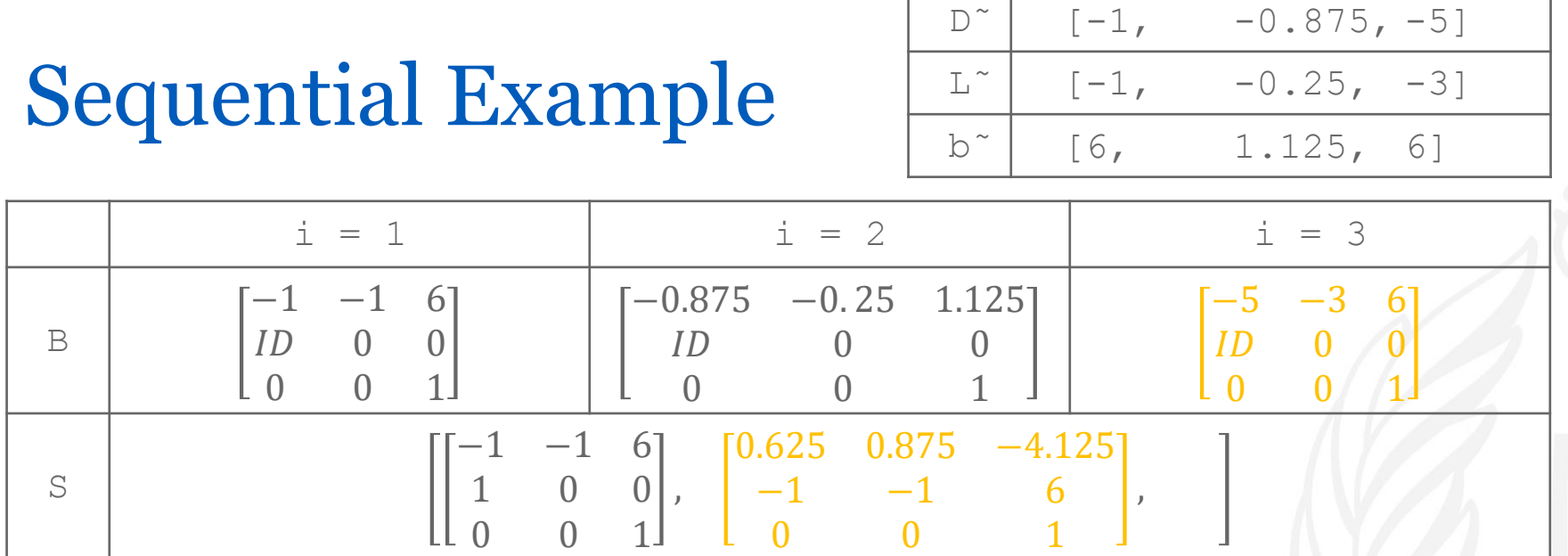

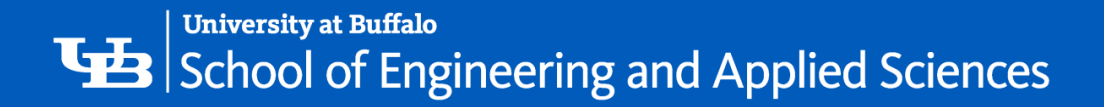

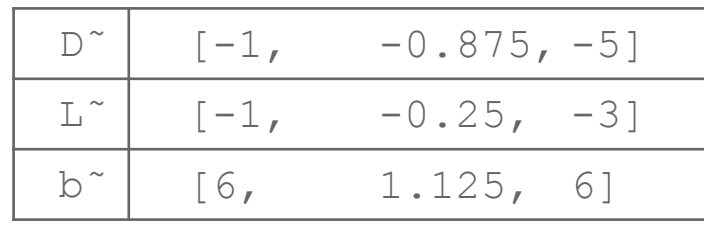

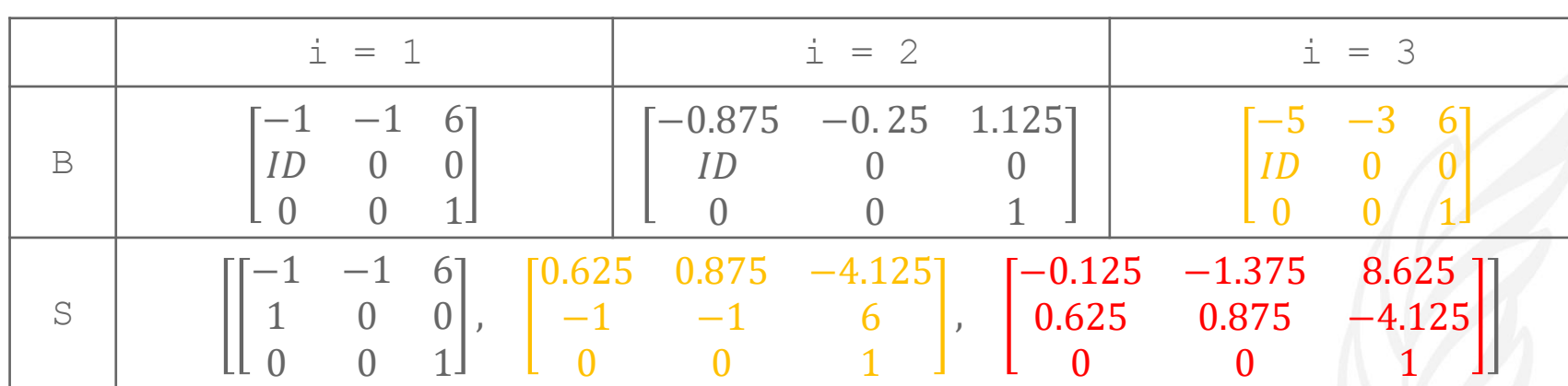

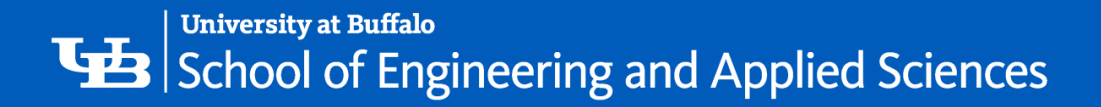

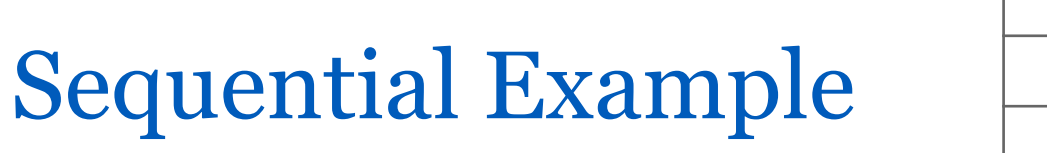

$$
\begin{array}{c|cccc}\n\hline\nD^{\sim} & [-1, & -0.875, -5] \\
\hline\nL^{\sim} & [-1, & -0.25, & -3] \\
\hline\nb^{\sim} & [6, & 1.125, & 6]\n\end{array}
$$

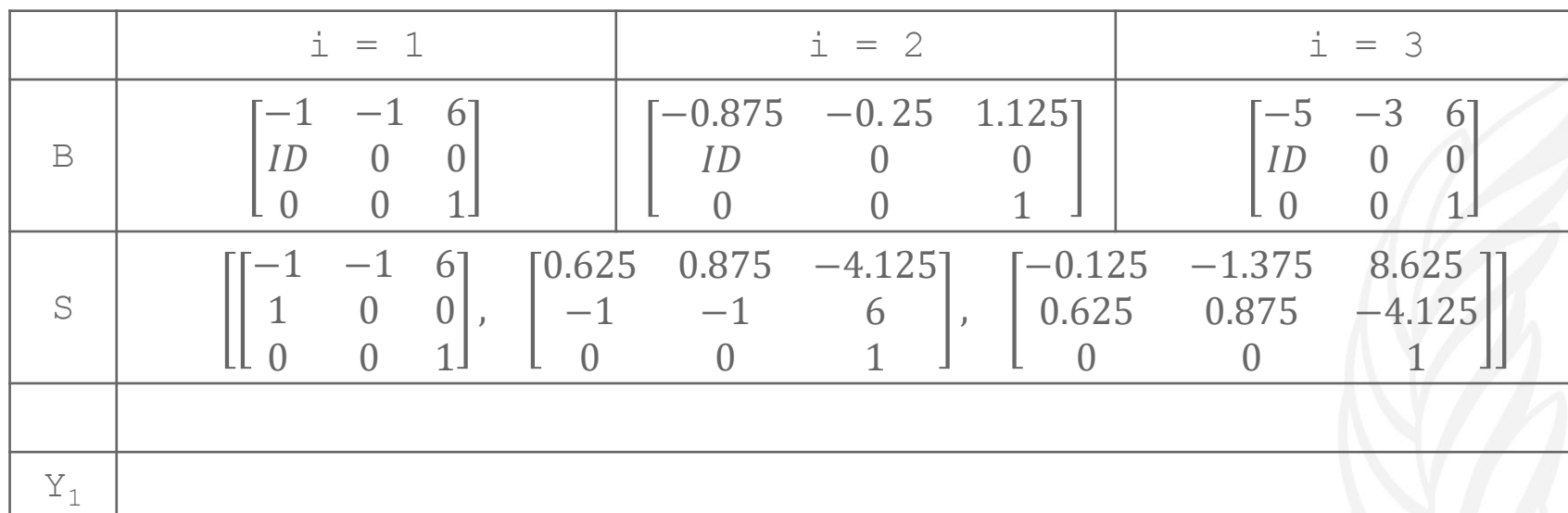

 $Y_1 = [x_1 x_0 1]^T$ 

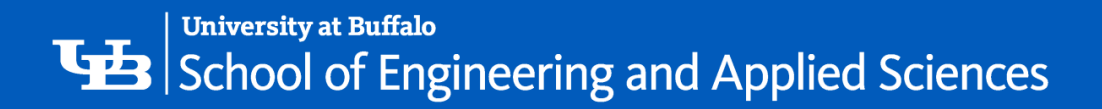

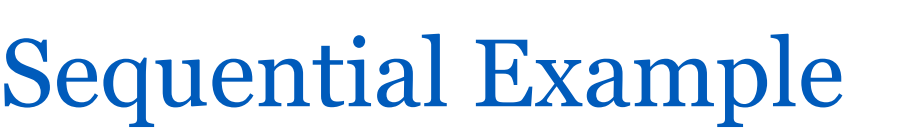

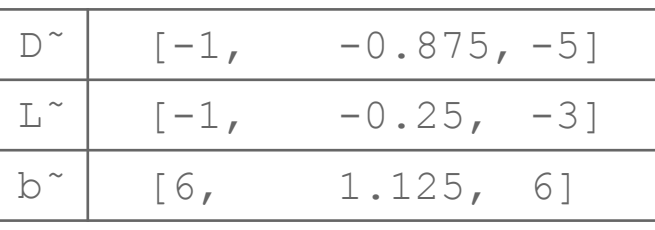

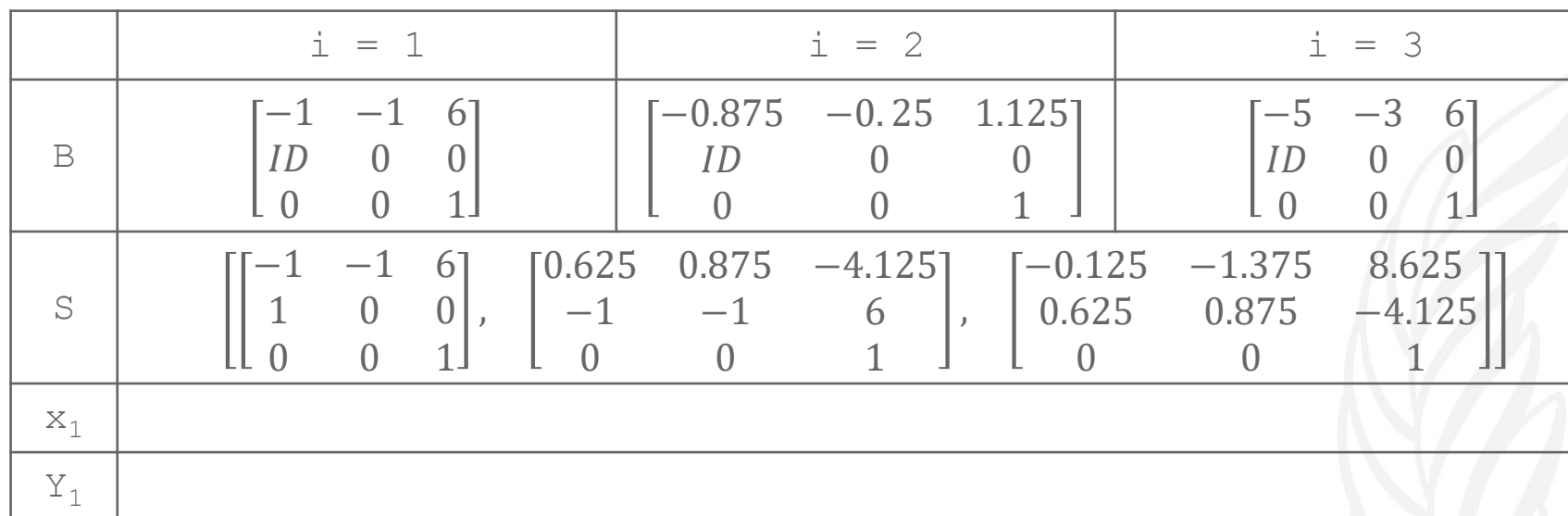

$$
Y_1 = [x_1 \, x_0 \, 1]^T
$$

$$
x_1 = -[S_N^{11}]^{-1} S_N^{13}
$$

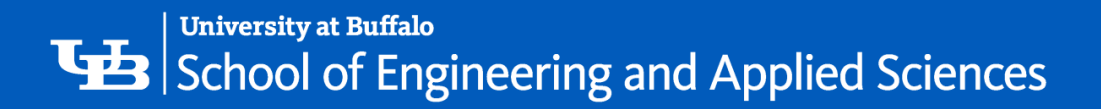

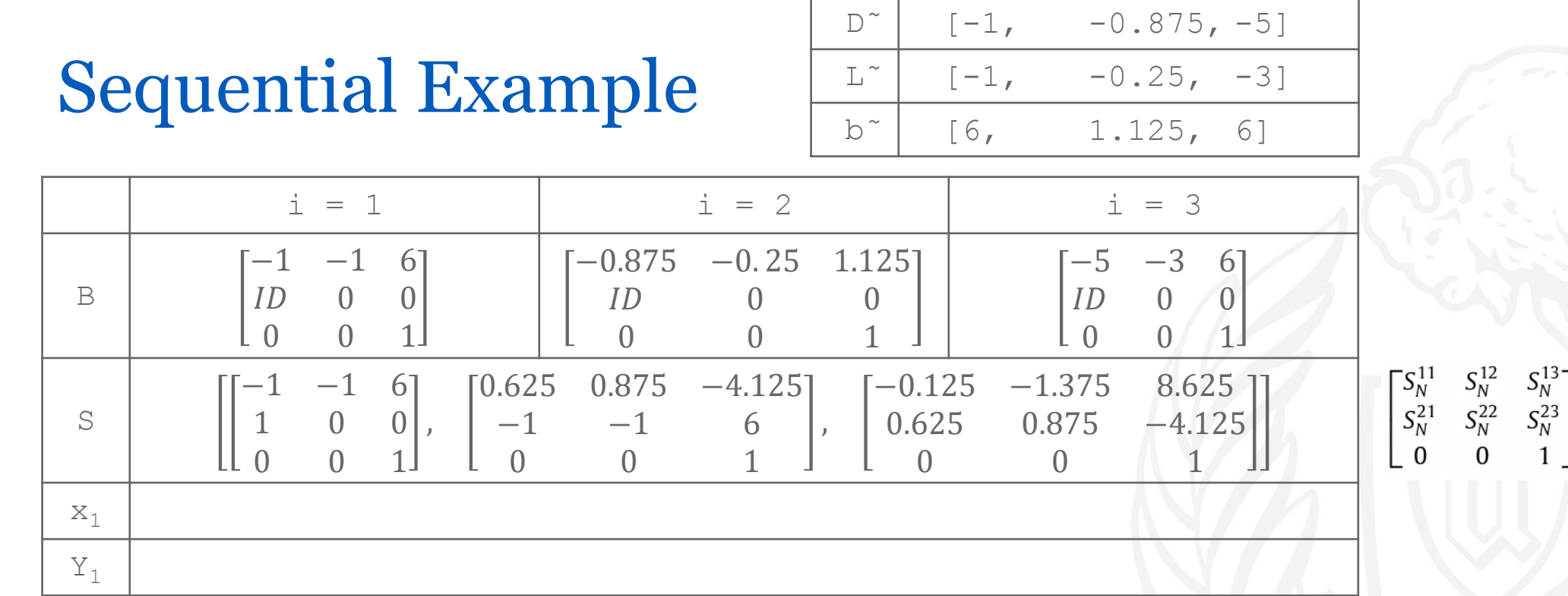

$$
Y_1 = [x_1 x_0 1]^T
$$
  

$$
x_1 = -[S_N^{11}]^{-1} S_N^{13}
$$

 $\mathbf{I}_N$ 

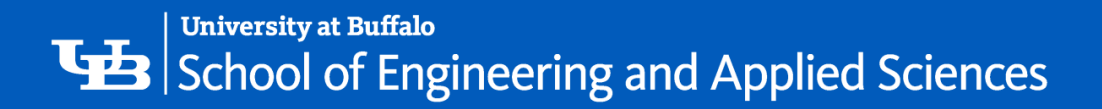

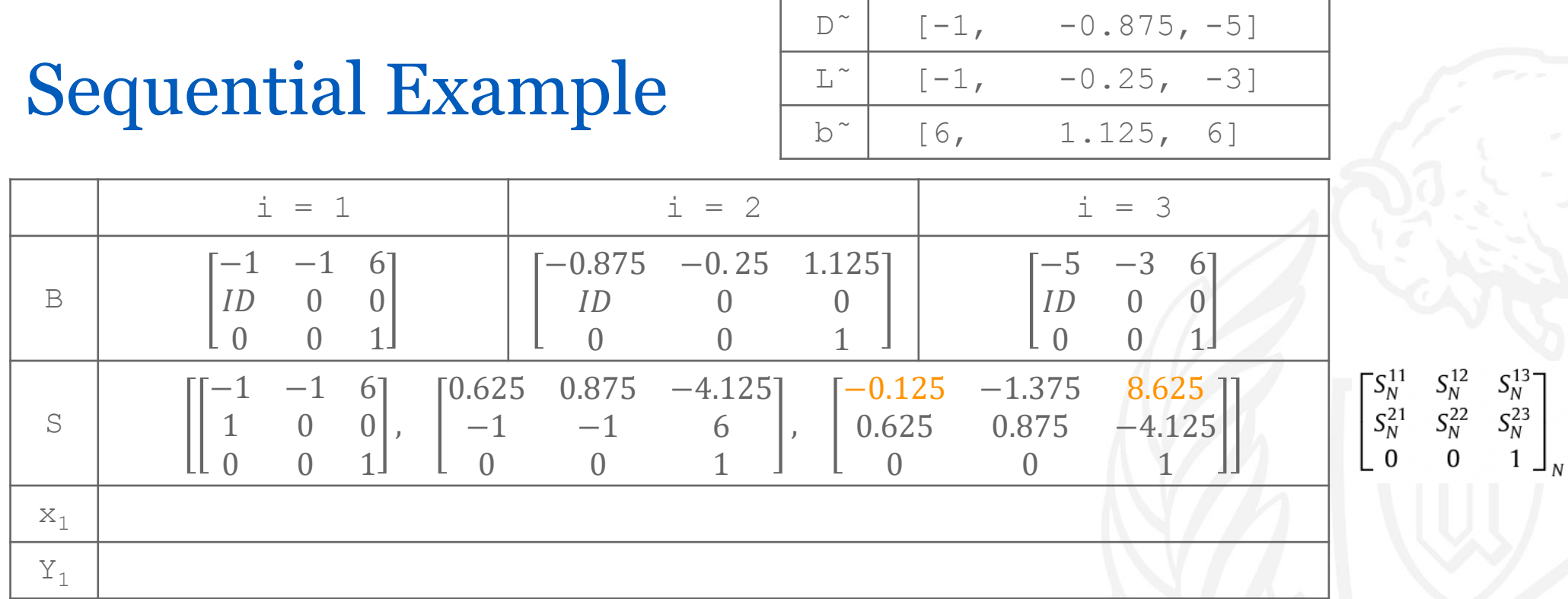

$$
Y_1 = [x_1 \, x_0 \, 1]^T
$$

$$
x_1 = -[S_N^{11}]^{-1} S_N^{13}
$$

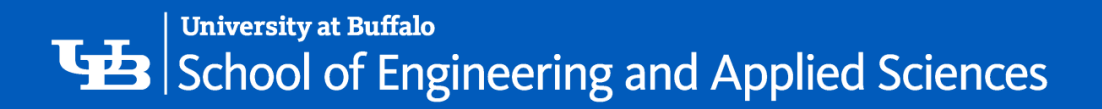

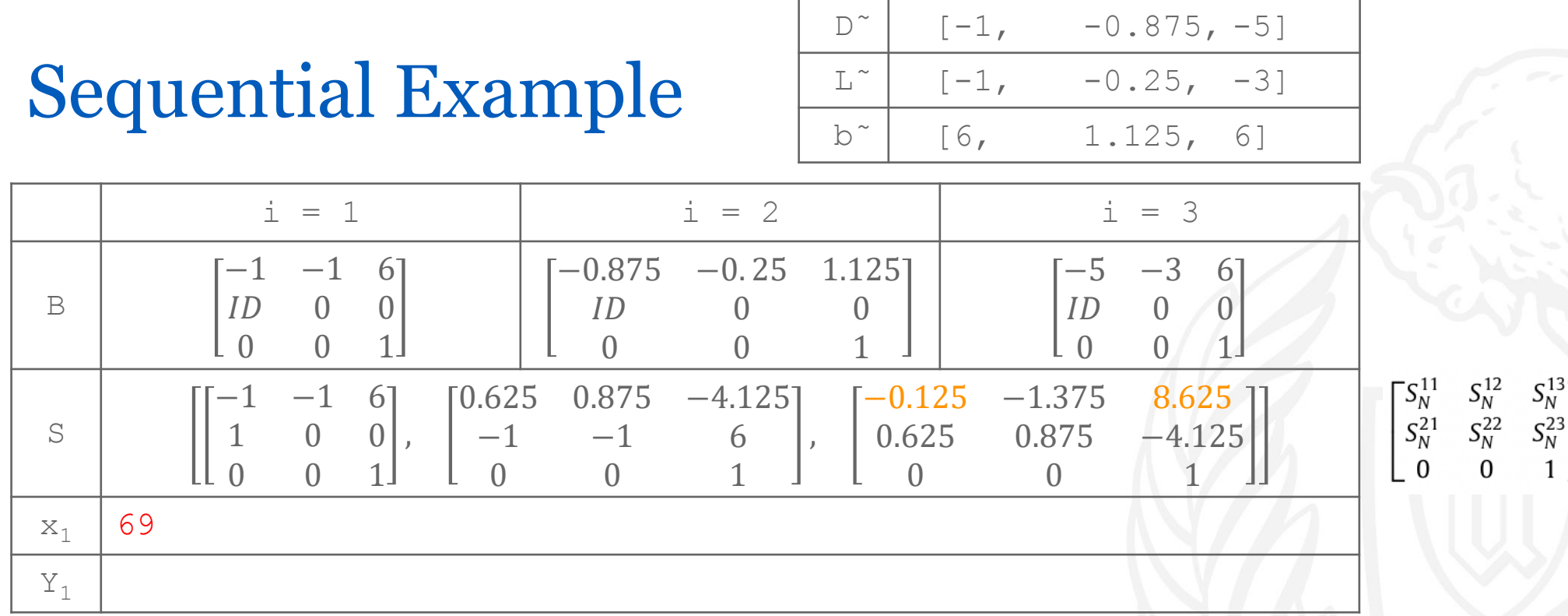

$$
Y_1 = [x_1 \, x_0 \, 1]^T
$$
  

$$
x_1 = -[S_N^{11}]^{-1} S_N^{13}
$$

 $\mathsf{I}_N$ 

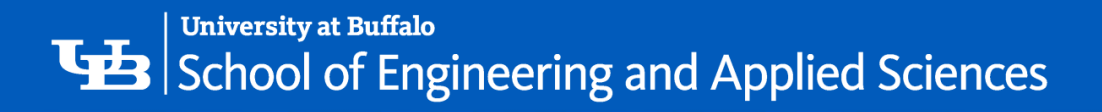

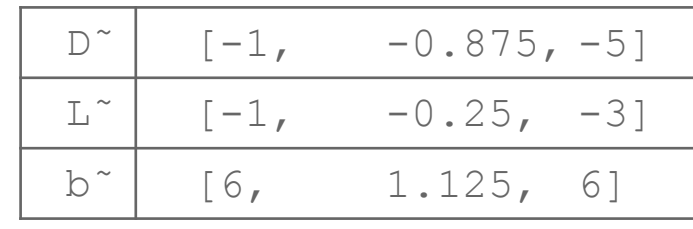

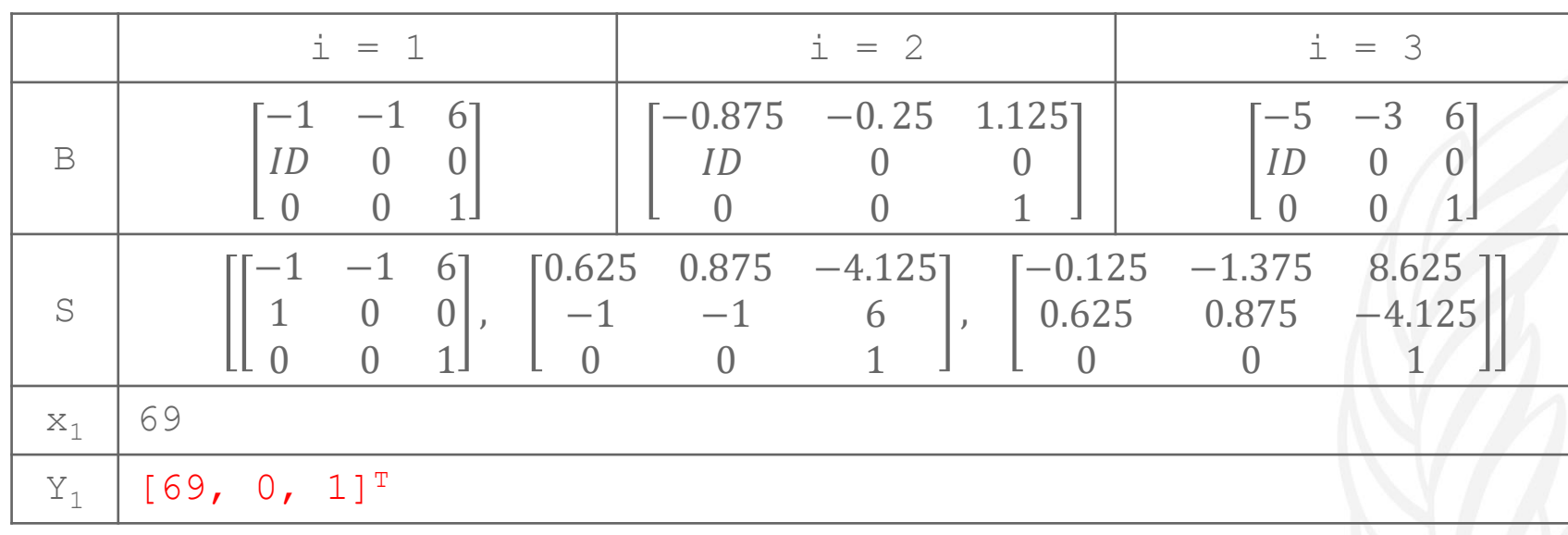

 $Y_1 = [x_1 x_0 1]^T$ 

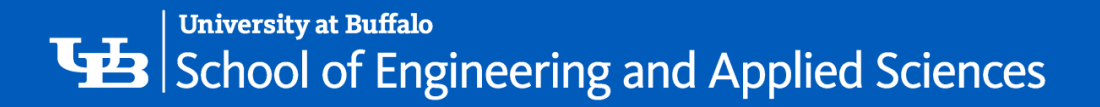

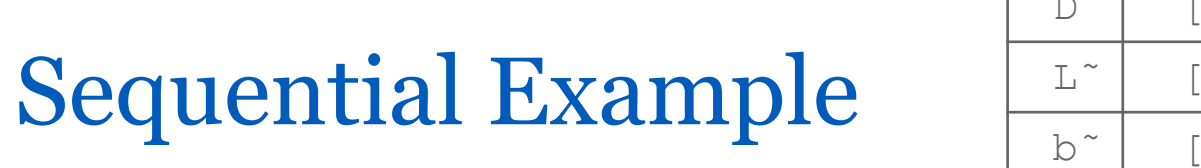

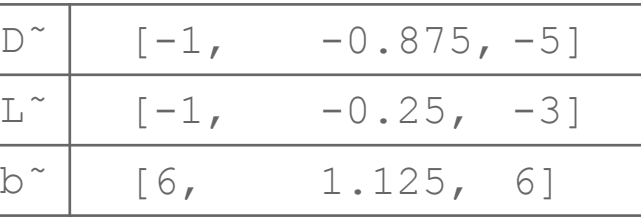

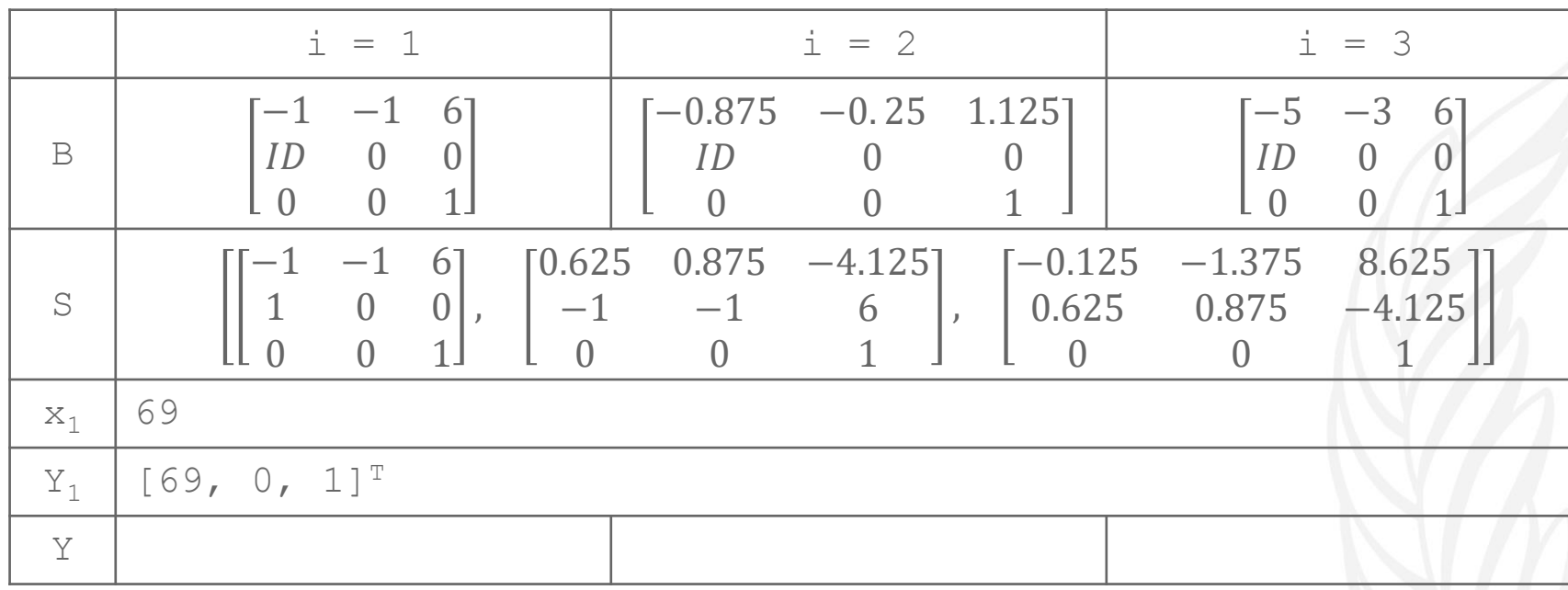

$$
Y_{i+1} = B_i Y_i = B_i B_{i-1} Y_{i-1} = \dots = B_i B_{i-1} B_{i-2} \dots B_1 Y_1
$$
  
=  $S_i Y_1$  where  $S_i = B_i B_{i-1} B_{i-2} \dots B_1$ .  
=  $\begin{bmatrix} x_{i+1} \\ x_i \\ 1 \end{bmatrix}$ 

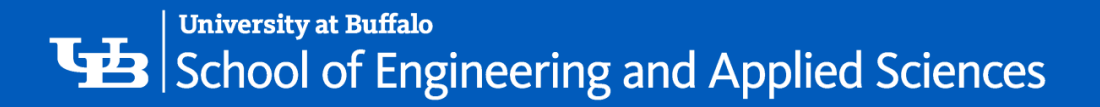

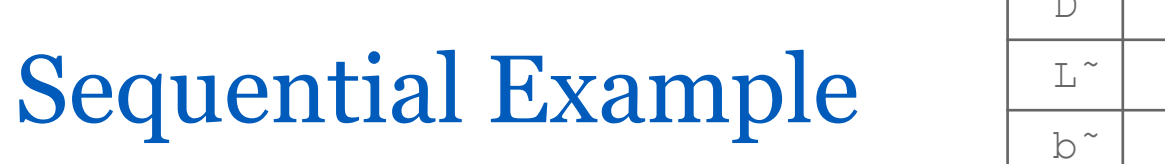

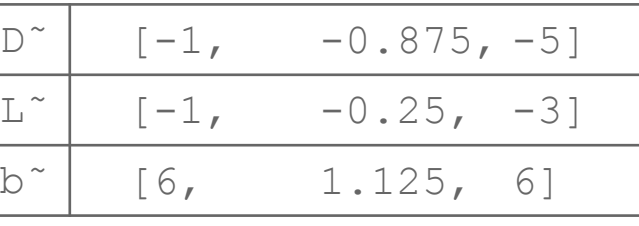

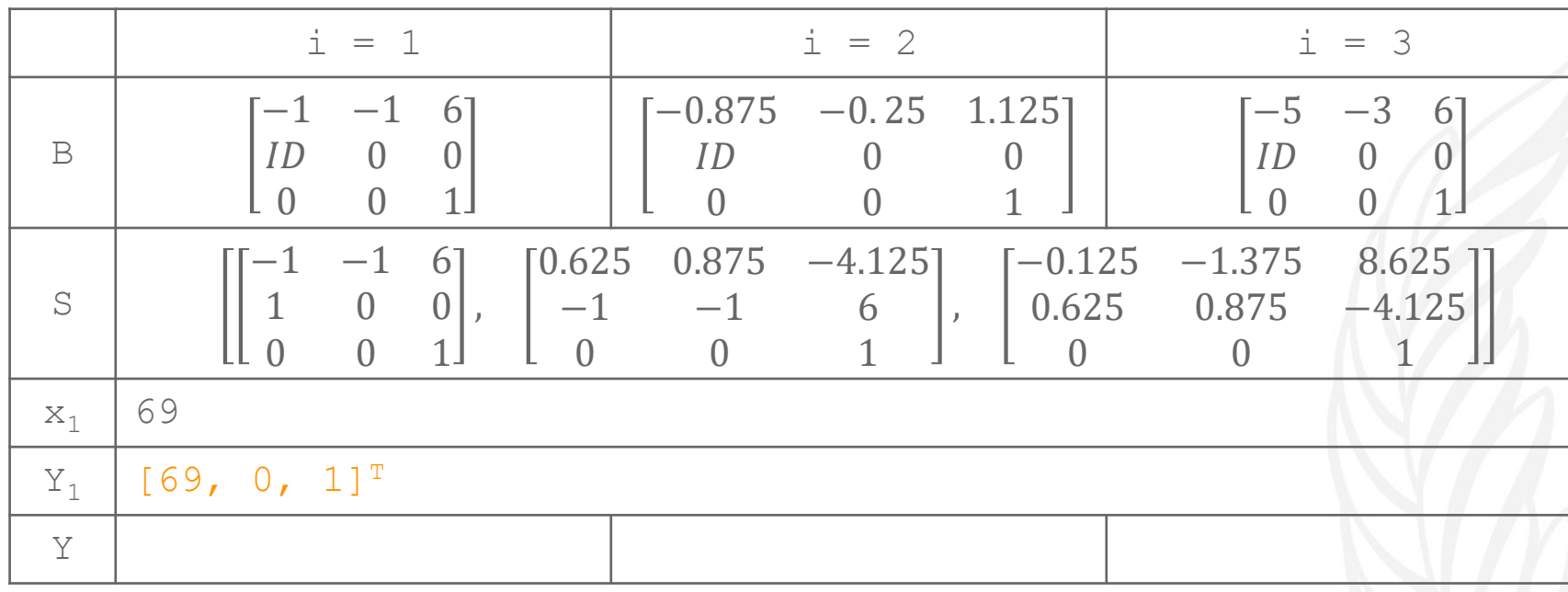

$$
Y_{i+1} = B_i Y_i = B_i B_{i-1} Y_{i-1} = \dots = B_i B_{i-1} B_{i-2} \dots B_1 Y_1
$$
  
=  $S_i Y_1$  where  $S_i = B_i B_{i-1} B_{i-2} \dots B_1$ .  
=  $\begin{bmatrix} x_{i+1} \\ x_i \\ 1 \end{bmatrix}$ 

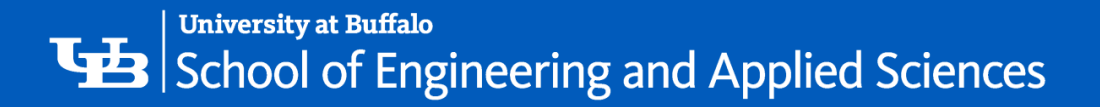

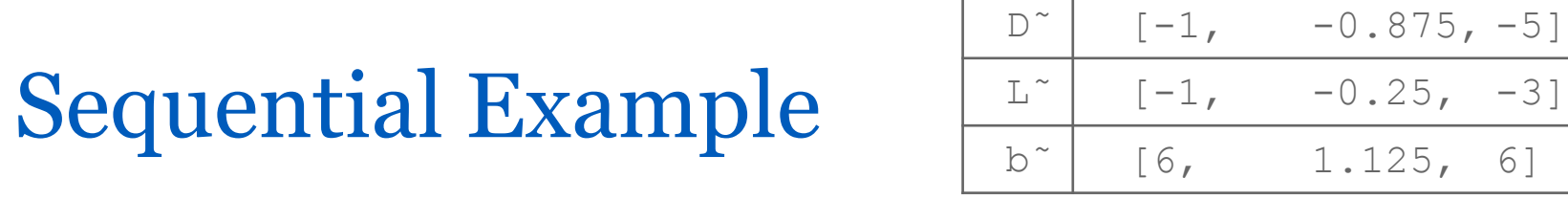

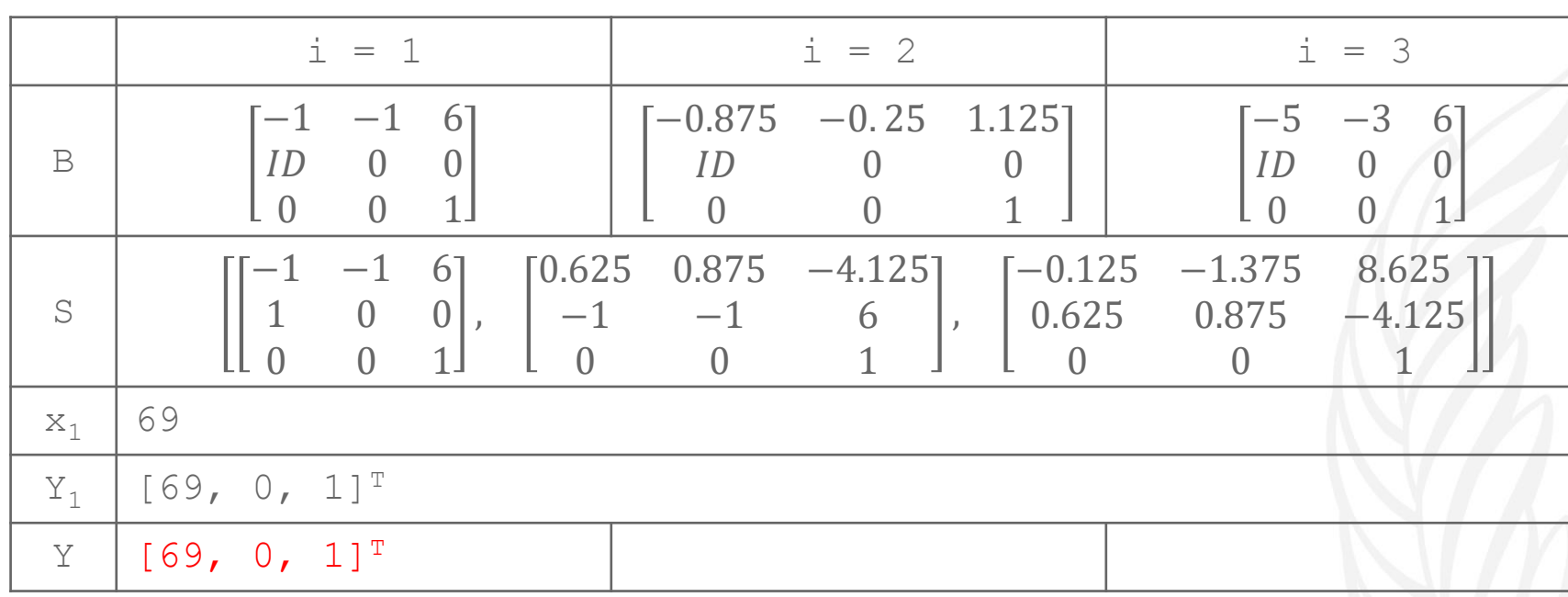

$$
Y_{i+1} = B_i Y_i = B_i B_{i-1} Y_{i-1} = \dots = B_i B_{i-1} B_{i-2} \dots B_1 Y_1
$$
  
=  $S_i Y_1$  where  $S_i = B_i B_{i-1} B_{i-2} \dots B_1$ .  
=  $\begin{bmatrix} x_{i+1} \\ x_i \\ 1 \end{bmatrix}$ 

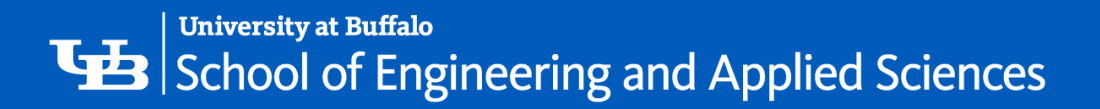

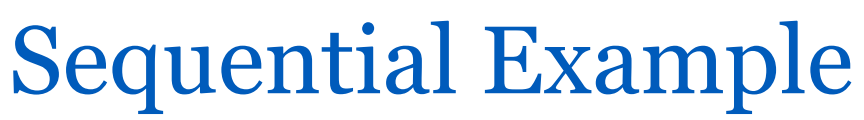

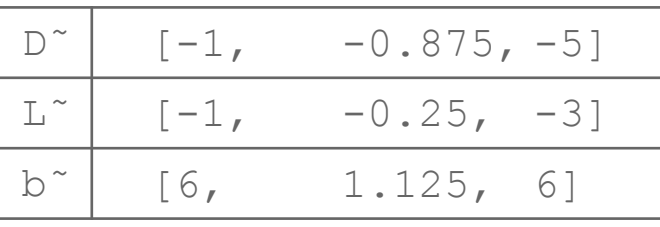

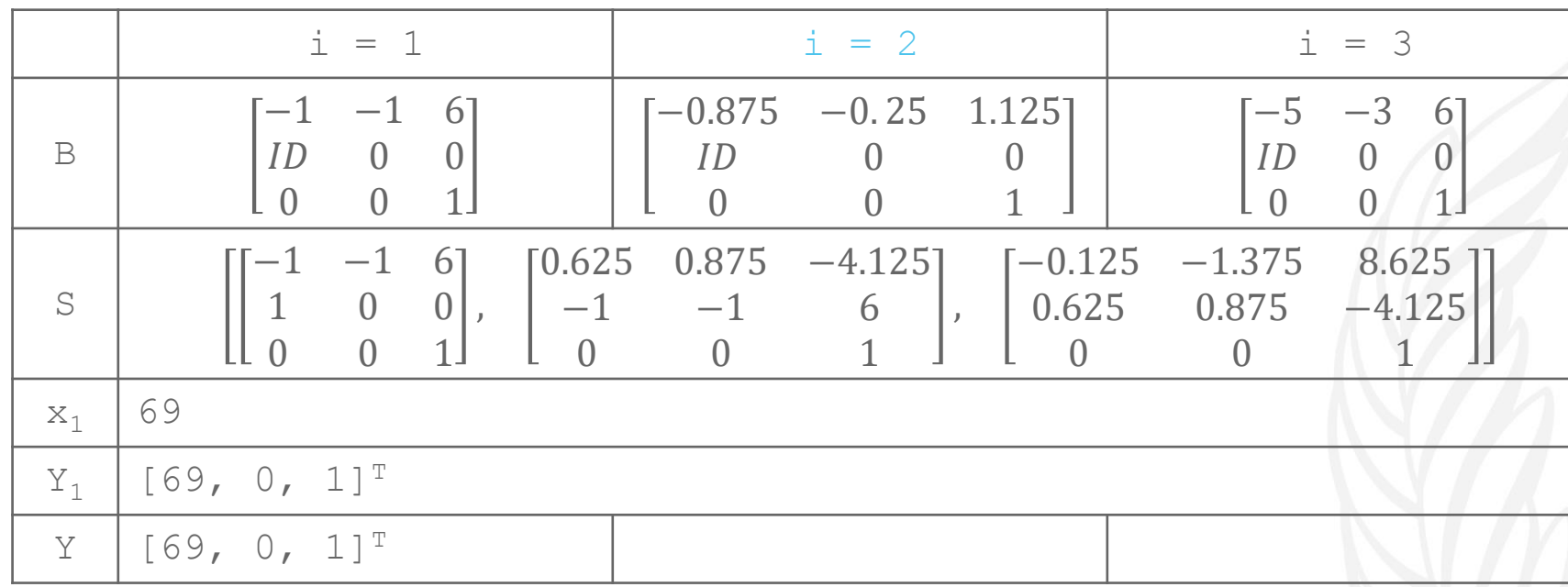

$$
Y_{i+1} = B_i Y_i = B_i B_{i-1} Y_{i-1} = \dots = B_i B_{i-1} B_{i-2} \dots B_1 Y
$$
  
=  $S_i Y_1$  where  $S_i = B_i B_{i-1} B_{i-2} \dots B_1$ .  
=  $\begin{bmatrix} x_{i+1} \\ x_i \\ 1 \end{bmatrix}$ 

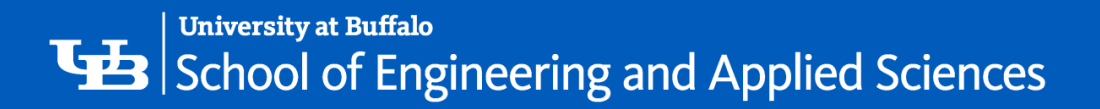

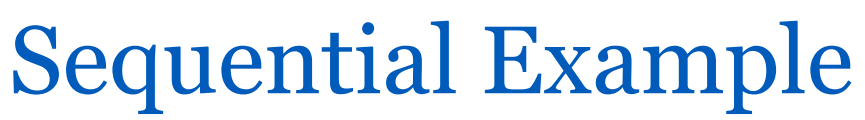

$$
\begin{array}{c|cc}\nD^{\sim} & [-1, -0.875, -5] \\
\hline\nL^{\sim} & [-1, -0.25, -3] \\
\hline\nb^{\sim} & [6, 1.125, 6]\n\end{array}
$$

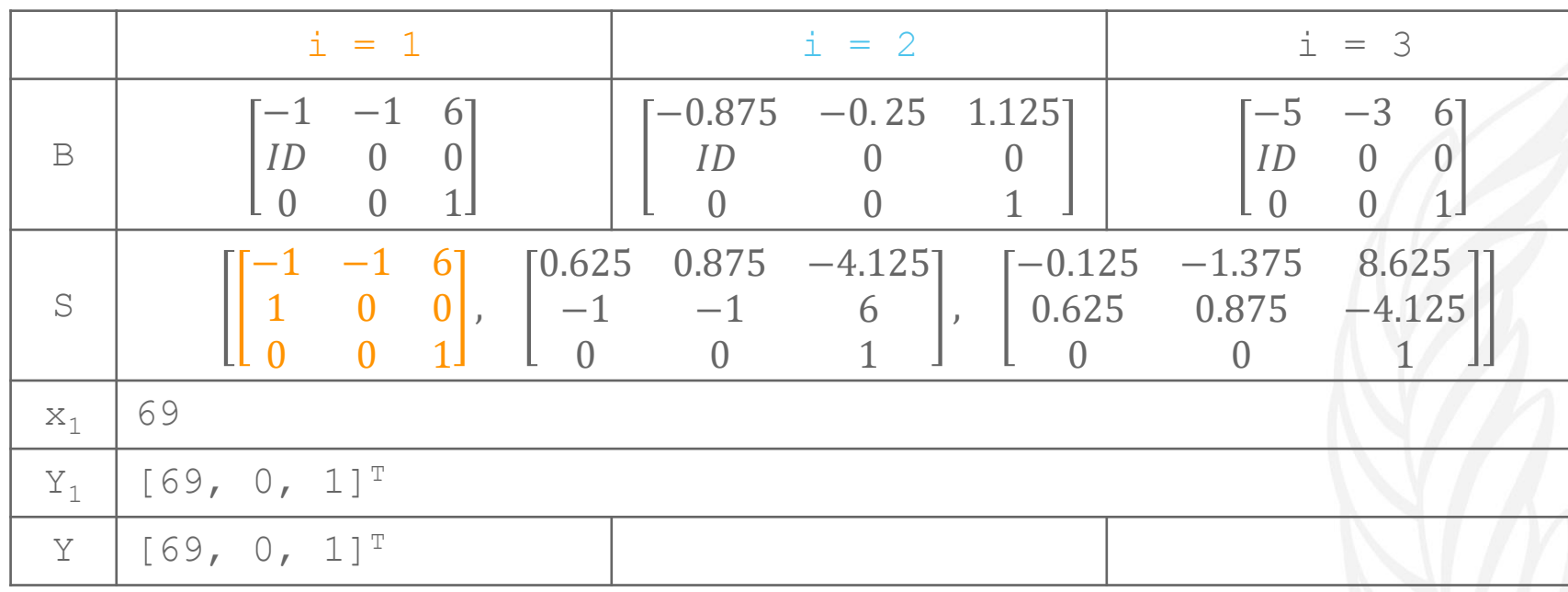

$$
Y_{i+1} = B_i Y_i = B_i B_{i-1} Y_{i-1} = \dots = B_i B_{i-1} B_{i-2} \dots B_1 Y_i
$$
  
=  $S_i Y_1$  where  $S_i = B_i B_{i-1} B_{i-2} \dots B_1$ .  
=  $\begin{bmatrix} x_{i+1} \\ x_i \\ 1 \end{bmatrix}$ 

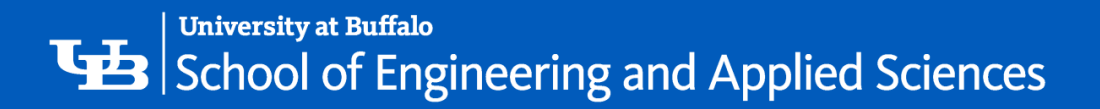

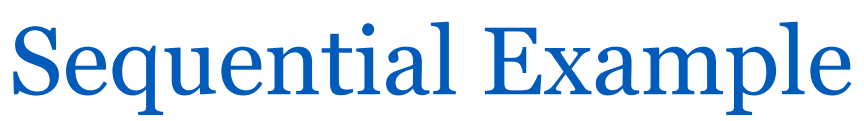

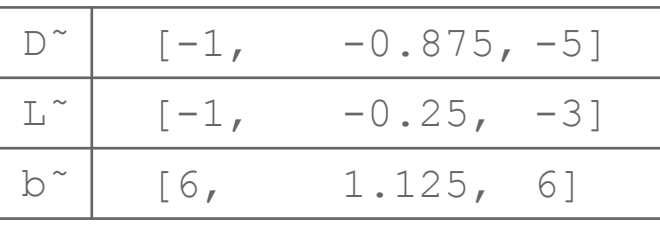

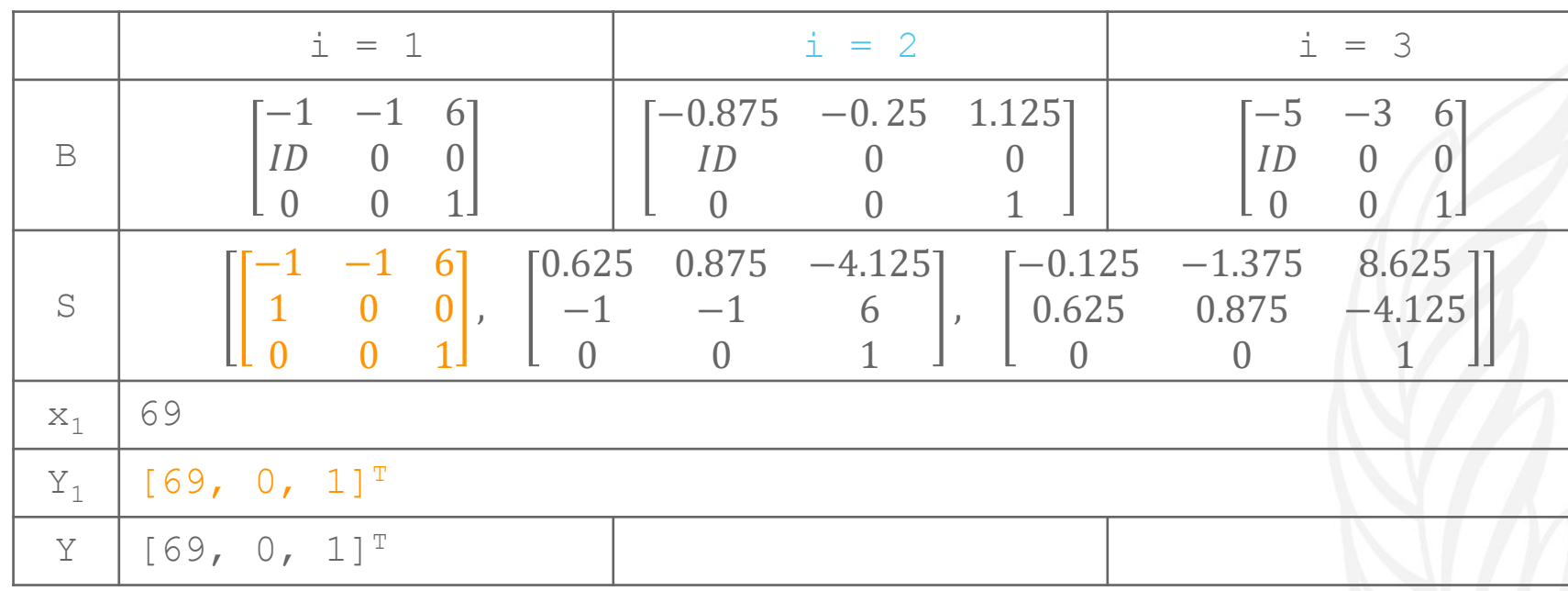

$$
Y_{i+1} = B_i Y_i = B_i B_{i-1} Y_{i-1} = \dots = B_i B_{i-1} B_{i-2} \dots B_1 Y_i
$$
  
=  $S_i Y_1$  where  $S_i = B_i B_{i-1} B_{i-2} \dots B_1$ .  
=  $\begin{bmatrix} x_{i+1} \\ x_i \\ 1 \end{bmatrix}$ 

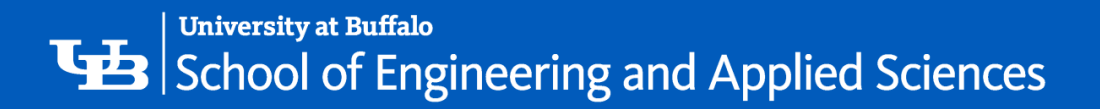

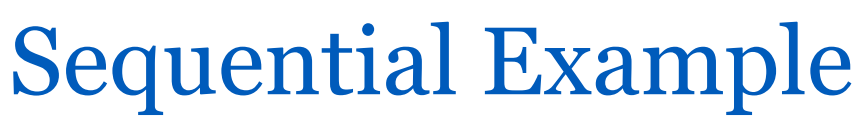

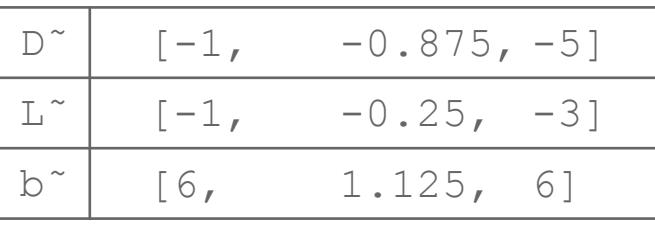

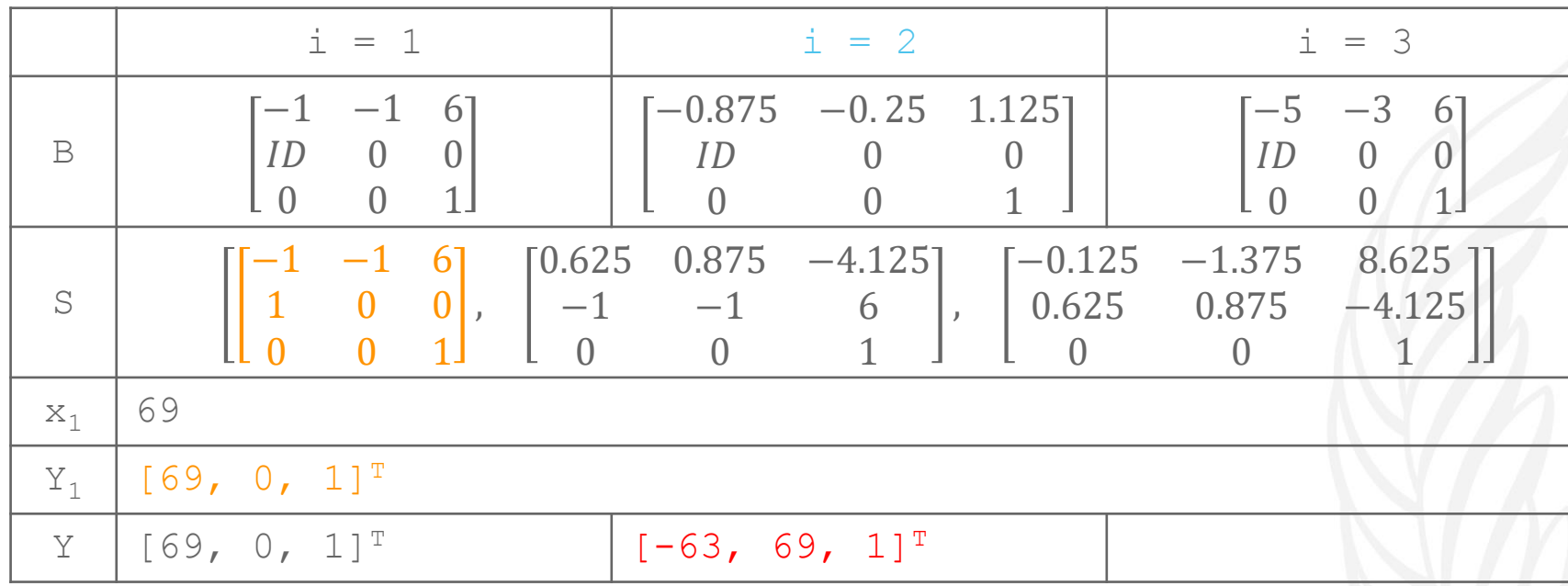

$$
Y_{i+1} = B_i Y_i = B_i B_{i-1} Y_{i-1} = \dots = B_i B_{i-1} B_{i-2} \dots B_1 Y_1
$$
  
=  $S_i Y_1$  where  $S_i = B_i B_{i-1} B_{i-2} \dots B_1$ .  
=  $\begin{bmatrix} x_{i+1} \\ x_i \\ 1 \end{bmatrix}$ 

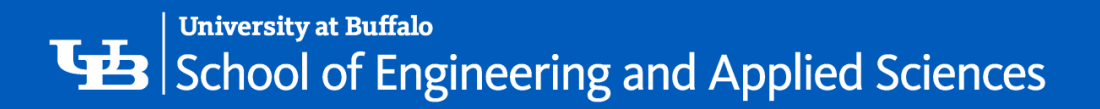

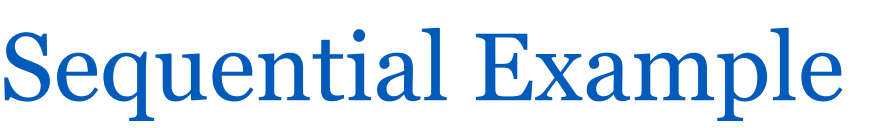

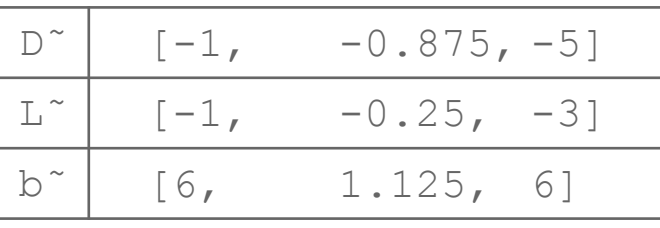

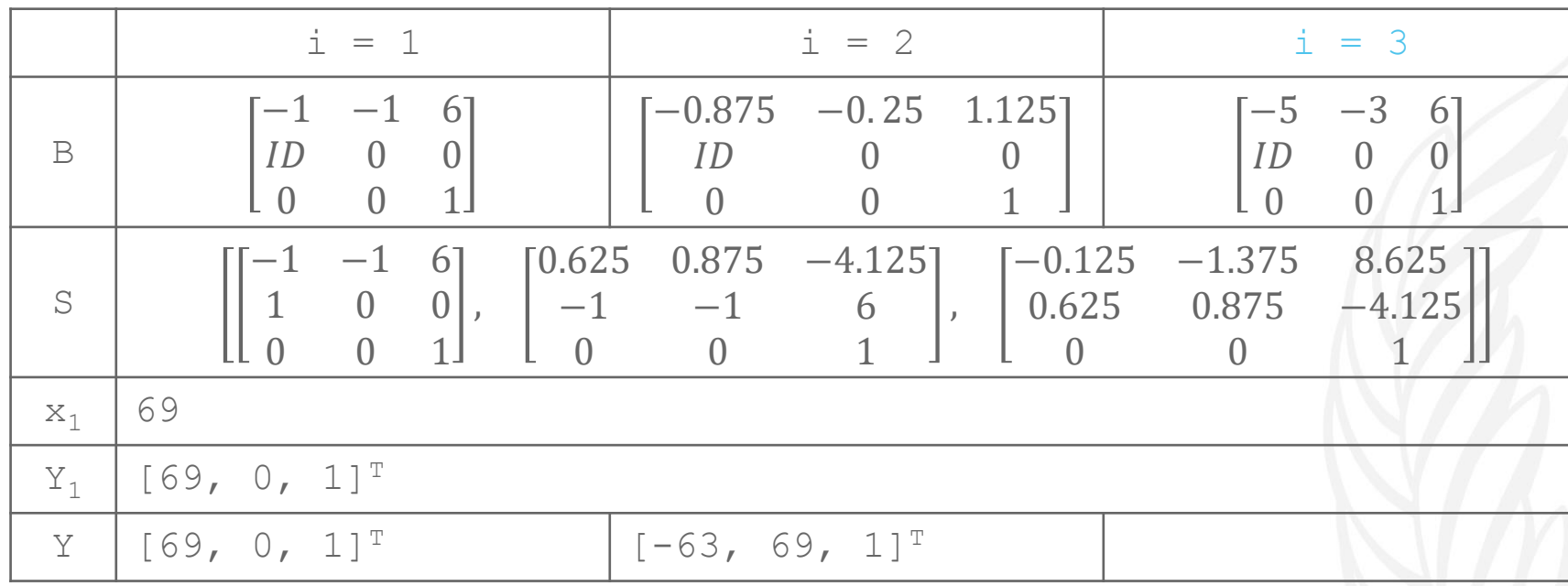

$$
Y_{i+1} = B_i Y_i = B_i B_{i-1} Y_{i-1} = \dots = B_i B_{i-1} B_{i-2} \dots B_1 Y_1
$$
  
=  $S_i Y_1$  where  $S_i = B_i B_{i-1} B_{i-2} \dots B_1$ .  
=  $\begin{bmatrix} x_{i+1} \\ x_i \\ 1 \end{bmatrix}$ 

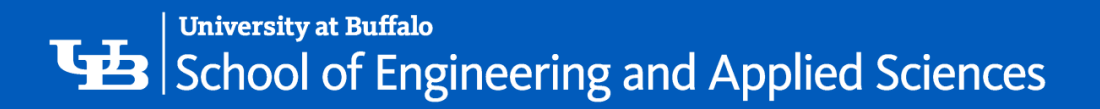

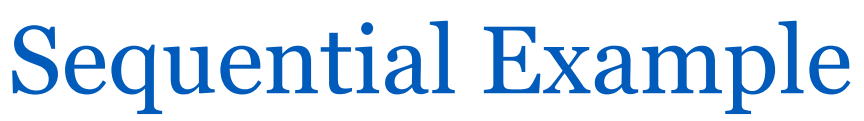

$$
\begin{array}{c|cccc}\n\hline\nD^{\sim} & [-1, & -0.875, -5] \\
\hline\nL^{\sim} & [-1, & -0.25, & -3] \\
\hline\nb^{\sim} & [6, & 1.125, & 6]\n\end{array}
$$

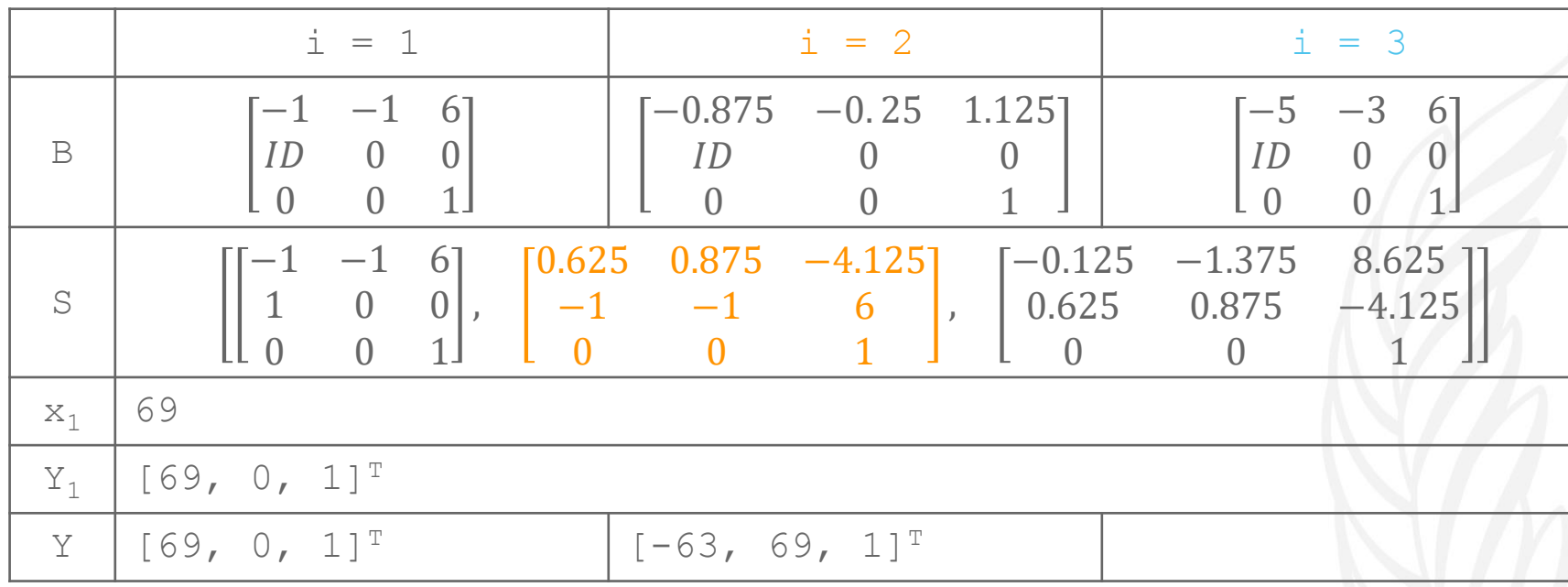

$$
Y_{i+1} = B_i Y_i = B_i B_{i-1} Y_{i-1} = \dots = B_i B_{i-1} B_{i-2} \dots B_1 Y_1
$$
  
=  $S_i Y_1$  where  $S_i = B_i B_{i-1} B_{i-2} \dots B_1$ .  
=  $\begin{bmatrix} x_{i+1} \\ x_i \\ 1 \end{bmatrix}$ 

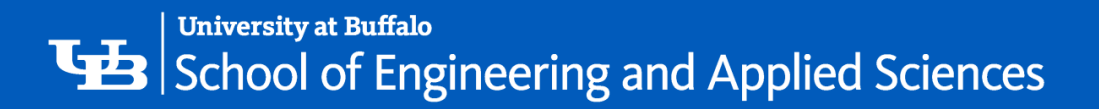

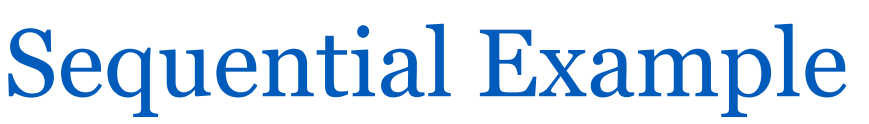

$$
\begin{array}{c|cc}\nD^{\sim} & [-1, -0.875, -5] \\
\hline\nL^{\sim} & [-1, -0.25, -3] \\
\hline\nb^{\sim} & [6, 1.125, 6]\n\end{array}
$$

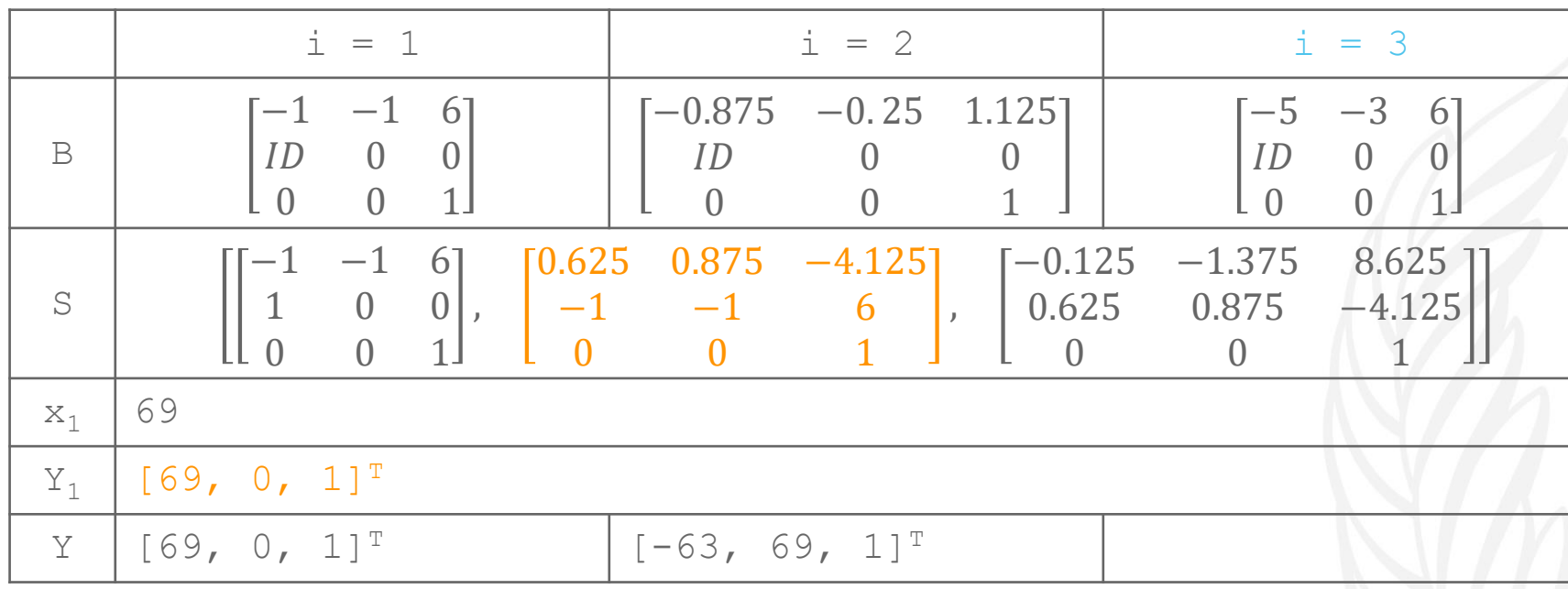

$$
Y_{i+1} = B_i Y_i = B_i B_{i-1} Y_{i-1} = \dots = B_i B_{i-1} B_{i-2} \dots B_1 Y_i
$$
  
=  $S_i Y_1$  where  $S_i = B_i B_{i-1} B_{i-2} \dots B_1$ .  
=  $\begin{bmatrix} x_{i+1} \\ x_i \\ 1 \end{bmatrix}$ 

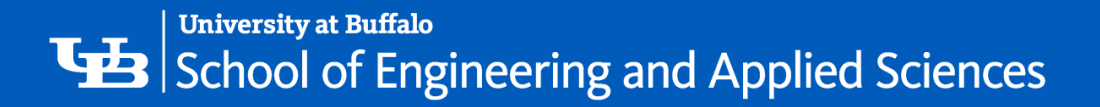

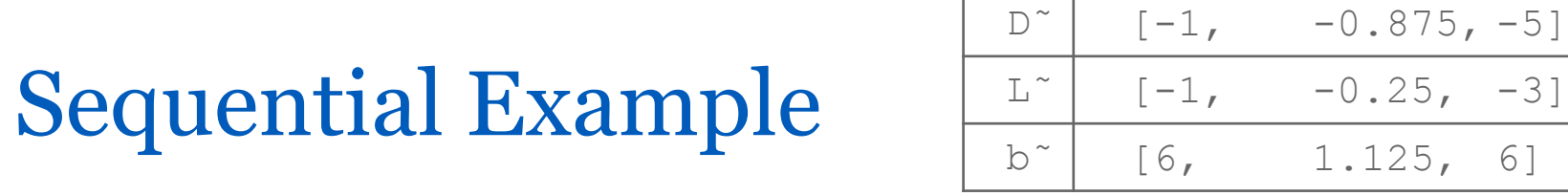

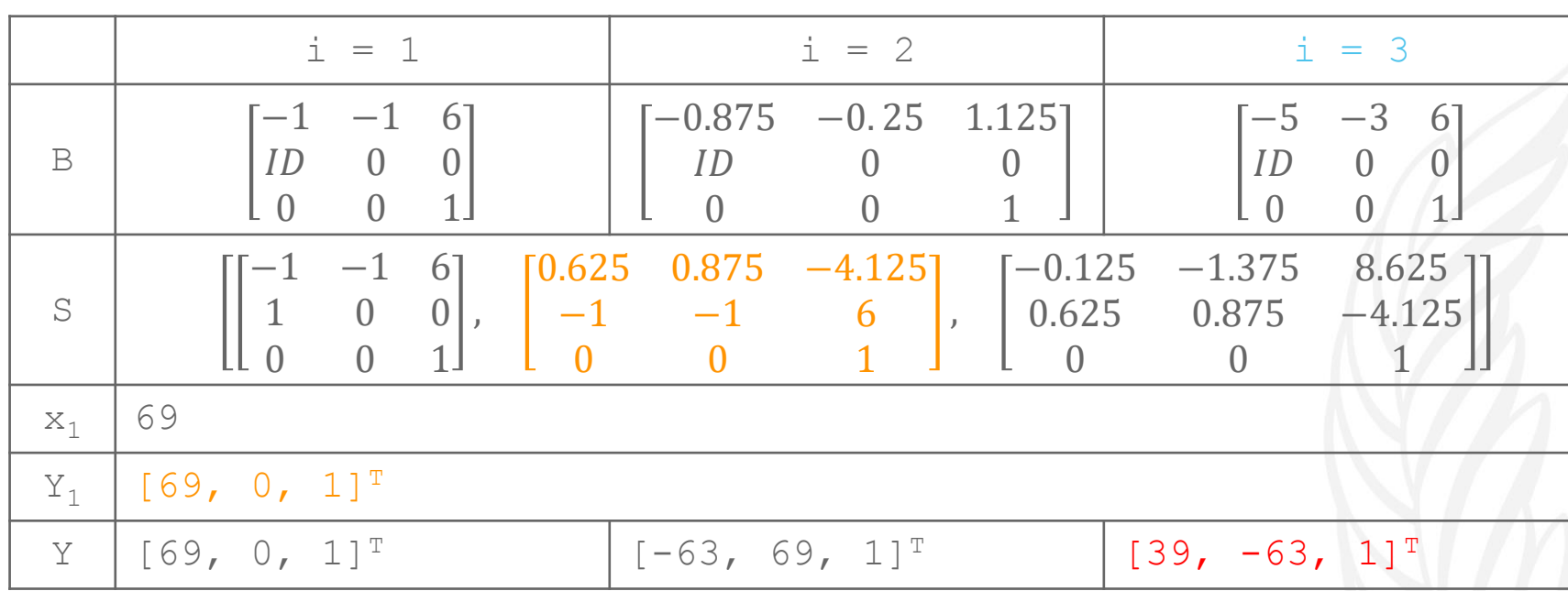

$$
Y_{i+1} = B_i Y_i = B_i B_{i-1} Y_{i-1} = \dots = B_i B_{i-1} B_{i-2} \dots B_1 Y
$$
  
=  $S_i Y_1$  where  $S_i = B_i B_{i-1} B_{i-2} \dots B_1$ .  
=  $\begin{bmatrix} x_{i+1} \\ x_i \\ 1 \end{bmatrix}$ 

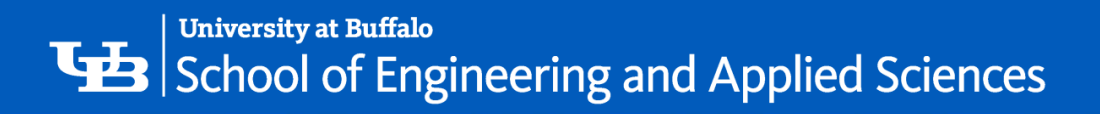

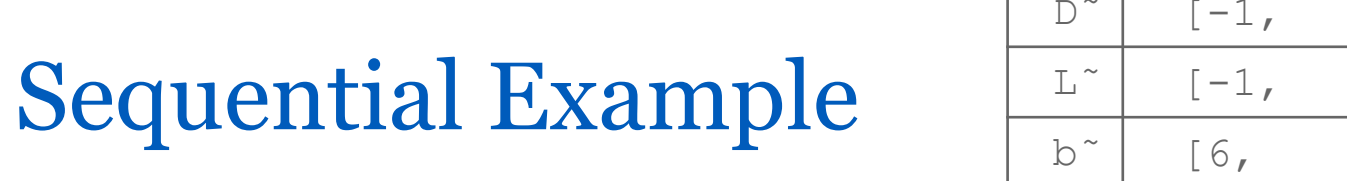

 $-0.875, -5]$ 

 $\overline{-0.25, -3]}$ 

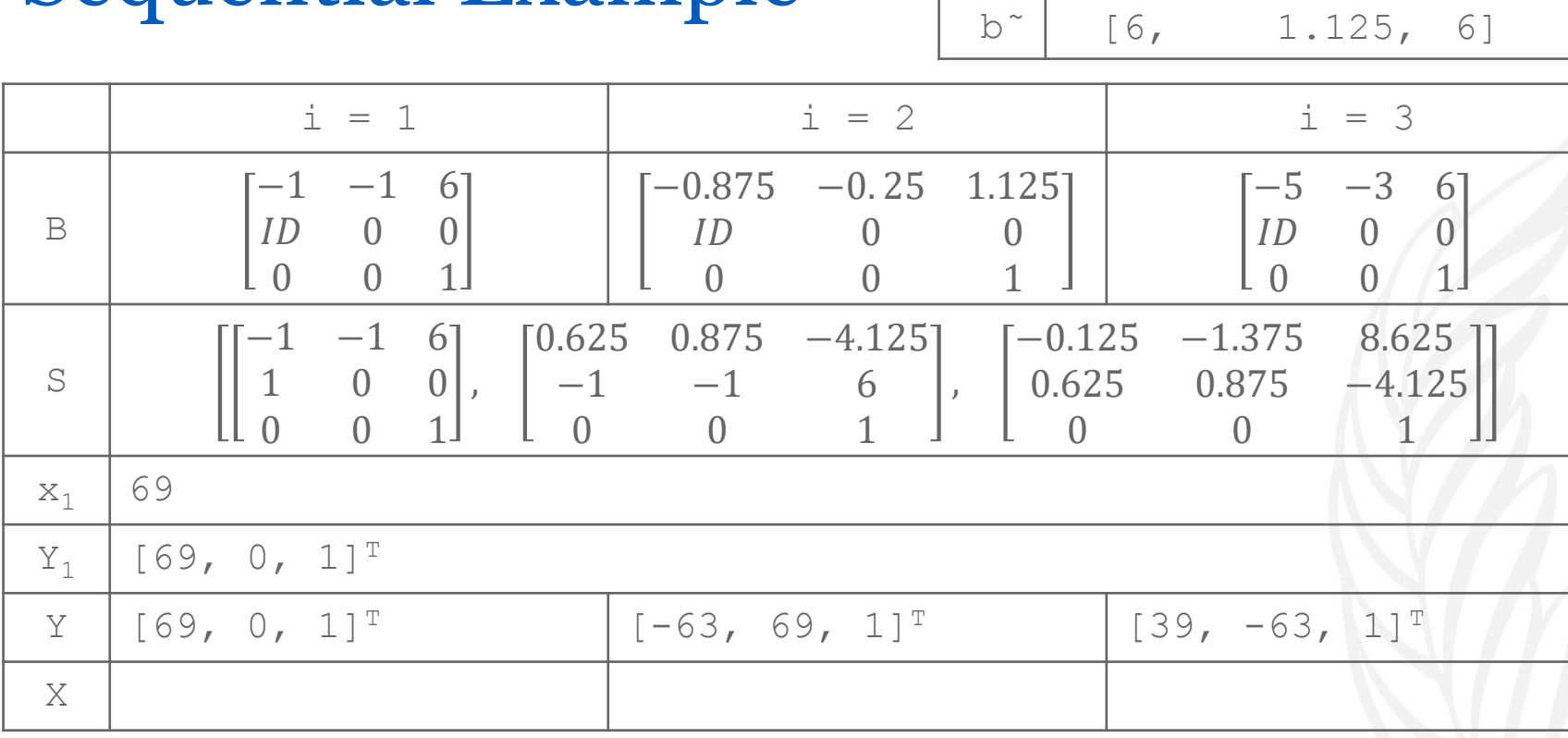

$$
Y_{i+1} = \begin{bmatrix} x_{i+1} \\ x_i \\ 1 \end{bmatrix}
$$

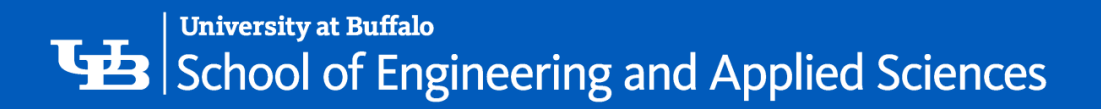

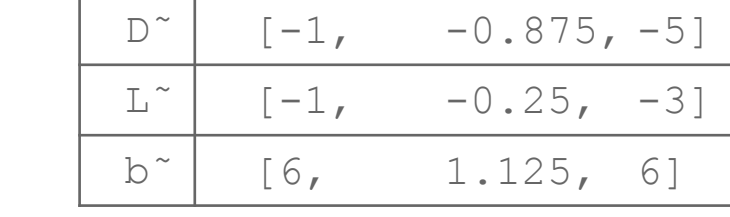

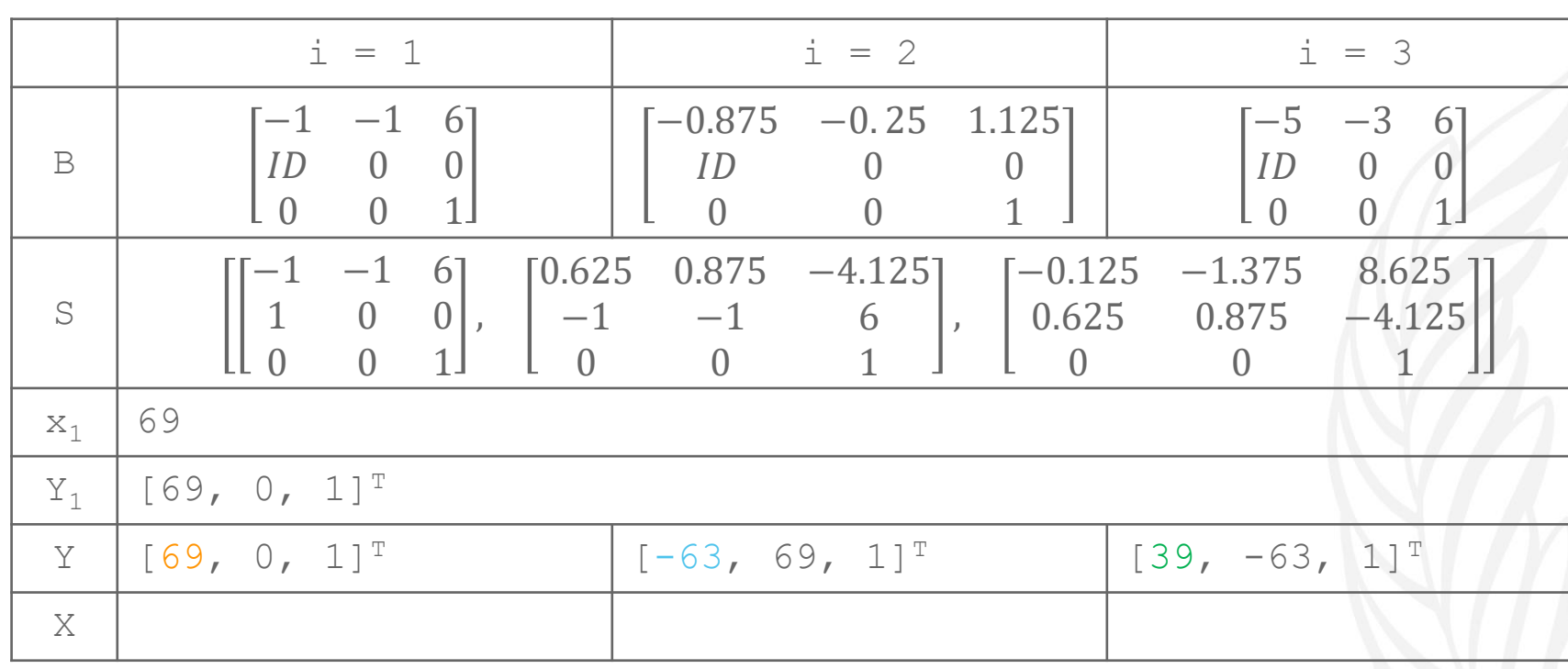

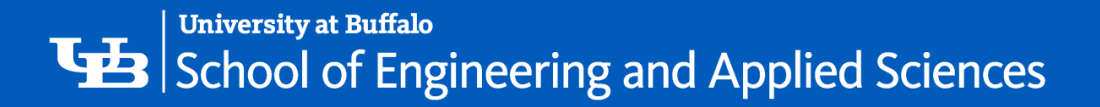

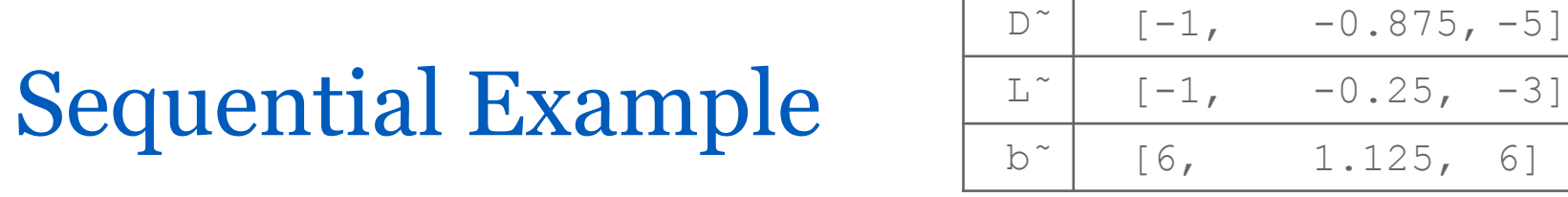

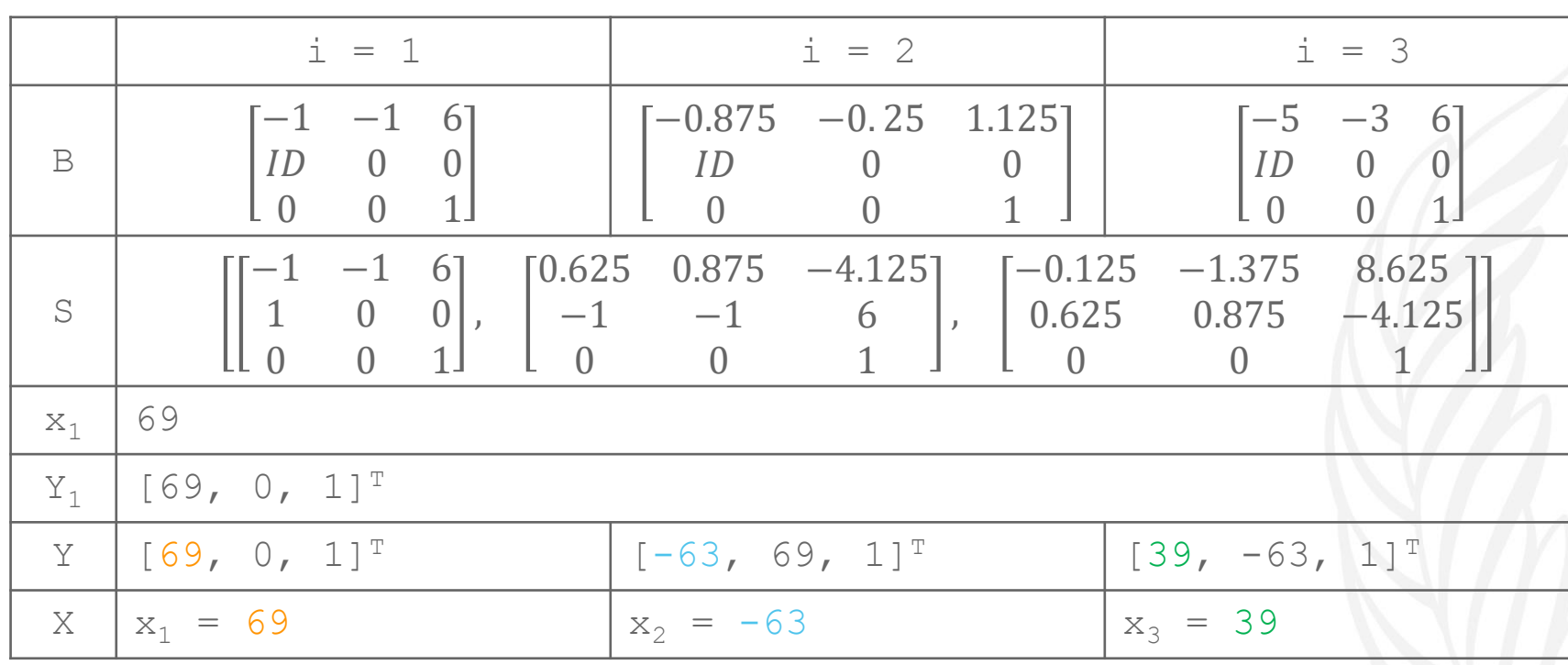

$$
Y_{i+1} = \begin{bmatrix} x_{i+1} \\ x_i \\ 1 \end{bmatrix}
$$

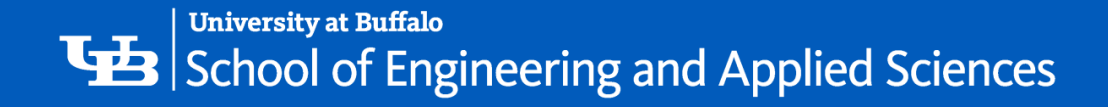

## Parallelizing the Algorithm

- Assign N/P rows to each processor. Then in parallel:
- Compute  $U_i^{-1}$  f and the following:

$$
\begin{aligned}\n\tilde{D}_i &= -U_i^{-1}D_i \\
\tilde{L}_i &= -U_i^{-1}L_i \\
\tilde{b}_i &= U_i^{-1}b_i.\n\end{aligned}
$$

• Construct B*<sup>i</sup>* as

$$
B_i = \begin{bmatrix} \tilde{D}_i & \tilde{L}_i & \tilde{b}_i \\ I & 0 & 0 \\ 0 & 0 & 1 \end{bmatrix}
$$

• Perform prefix product operation locally on the B*<sup>i</sup>* matrices and store it in S<sup>s</sup> where S<sup>s</sup>, which denotes the prefix product of i<sup>th</sup> B matrix from the serial step.

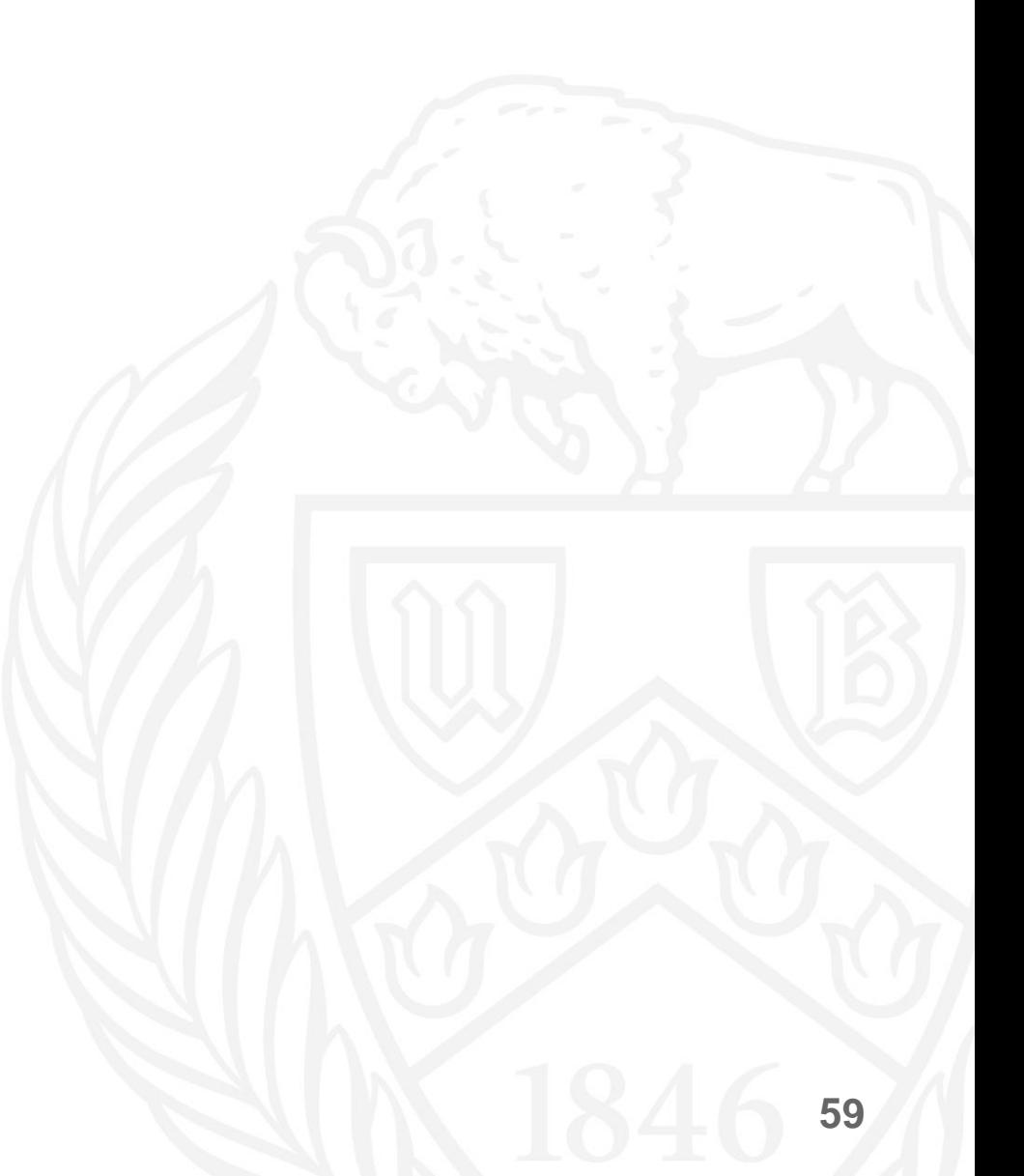

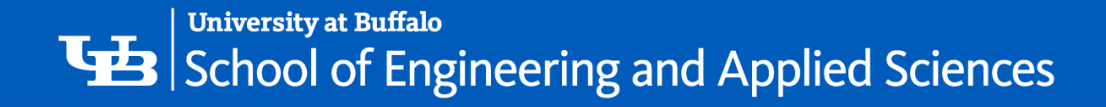

## Parallelizing the Algorithm

- The next step is parallel prefix computation.
- After computing the parallel prefix of each matrix in  $S<sup>s</sup>$ , the solutions can be calculated using:

$$
Y_{i+1} = B_i Y_i = B_i B_{i-1} Y_{i-1} = \dots = B_i B_{i-1} B_{i-2} \dots B_1 Y_1
$$
  
=  $S_i Y_1$  where  $S_i = B_i B_{i-1} B_{i-2} \dots B_1$ .  
=  $\begin{bmatrix} x_{i+1} \\ x_i \\ 1 \end{bmatrix}$ 

• Here, Y1 is calculated as follows:  $Y_1 = [x_1 x_0 1]^T$ where  $x_0$  is a zero matrix from boundary conditions and  $x_1$  is

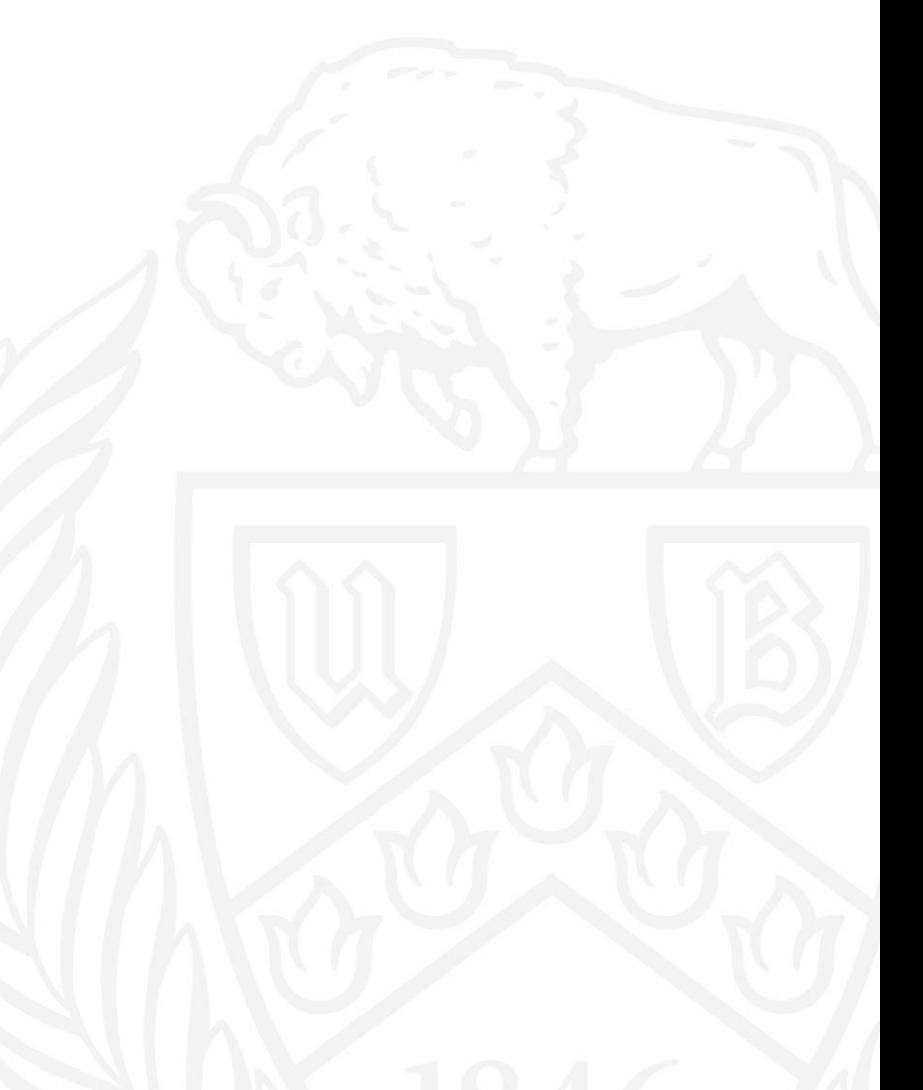

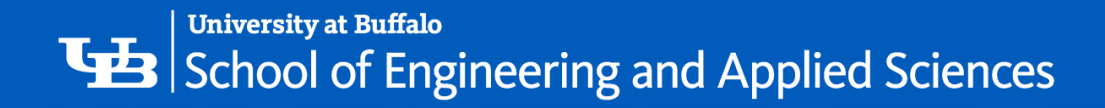

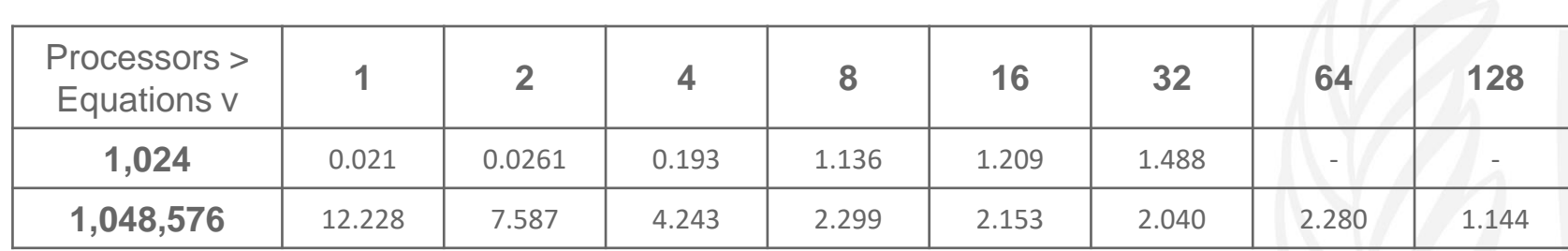

(in seconds)

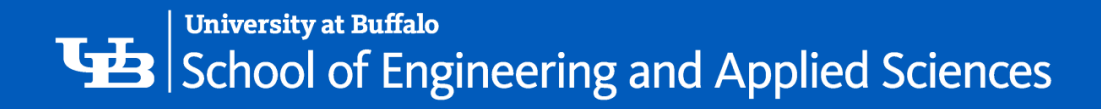

## Graphs

.............

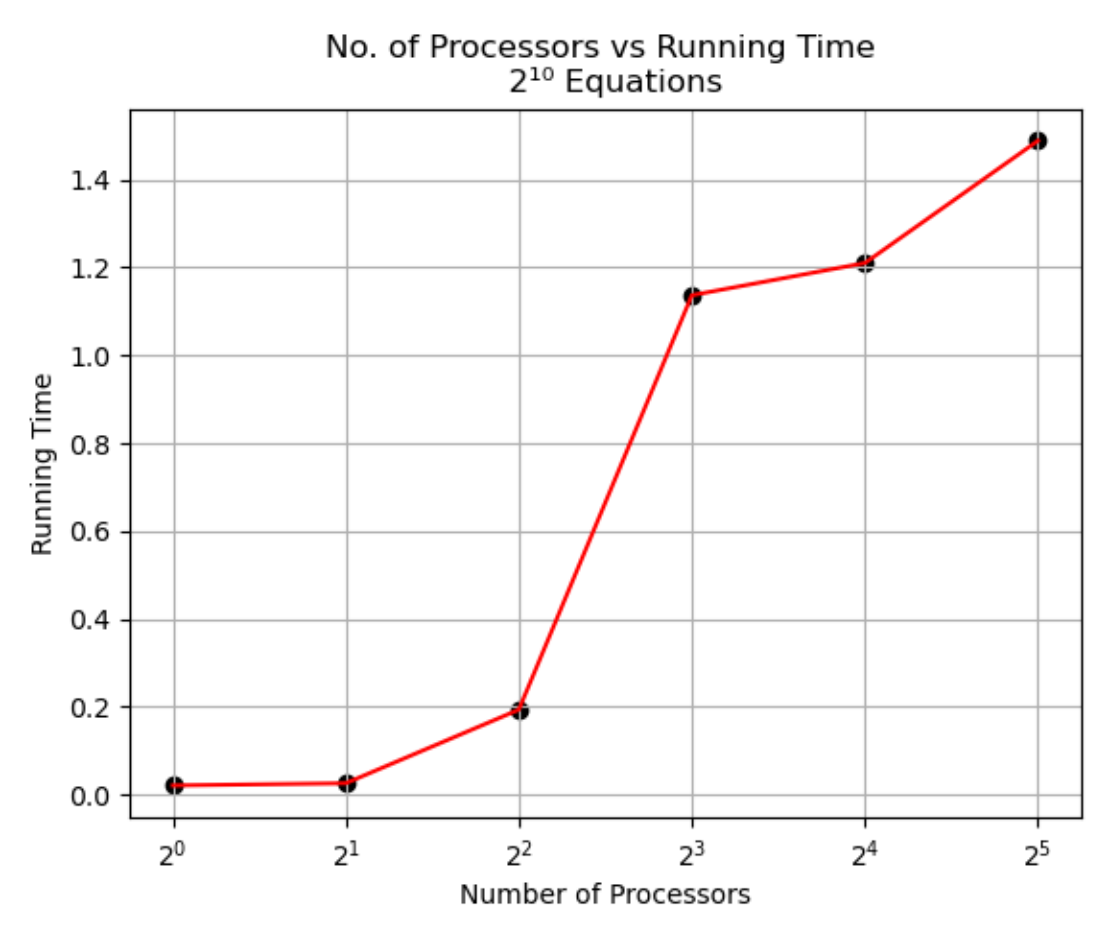

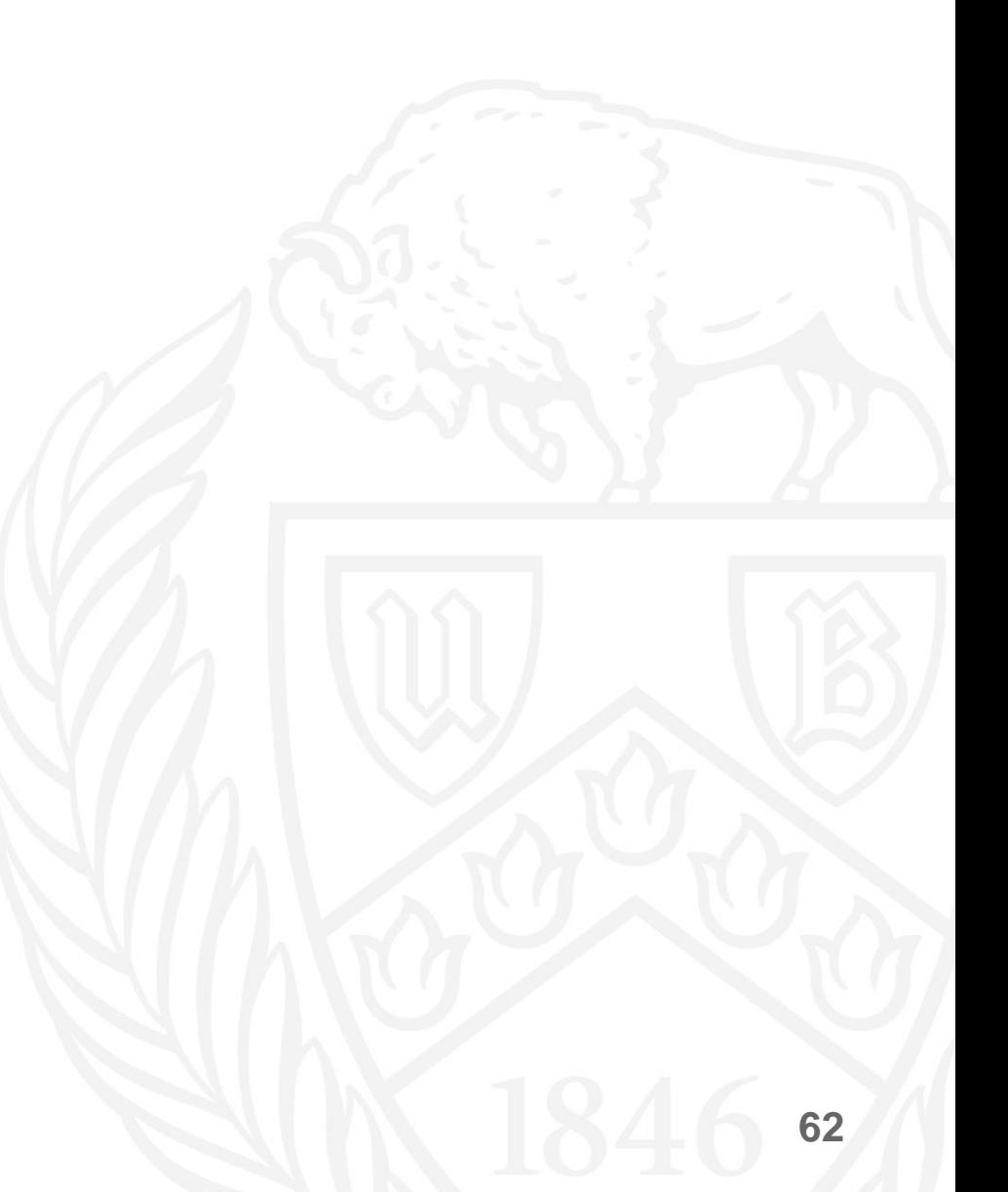

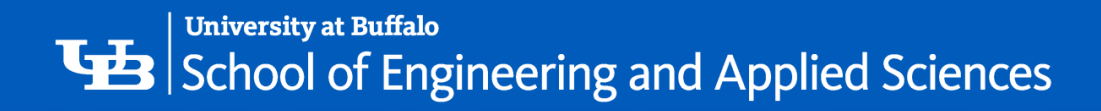

## Graphs

.................................

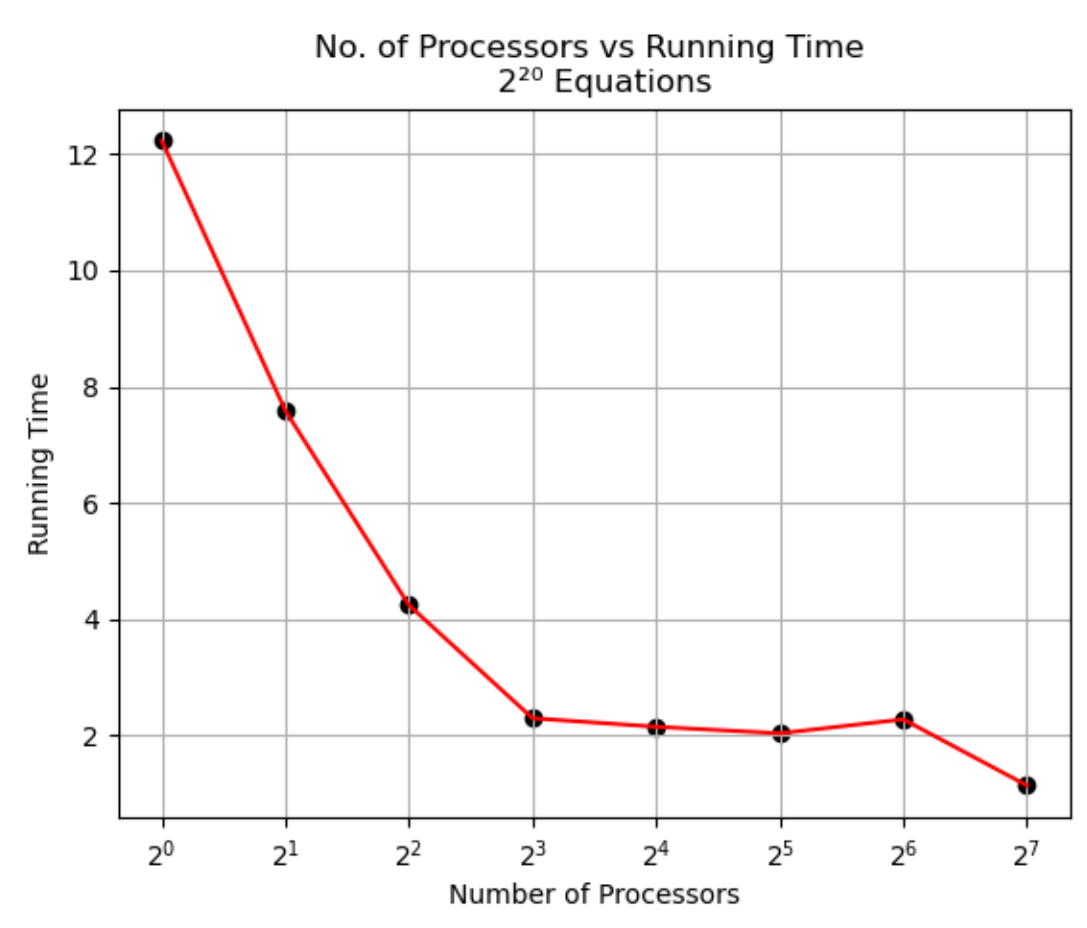

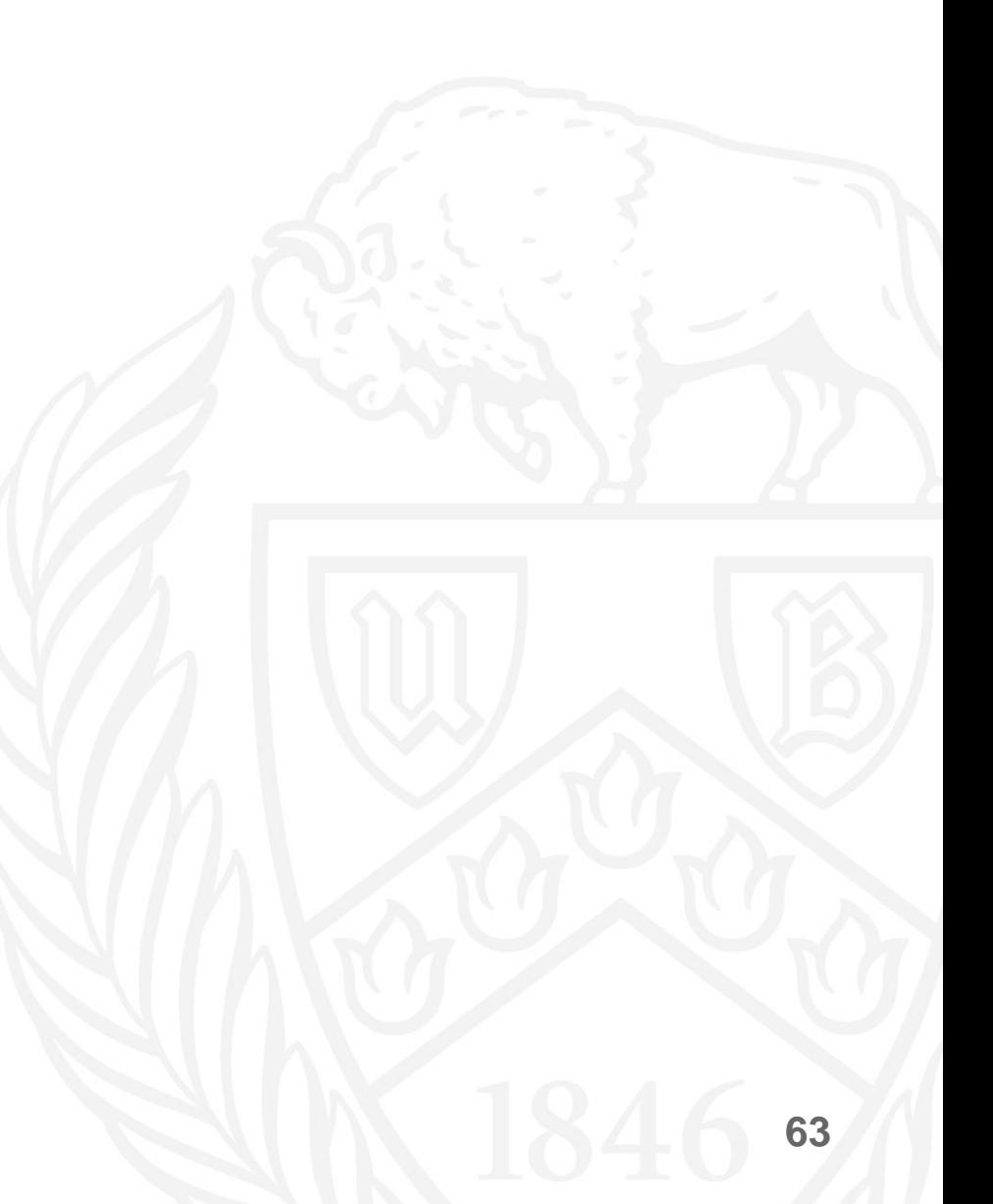

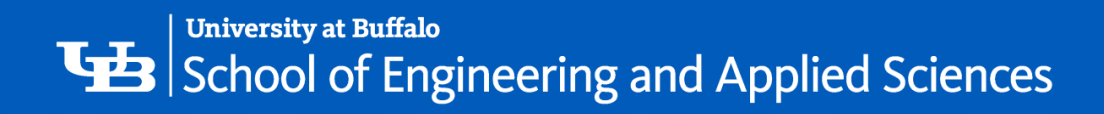

(2 tasks per node)

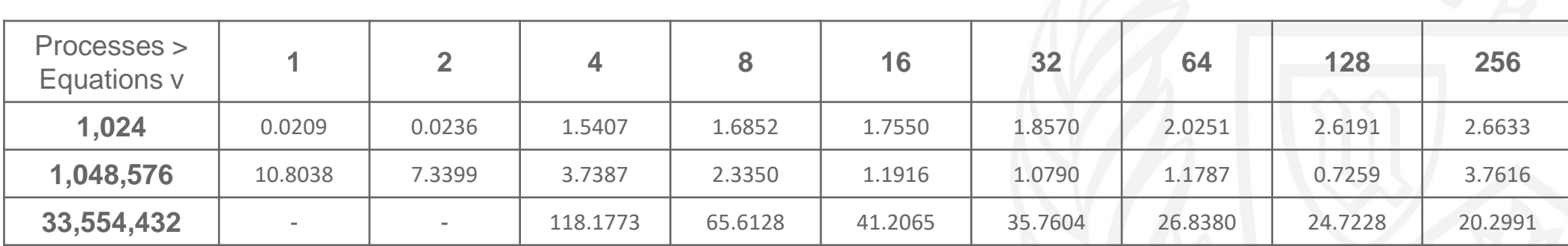

(in seconds)

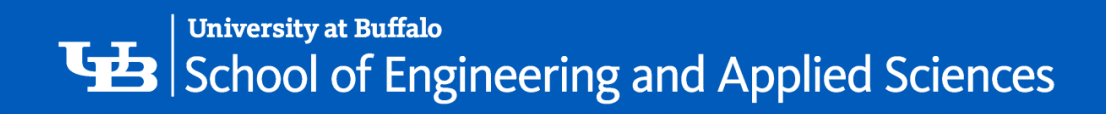

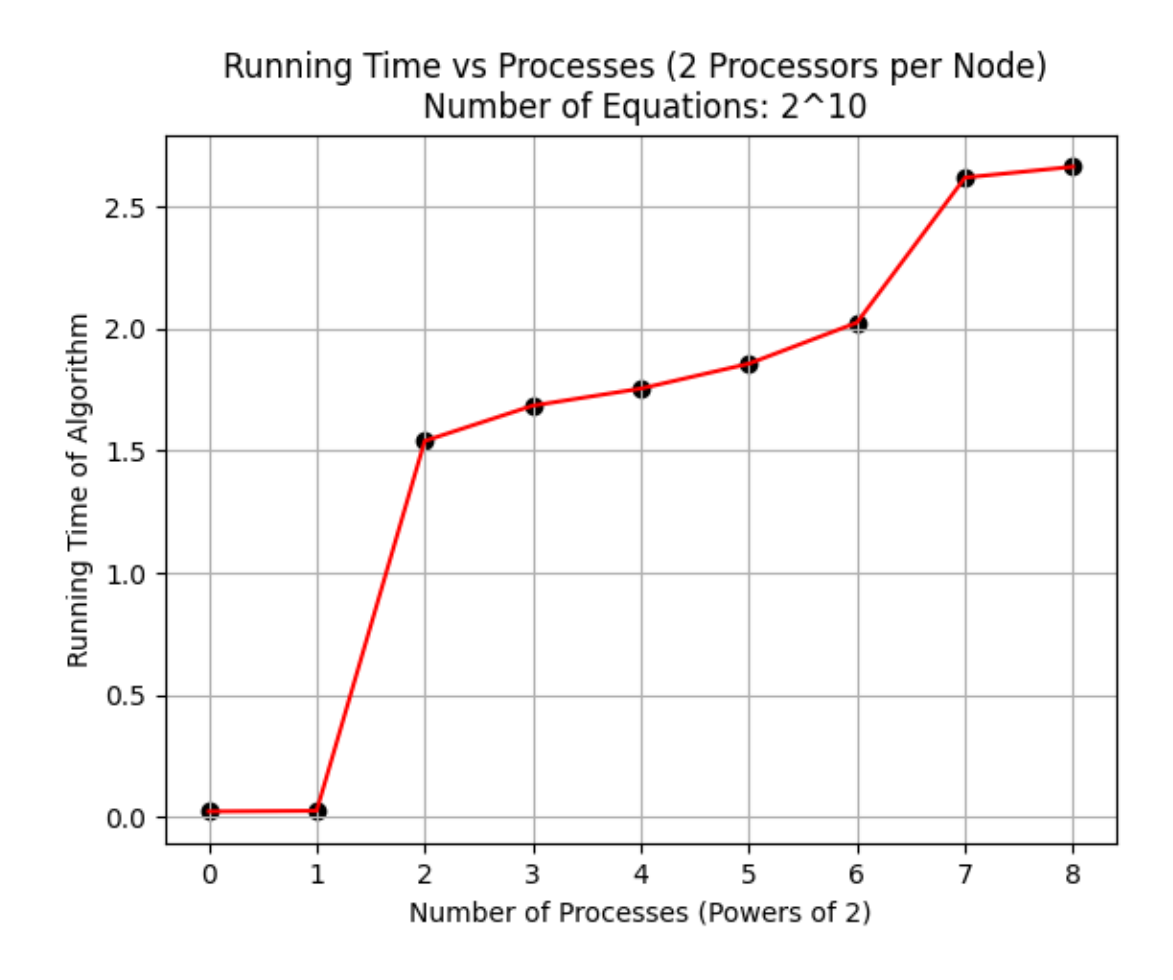

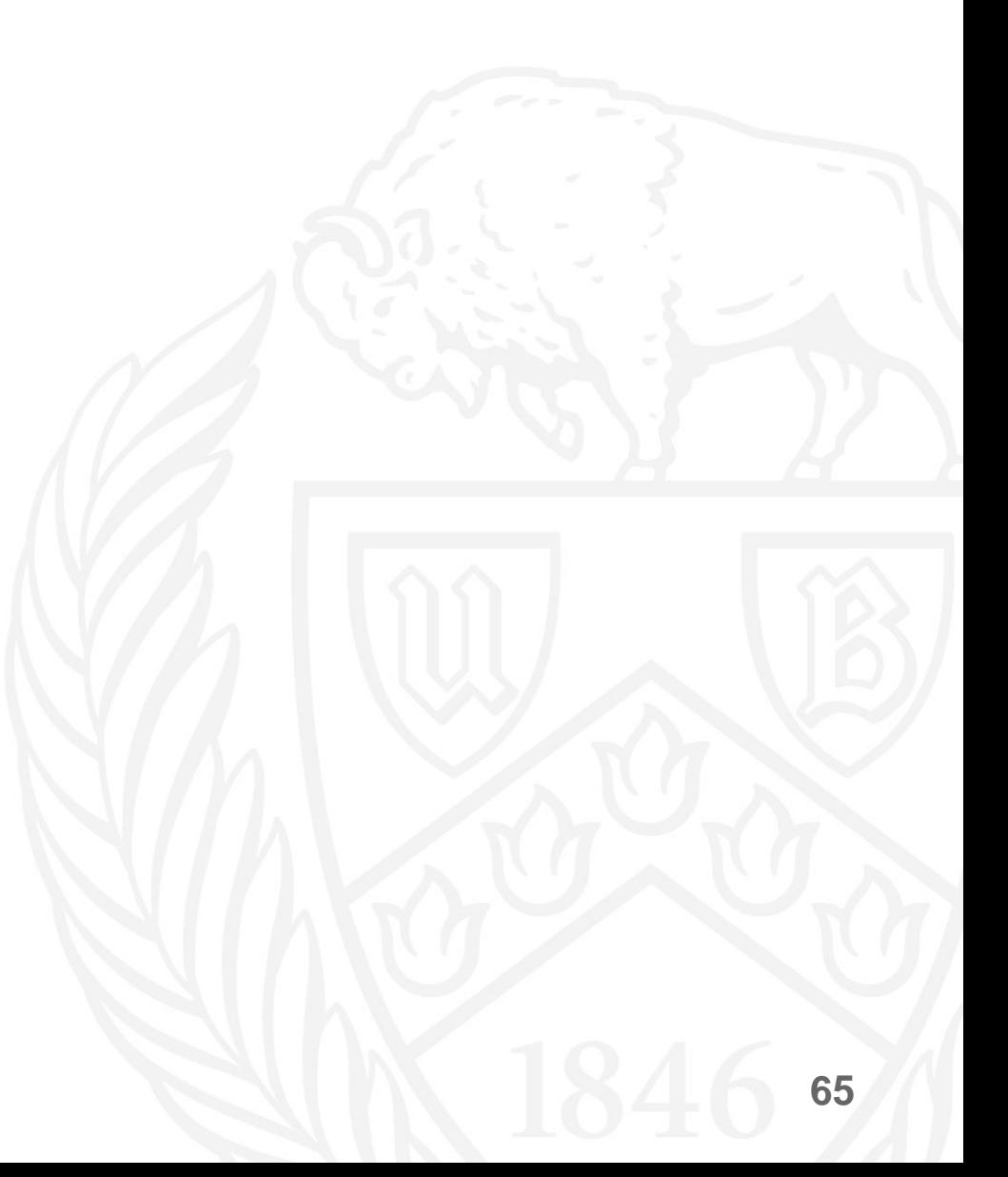

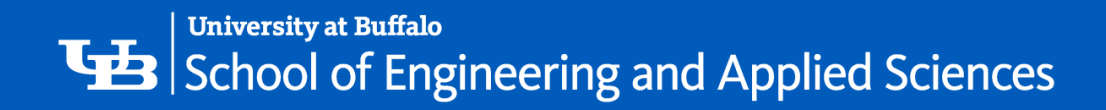

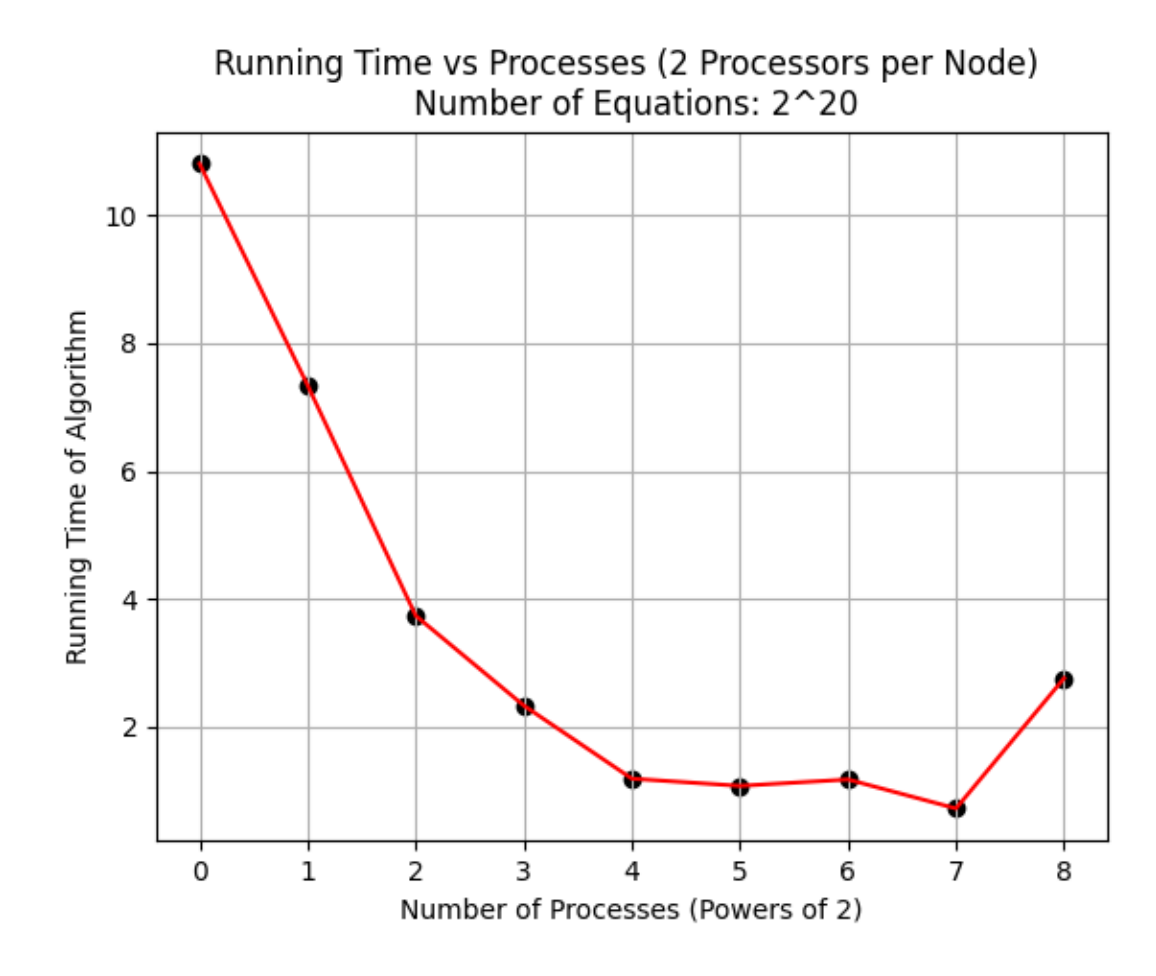

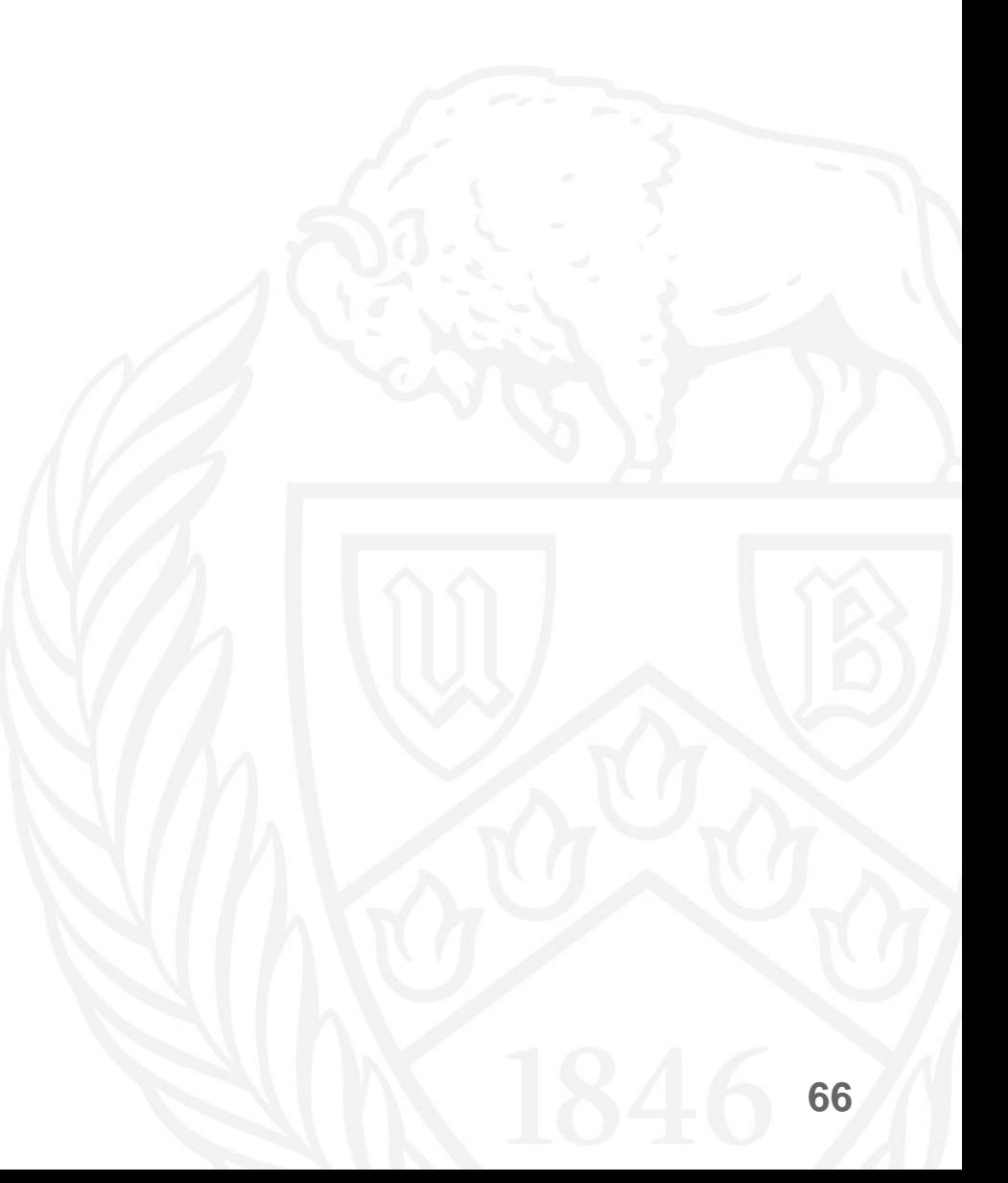

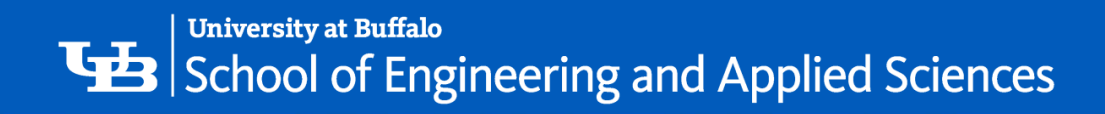

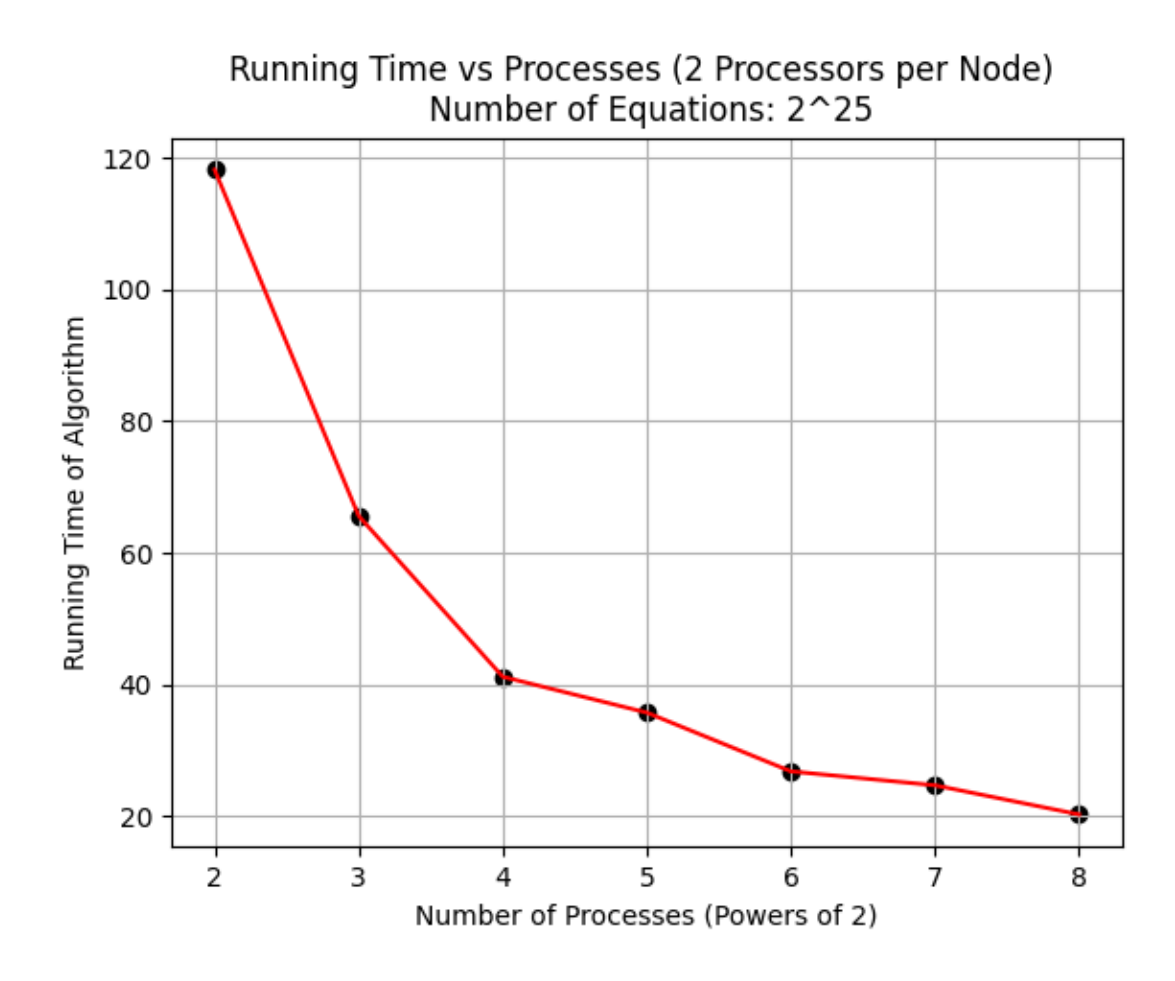

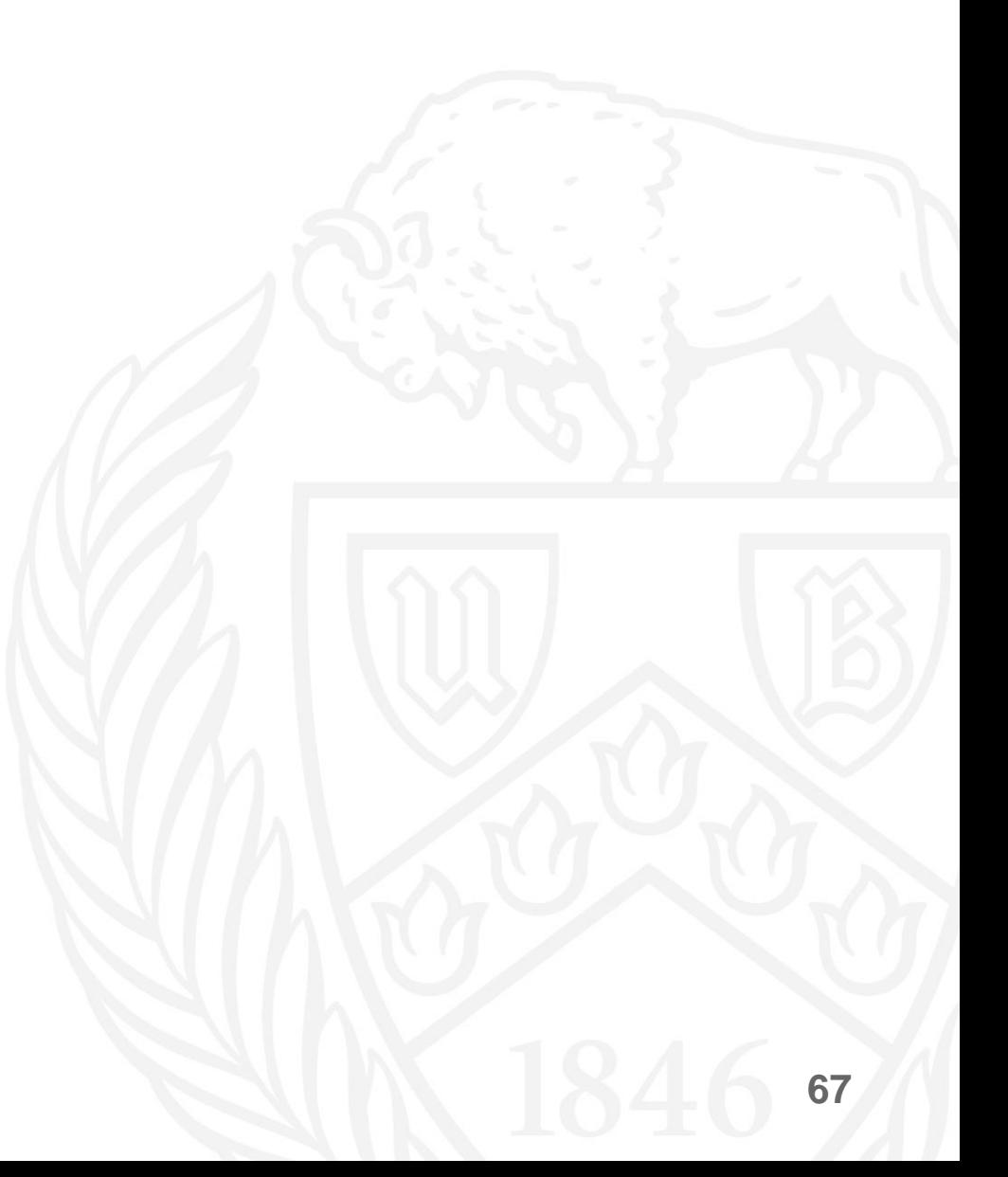

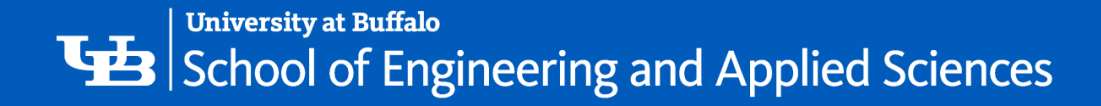

#### References

- Algorithms Sequential & Parallel: A Unified Approach (Dr. Russ Miller, Dr. Laurence Boxer)
- Revisiting Parallel Cyclic Reduction and Parallel Prefix-based Algorithms for Block Tridiagonal Systems of Equations (Sudip K. Seal, Kalyan S. Perumalla, Steven P. Hirshman)
- Teaching Parallel Computing through Parallel Prefix (Srinivas Aluru)
- [https://ubccr.freshdesk.com/support/solutions/articles/13000026245](https://ubccr.freshdesk.com/support/solutions/articles/13000026245-tutorials-and-training-documents) tutorials-and-training-documents
- <https://mathworld.wolfram.com/TridiagonalMatrix.html>

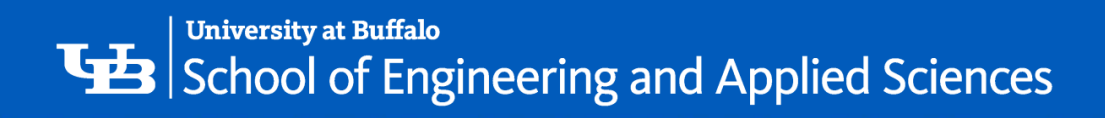

#### **THANK YOU!**

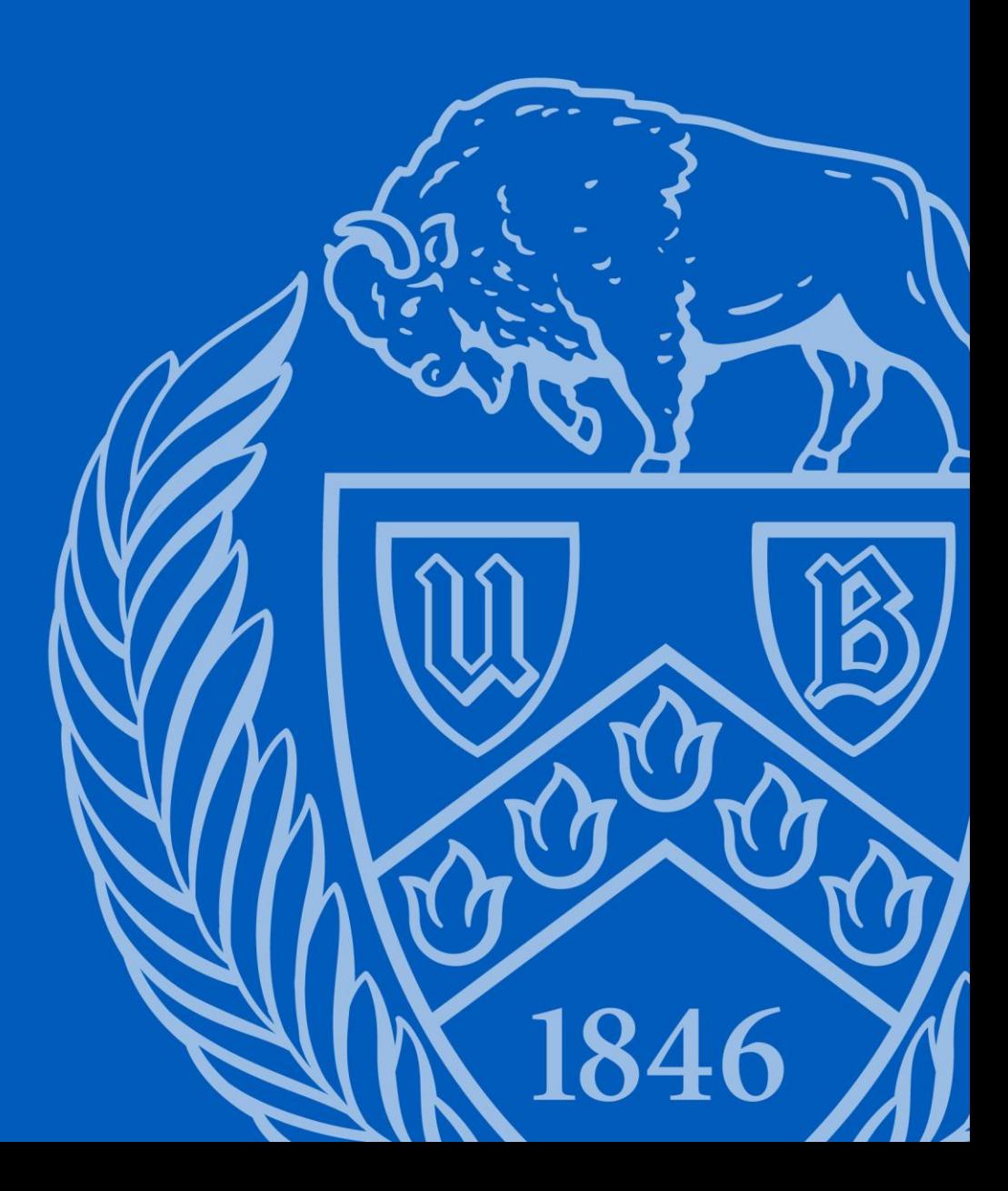